Tartu Ülikool Loodus- ja täppisteaduste valdkond Matemaatika ja statistika instituut

Viktoria Kirpu

# Haigekassa kindlustamata patsientide vigastuste andmete imputeerimine

Bakalaureusetöö (9 EAP)

Juhendajad Natalja Lepik, PhD Natalja Eigo, MSc (*Tervise Arengu Instituut*)

Tartu 2018

### Haigekassa kindlustamata patsientide vigastuste andmete imputeerimine

Bakalaureusetöö

Viktoria Kirpu

Lühikokkuvõte. Töö eesmärk on Haigekassale saadetavate andmete täiendamine kasutades lisainformatsiooni allikana tervise infosüsteemi andmeid. Selleks on mõlema andmebaasi andmed omavahel ühendatud ning vastavalt sellele leitud paljudele Haigekassa andmebaasis ravikindlustuseta patsientide vanused. Vaadeldavat tunnust toovad välja tervise infosüsteemi epikriisid, kuid Haigekassa raviarvetel see info puudub. Nendele epikriisidele, kus patsientidele vanust ei õnnestunud leida, imputeeritakse puuduolevad andmed kolmel meetodil: üldine *Hot-Deck* omistus, lähima naabri meetod ja *Hot-Deck* omistus klassis kombineerituna lähima naabri meetodiga. Ühendamise protsessis suudeti leida vanused 5633 ravikindlustuseta patsiendi raviarvele ja vanuseta jäid 3515 raviarvet. Edasise analüüsi tulemuste põhjal otsustati kasutada üldise juhusliku *Hot-Deck* meetodiga saadud väärtusi, sest imputeerimiste simuleerimise katsel andis vaadeldav meetod kõige täpsemaid ja stabiilsemaid tulemusi.

CERCS teaduseriala: P160 Statistika, operatsioonianalüüs, programmeerimine, finants- ja kindlustusmatemaatika

Märksõnad: andmeanalüüs, statistiline andmetöötlus, puuduvad andmed, vaatlusvead, imputeerimine, *Hot-Deck* meetod, lähima naabri meetod.

## The Estonian Health Insurance Fund's uninsured patients' injury data imputation

Bachelor's thesis

Viktoria Kirpu

Abstract. The objective of this bachelor's thesis is to supplement the data sent to The Estonian Health Insurance Fund's database using Health Information System's data as additional information. To achieve the objective, the data from both databases is linked and as a result a lot of ages of the uninsured patients are found to The Estonian Health Insurance Fund's database. This variable's values are only marked in the Health Information System's data and originally missing from The Estonian Health Insurance Fund's data. For those epicrisis, where the patient's age is still missing, the required variable is imputed with three different methods: general random *Hot-Deck* method, nearest neighbour method and random *Hot-Deck*

imputation within classes combined with nearest neighbour method. As the result of the data linking, there were found ages to 5633 patients and 3515 epicrisis remained without this variable's value. Based on the results of further analysis, it was decided to use the data imputed with general random *Hot-Deck* method, because in the imputation simulation this method gave the most precise and stable results.

CERCS research specialisation: P160 Statistics, operation research, programming, financial and acturial mathematics

Keywords: data processing, statistical data processing, missing data, observation errors, imputation, *Hot-Deck* method, nearest neighbour method.

# Sisukord

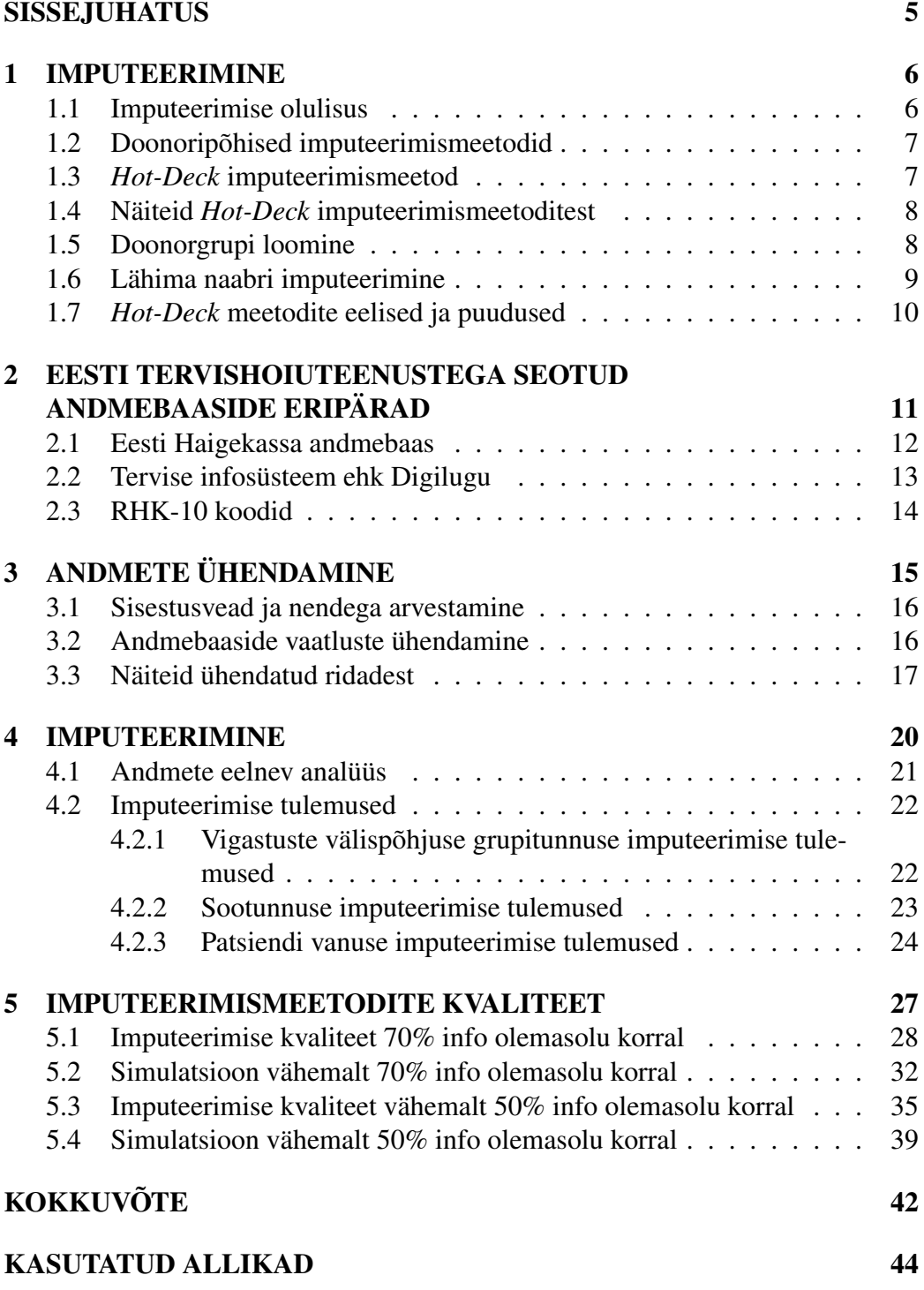

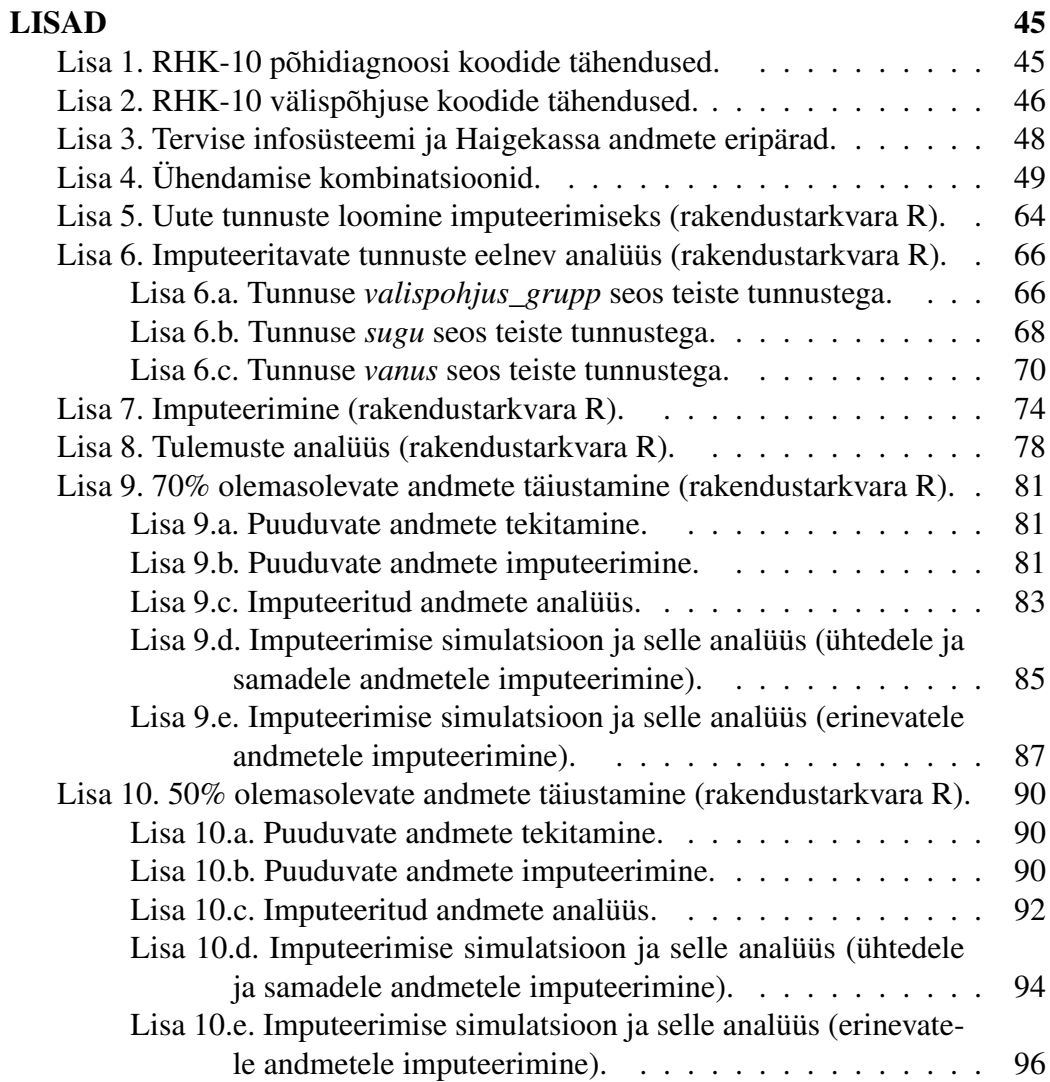

# SISSEJUHATUS

Eesti raviteenuse osutajate ülesanne on esitada ravijuhtude dokumentatsioone ja aruandeid kolme erinevasse süsteemi: Aveeb (Tervise Arengu Instituut), tervise infosüsteem ja Haigekassa. Selleks, et vähendada arstide töökoormust, on otsustatud statistika tegemiseks võtta kasutusele üks süsteem, milleks on tervise infosüsteem. Kahjuks on eelnimetatud süsteemis mitmeid puudusi, millest üheks on see, et arstid esitavad sinna märgatavalt vähem andmeid kui teistesse süsteemidesse.

Praegu esitatakse arstide poolt kõige rohkem ravijuhtude kohta andmeid Haigekassa andmebaasi. Seetõttu on ka selle bakalaureusetöö aluseks võetud just sellest süsteemist saadavad andmed. Kahjuks pole nende andmete põhjal võimalik teha täielikku demograafilist statistikat, kuna ravikindlustuseta patsientide epikriisidel pole märgitud inimese vanust. Töö eesmärgiks on Haigekassa andmebaasi andmete täiustamine kasutades lisainformatsioonina tervise infosüsteemi andmebaasi.

Kvaliteetse statistika tegemiseks on oluline koguda maksimaalselt kättesaadavat infot. Selleks on otsustatud ühendada omavahel Haigekassa ja tervise infosüsteemi andmed ja selle põhjal saada paljudele ravikindlustuseta patsientide epikriisidele ravitava vanused. Nendele ravijuhtudele, millele patsiendi vanust ei suudetud andmestike ühendamise protsessis leida, imputeeritakse vanused *Hot-Deck* meetoditega ja lähima naabri meetodiga.

Töö jaguneb neljaks peatükiks. Esimeses peatükis tutvustatakse lähemalt imputeerimise protsessi ja kasutatud meetodeid. Teises peatükis kirjeldatakse töös kasutatatud andmete edastamise süsteemide eripärasid. Töö kolmas, neljas ja viies peatükk on töö praktiline osa, kus kirjeldatakse andmete ühendamise ja imputeerimise protsessi. Kolmandas peatükis on välja toodud kõik erinevad kombinatsioonid, mida on andmete ühendamisel kasutusele võetud. Neljandas peatükis on imputeeritud analüüsis kasutatavatele andmetele puuduvad väärtused. Viiendas peatükis on läbi viidud imputeerimise katsed, mille põhjal on välja valitud parim imputeerimise meetod.

Töö praktilise osa läbiviimiseks on kasutatud andmete ühendamiseks rakendustarkvara STATA ja andmete imputeerimiseks rakendustarkvara R.

# 1 IMPUTEERIMINE

Mahukate uuringute korral on tihti probleemiks mittetäielikud andmed [1]. Puuduvate väärtustega andmed tekivad siis, kui valimisse sattunud subjekt ei vasta küsitlusele täielikus mahus ehk kui toimub nn objekti kadu (ingl k *unit nonresponse*) või kui küsitlus jääb osaliselt vastamata ehk kui toimub nn tunnuse väärtuse kadu (ingl k *item non-response*) [1, 7]. Kao kompenseerimiseks objekti tasemel kasutatakse tavaliselt kaalumismeetodeid, mis eeldavad taustinfo kasutamise võimalust (registrid, eelmised samalaadsed uuringud jms) [7]. Kõige laialdasemalt tunnuse väärtuse kao kompenseerimiseks kasutatav meetod on aga imputeerimine. Selle meetodi rakendamisel leitakse puuduvatele väärtustele hinnangud, et lõpptulemuseks saavutada täielikud andmed, mida saaks analüüsida traditsiooniliste analüüsimeetoditega. [1]

Tavaliselt viiakse valikuuringud läbi eesmärgiga leida rahvastikku kirjeldavad karakteristikud, näiteks keskmised, korrelatsioonid, regressioonikoefitsiendid. Seejuures üksikjuhtumite väärtused andmetes ei ole esmatähtsad. Lühidalt öeldes on imputeerimise eesmärk mitte niivõrd saada puuduvatele väärtustele parimad prognoosid, vaid asendada need piisavalt usaldusväärsete väärtustega, et lõplikult saadud täielik andmestik oleks rahvastikku kirjeldavate karakteristikute leidmiseks võimalikult tõepärane. [1]

## 1.1 Imputeerimise olulisus

Andmete puudumise tõttu ei kao ainult vajaminev informatsioon ega vähene uuringu võimsus, vaid tekivad nihkega hinnangud. Avastamata kadunud vaatluste mahtu ehk ravijuhtude arvu, mille kohta dokumentatsiooni ei esitatud tervise infosüsteemi ja kontrolli käigus nende puudumist ei avastatud, on tähtis minimiseerida. Vastasel korral statistilised järeldused, näiteks tulemuse usaldusintervall, on ilmselt vigane. Kaoga mitte arvestamine suurendab saadud hinnangute nihet. Kvaliteetse statistika jaoks on vajalik omada nihketa hinnangut või tuleks nihe muuta võimalikult väikseks. Mida väiksem on nihe, seda paremini peegeldavad statistilised tulemused reaalset olukorda. [5]

Näiteks jääb tervise infosüsteemis arstide poolt suuremal määral esitamata ravijuhu erakorralisuse tüüp. Kui tekib olukord, kus arstid jätavad erakorraliste ravijuhtude korral vaadeldavat tunnust märkimata, siis jääb mulje, et erakorralisi ravijuhte esineb meie riigis vähe. Sellises olukorras saame olla kindlad, et saadud statistika ei kirjelda tegelikkust ning oleme saanud nihkega hinnangud. Samal põhimõttel tekivad nihked ka siis, kui mõned epikriisid on koguni jäänud dokumenteerimata. [5]

Levinud on väärarusaam, et kui vastamismäär on kõrge, siis pole oluline arvestada andmete kaoga. Näiteks on valikuuringu läbiviimisel sageli aktiivsemad vastajad just vanemad inimesed ja nooremate seas on mittevastamise määr kõrgem. Vastajate arvu suurendamisel on aga võimalik saada valimisse veel rohkem vanemas eas inimesi ja selline olukord võib viia nihkega hinnanguteni, mis ei kirjelda üldkogumit. Seega ei oleks õige statistikas keskenduda vaid vastamismäärale kui indikaatorile, mis vähendab kaost põhjustatud nihet. Erinevalt hinnangu dispersioonist ei pruugi nihe läheneda valimimahu suurenedes nullile. Kaost põhjustatud nihke vähendamiseks on oluline kasutada vastavaid hindamismeetodeid. [5]

### 1.2 Doonoripõhised imputeerimismeetodid

Käesolevas bakalaureusetöös uuritakse praktikas väga levinud doonoripõhiseid imputeerimismeetodeid, st puuduvatele väärtustele omistatakse reaalselt eksisteerivad väärtused doonorgrupist, mis on mõne teise objekti puhul väärtuseks saadud. Sellise meetodi plussiks on see, et imputeeritud väärtus on ka reaalselt võimalik. [9]

## 1.3 *Hot-Deck* imputeerimismeetod

Väga levinud doonoripõhine imputeerimismeetod on *Hot-Deck* meetod, mille korral asendatakse iga puuduv väärtus antud objektiga sarnase objekti olemasoleva väärtusega [1]. *Hot-Deck* imputeerimise protseduuri korral tähistame elemendi k imputeeritud väärtust  $\hat{y}_k = y_{l(k)}$ , kus  $l(k)$  on juhuslikult valitud doonor kõikvõimalikest doonorelementidest  $l \in r_i$ , kus  $r_i$  tähistab kõikvõimalike doonorelementide hulka. Meetodil on ka oma miinus: kuigi visuaalsel vaatlusel näeb imputeeritud tunnuse jaotus välja üsna loomulik, võib esineda imputeerimisnihe, kuna vastanud objektid võivad oluliselt erineda mittevastanud objektidest. [9]

## 1.4 Näiteid *Hot-Deck* imputeerimismeetoditest

Üldiselt eristatakse järgnevaid *Hot-Deck* meetodeid.

- 1. *Juhuslik* Hot-Deck *omistus klassis* on imputeerimismeetod, kus abitunnuse põhjal moodustatakse andmetest kõigepealt doonorgrupid ja seejärel puuduv tunnuseväärtus asendatakse vastavast doonorgrupist võetud olemasoleva väärtusega. Sageli on valik doonorgrupist tehtud juhuslikult. Abitunnuse rolli sobivad vaid sellised registritunnused, mille väärtused on teada kõikide valimiobjektide kohta (näiteks sugu, elukoht, vanuseklass jne). [8]
- 2. *Üldise juhusliku* Hot-Deck *omistuse* korral omistatakse puuduvale väärtusele kõikide vastanute seast juhuslikult valitud objekti väärtus [8]. Selle meetodi korral objekte gruppideks ei jagata ning tulemus on robustsem võrreldes eelmise variandiga.
- 3. *Järjestikune* Hot-Deck *omistus* on imputeerimismeetod, kus kõik valimi objektid järjestatakse tausttunnuse järgi. Puuduvale väärtusele omistatakse sellele järjekorras eelneva samasse klassi kuuluva objekti olemasolev väärtus. [8] Erinevalt 1. ja 2. meetodist on see deterministlik<sup>1</sup>, mittejuhuslik omistuse meetod.

## 1.5 Doonorgrupi loomine

Eespool mainitud esimese meetodi jaoks tuleb kõigepealt luua mittekattuvaid imputeerimisgruppe ehk doonorgruppe (ingl k *Donor pools*) [1, 9]. Need imputeerimisgrupid moodustatakse kasutades abitunnuseid, mille väärtused on teada kõikide valimiobjektide jaoks [1]. Iga grupi sees rakendatakse puuduvate väärtuste leidmiseks sageli ühte ja sama imputeerimismeetodit, kuid võib esineda ka erijuhte [9].

Eraldi gruppides imputeeritakse peamiselt kahel põhjusel. Esiteks võivad valimi erinevates alagruppides olla erinevad seosed ja seetõttu tunnus, mis sobib imputeerimistunnuseks ühes grupis, ei ole teises grupis sobilik. Sobilike gruppide määramine eeldab head olukorra hindamise võimet ning teema tundmist. [9]

Teine põhjus seisneb selles, et alati ei ole kõigi tunnuste jaoks teada ühesugune abiinfo. Mingi kindla imputeerimismeetodi jaoks vajalikud tunnused ei pruugi olla teada kogu valimi s jaoks. Näiteks oletame, et leidub tugevalt seotud imputeerimisvektor x, kuid ainult ühe hulga korral valimist. Sel juhul saab selle alagrupi

 $1$ deterministlik – kõigi sündmuste ja nähtuste objektiivsest põhjuslikust tingitusest lähtuv [4]

korral rakendada regressioon- või lähima naabri meetodit. Ülejäänud gruppide imputeerimiseks tuleb kasutada paremuselt halvemaid imputeerimisvektoreid. Vähese abiinfo korral võib viimase abivahendina kasutada ka vastanute keskmisega imputeerimist või *Hot-Deck* protseduuri. [9]

## 1.6 Lähima naabri imputeerimine

Lähima naabri meetodi korral püütakse leida imputeerimistunnus või tunnused, mis oleksid seotud imputeeritava tunnusega ning selle läbi vähendada tekkida võivat viga. Idee seisneb selles, et eeldatakse, et kaks sarnase x-väärtusega objekti omavad ka sarnaseid y-väärtusi. Doonorelement k leitakse kauguse minimiseerimise meetodil. [9]

#### Pidevad muutujad

Pidevate muutujate jaoks on absoluutne kaugus jagatud kogu vaadeldava vahemiku pikkusega:

$$
d_{i,j,k} = \frac{|x_{i,k} - x_{j,k}|}{r_k},
$$

kus  $x_{i,k}$  on k-nda muutuja väärtus i-ndal vaatlusel ja  $r_k$  on k-nda muutuja vahemik [6].

#### Diskreetsed muutujad

Järjestustunnused on muudetud arvtunnusteks ja seejärel on kogu kaugus jagatud vahemiku pikkusega, mis on arvutatud. Nominaaltunnuseid käsitletakse seejuures nagu need oleks ühel kaugusel. [6]

Nominaal- ja binaarsete tunnuste jaoks kasutatakse lihtsat 0/1 kaugust:

$$
d_{i,j,k} = \begin{cases} 0, \text{ kui } x_{i,k} = x_{j,k}, \\ 1, \text{ kui } x_{i,k} \neq x_{j,k}. \text{ [6]} \end{cases}
$$

## 1.7 *Hot-Deck* meetodite eelised ja puudused

Vaatamata sellele, et *Hot-Deck* meetod on praktikas väga laialdaselt kasutusel, pole selle kohta selgeid teoreetilisi tulemusi [1]. Tänapäeval on välja töötatud mitmeid imputeerimismeetodeid, mis on ka teoreetilisest aspektist hästi uuritud. Siiski on *Hot-Deck* meetodite suureks eeliseks nende lihtsus ja kiirus, mistõttu rakendatakse seda meetodit eriti suurte andmestike korral. Lähima naabri meetodiga imputeerimine võtab palju rohkem aega, sest iga vaatluse jaoks on vaja välja arvutada kaugust puuduvatest väärtustest, et leida  $k$  lähimat naabrit. [6]

# 2 EESTI TERVISHOIUTEENUSTEGA SEOTUD ANDMEBAASIDE ERIPÄRAD

Käesoleval hetkel on tervishoiuteenuste osutajatel kohustus esitada ravijuhtude dokumentatsiooni eraldi mitmesse süsteemi. Toimub samade ravijhtude andmete dubleeriv esitamine, mida tegelikult statistika tegemiseks pole vaja teha. Tervise Arengu Instituudi (TAI) üheks prioriteediks on aruandeesitajate koormuse vähendamine. Üheks potentsiaalseks statistika andmeallikaks peetakse tervise infosüsteemi (TIS) ehk Digilugu. See võimaldab mitte ainult vähendada aruandeesitajate koormust, vaid ka esitada mitmekesisemat ja detailsemat statistikat tarbijatele ning tõsta tervisestatistika kvaliteeti. Sellel eesmärgil hindab TAI regulaarselt TIS-i andmekvaliteeti. [5]

Haigekassale esitatakse andmeid ravijuhu põhiselt, kuid selles andmebaasis võib ühe ravijuhu raames olla esitatud dokumentatsioon mitu korda (vt Lisa 3.a). Tervise infosüsteemi on tervishoiu teenuste osutamised dokumenteeritud ka ravijuhtude põhiselt, kuid seal süsteemis on palju vähem epikriise (vt Lisa 3.b). Erinevalt tervise infosüsteemist maksab Haigekassa tervishoiuteenuste osutajatele andmete esitamise eest raha. Sellest tingituna on Haigekassasse laekunud palju rohkem andmeid kui tervise infosüsteemi ning see annab põhjust kahtlustada, et viimasena mainitud süsteemi on jäetud olulisel määral andmeid esitamata. Kui aga andmeid on jäetud dokumenteerimata, siis on oluline statistika tegemisel sellega arvestada ja rakendada vastavaid statistilisi meetodeid. Vastasel juhul tehakse puudulike andmete põhjal reaalsele olukorrale mittevastavad järeldused. [5] Seetõttu tuleb enne ühele süsteemile üleminekut kindlaks teha, et sinna esitatakse kõik vajalikud andmed.

Kuna Haigekassasse esitatakse rohkem andmeid, siis on seda valitud analüüsi jaoks ja statistika tegemine õigustatud just sinna laekuvate andmete põhjal. Kuid ka sellesse süsteemi esitatavad andmed pole täielikud. Seetõttu soovib TAI Haigekassale laekuvaid andmeid täiustada kasutades tervise infosüsteemi andmeid.

### 2.1 Eesti Haigekassa andmebaas

Avalik-õigusliku Eesti Haigekassa tähtsaim ülesanne on korraldada ravikindlustust, et võimaldada kindlustatud isikutele saada tervishoiteenust Haigekassa ravikindlustuse hüvitise eest. Institutsiooni ülesanneteks on veel aidata kaasa ka ravistandardite ja ravijuhiste koostamisele, motiveerida tervishoiuasutusi arendama tervishoiuteenuste kvaliteeti, korraldada ravikindlustust ja Haigekassat puudutavate välislepingute täitmist; osaleda tervishoiu planeerimisel; avaldada arvamust Haigekassa ja ravikindlustusega seotud õigusaktide ja välislepingute eelnõude kohta ning anda nõu ravikindlustusega seonduvates küsimustes. Lisaks sellele kogub Haigekassa tervishoiuteenust osutavatelt asutustelt ravijuhtude raviarvete kohta dokumentatsioone, et saada paremat ülevaadet ravikindlustuste kohta. (vt Lisa 3.a) [5]

Haigekassa ravikindlustuse andmekogust on antud bakalaureusetöös kasutatud järgnevaid andmeid:

- *ttokood\_HK* tervishoiuteenuse osutaja äriregistri kood (nt 90003434);
- *ID HK* isikut eristav unikaalne kood (mitte isikukood) (nt 10734533);
- *sugu HK* isiku sugu (Mees/Naine);
- *vanus\_HK* isiku vanus tervishoiuteenuse saamise ajal (nt 34, 81);
- *mk\_HK* isiku elukoht maakonna tasemel tervishoiuteenuse saamise ajal (nt "Järvamaa", "Viljandimaa", "välismaa");
- *pohidgn\_HK* raviarvel olev põhi- ja kaasuv diagnoos RHK-10 haiguste klassifikatsiooni järgi (nt "S00.01");
- *valispohjus\_HK* raviarvel olev välispõhjuse kood RHK-10 haiguste klassifikatsiooni järgi (nt "W00.01");
- *algus\_HK* raviarve alguse kuupäev (pp/kk/aaaa);
- *lopp\_HK* raviarve lõpu kuupäev (pp/kk/aaaa);
- *summa HK* raviarve summa eurodes (nt 215 või 2125);
- *emo\_HK* erakorralise meditsiini osakonna abi (jah/ei);
- *tuup\_HK* tervishoiuteenuse tüüp (ambulatoorne/statsionaarne);
- *valtimatu HK* vältimatu abi (jah/ei);
- *ravikindl\_HK* patsiendi ravikindlustuse olemasolu (jah/ei).

Haigekassas genereeritakse raviarvete piires patsiendile vanus isikukoodi põhjal, kuid kõigile ravikindlustuseta ravitavatele on vanus jäetud arvutamata. Põhjus on selles, et Haigekassas genereeritakse patsiendile automaatselt vanus isikukoodist ja kuna ravikindlustuseta inimesed on enamjaolt välismaalased, siis nende isikukoodide eripärade tõttu on otsustatud vanust ravikindlustuseta inimestele mitte genereerida. Kvaliteetse statistika tegemiseks on aga oluline teada võimalikult palju informatsiooni patsientide kohta.

Kokku oli Haigekassa andmebaasis 2016. aasta kohta vigastusi sisaldavate andmete hulgas 294 744 raviarvet.

## 2.2 Tervise infosüsteem ehk Digilugu

Aastal 2008 loodud tervise infosüsteem (TIS) ehk Digilugu, mida haldab ja arendab Tervise ja Heaolu Infosüsteemide Keskus (TEHIK), on erinevaid lahendusi hõlmav tervishoiusektori koostöömudel, mille üheks oluliseks osaks on riigi infosüsteemi kuuluv andmekogu. Sellega liidestunud tervishoiuasutused saadavad sinna haiguslugude kokkuvõtteid (ehk epikriise) ning teisi meditsiinidokumente, et vahetada omavahel teavet. TIS-is töödeldakse tervishoiuvaldkonnaga seotud andmeid, muuhulgas tervislikku seisundit kajastavate registrite pidamiseks ja tervisestatistika tegemiseks. Tervise infosüsteemi vastutav töötleja on Sotsiaalministeerium ning volitatud töötleja Tervise ja Heaolu Infosüsteemide Keskus. (vt Lisa 3.b) [5]

Tervise infosüsteemist on antud bakalaureusetöös kasutatud järgnevaid andmeid:

- *ttokood\_TIS* tervishoiuteenuse osutaja äriregistri kood (nt 90003434);
- *doknr TIS* epikriise eristav unikaalne kood (nt 603114342);
- *ID TIS* isikut eristav unikaalne kood (mitte isikukood) (nt 476756325);
- *sugu\_TIS* isiku sugu (Mees/Naine);
- *vanus TIS* isiku vanus tervishoiuteenuse saamise ajal (nt 34, 81);
- *mk* TIS isiku elukoht maakonna tasemel tervishoiuteenuse saamise ajal (nt "Järvamaa", "Viljandimaa", "välismaa");
- *pohidgn\_TIS* epikriisil olev põhi- ja kaasuv diagnoos RHK-10 haiguste klassifikatsiooni järgi (nt "S00.01");
- *valispohjus1\_TIS*, *valispohjus2\_TIS*, ... epikriisil olevad välispõhjused RHK-10 haiguste klassifikatsiooni järgi (nt "W00.01");
- *algus\_TIS* ravijuhu alguse kuupäev (pp/kk/aaaa);
- *lopp\_TIS* ravijuhu lõpu kuupäev (pp/kk/aaaa);
- *tuup TIS* teenuse osutamise viis (ambulatoorne/statsionaarne);
- *valtimatu TIS* erakorraline abi (jah/ei);
- *ravikindl\_TIS* patsiendi ravikindlustuse olemasolu (jah/ei);

Tervise infosüsteemi on patsientidele vanus arvutatud isikukoodist või võetud arstide poolt käsitsi sisestatud andmetest. Seega vanuse väärtus leidub kõikidel patsientidel. Seetõttu on otsustatud kasutada just tervise infosüsteemi andmeid Haigekassa andmete täiustamiseks.

2016. aastal oli tervise infosüsteemi vigastuste kohta andmebaasi saadetud 186 283 ravijuhu dokumenti.

## 2.3 RHK-10 koodid

RHK-10 haiguste klassifikatsiooni võib defineerida kui jaotiste süsteemi, millesse haigused (või haiguste nimetused) on määratud vastavalt kehtestatud kriteeriumitele. RHK-10 peamiseks eesmärgiks on võimaldada eri aegadel kogutud suremuse ja haigestumuse andmete süstemaatiline registreerimine, analüüsimine, interpreteerimine ja võrdlemine. Seda klassifikatsiooni kasutatakse haiguste diagnooside ja muude terviseprobleemide ülekandmiseks sõnadest tärkkoodi. See võimaldab andmete hõlpsat säilitamist, otsingut ja analüüsi ka rahvusvahelisel tasandil. [3]

Käesolevas bakalaureusetöös on vaatluse alla võetud ainult need ravijuhud, mis on seotud vigastustega. Selleks on välja sorteeritud ainult nende ravijuhtude andmeid, mille haigust tekitanud välispõhjused algavad RHK koodides tähega " $V$ ", " $W$ ", "X" või "Y" või mille põhidiagnoosi RHK kood algab tähega " $S$ " või "T".

RHK-10 klassifikatsiooni järgi paiknevad põhidiagnoosi koodide "S00–T98" all vigastused, mürgitused ja teatavad muud välispõhjuste toime tagajärjed. Imputeerimise jaoks on need omakorda jaotatud mittelõikuvatesse gruppidesse:

- pea- ja kehapiirkonna vigastused;
- kätepiirkonna vigastused;
- jalapiirkonna vigastused;
- muud täpsustamata piirkonna ja muud liiki vigastused või tüsistused (vt Lisa 1). [3]

Välispõhjuse koodide " $V01-Y98$ " all on haigestumise ja surma välispõhjused. Tähega "V" algavate välispõhjuste koodide all paiknevad täpsemalt sõidukiõnnetuses vigastuse saanud patsientide ravijuhtude andmed. Tähega "W" algavate välispõhjuste koodidega on eraldatud füüsikaliste faktorite poolt põhjustatud vigastuste ravijuhud (nt kukkumised, elekter jms). "X00–Y 34"-ga on välja toodud erinevatest loodusnähtustest ja muudest teguritest põhjustatud vigastuse andmed (nt tuli, põletused, mürgitused, jms). Koodide "Y 35–Y 98" all asuvad aga kõik inimeste ja muudest faktoritest põhjustatud vigastuste andmed. Vastavalt eelnevale kirjeldusele on välispõhjuste koodid ära grupeeritud (vt Lisa 2). [3]

# 3 ANDMETE ÜHENDAMINE

Bakalaureusetöö esimeseks sammuks oli Haigekassa ja TIS andmeesituse süsteemidesse laekunud ravijuhtude dokumentatsioonide omavaheline ühendamine. Peamiseks probleemiks osutus see, et samad patsiendid olid erinevate ID koodidega erinevates andmestikes. Probleemi põhjustas erinev patsiendi ID koodi genereerimise algoritm Eesti Haigekassa ja TIS-i andmebaasides. Kuna Tervise Arengu Instituut ei ole ametlikult riikliku statistika teostaja, siis neil ei ole õigust saada ühesuguste ID-koodidega patsientide andmeid, sest Andmekaitse Inspektsiooni põhimõtete järgi on tegemist andmete lekkega. Seetõttu polnud kahjuks haiguslugusid võimalik mõlemast andmebaasist ühendada patsiendi ID-koodide põhjal.

Selleks, et ühendamise protsessi siiski läbi viia, üritati ravijuhtude dokumenti erinevatest andmestikest ühendada järgnevate tunnuste põhjal:

- tervishoiuteenuse osutaja äriregistri kood (*ttokood*);
- isiku sugu (*sugu*);
- isiku vanus (*vanus*);
- isiku elukoht maakonna tasemel tervishoiuteenuse saamise ajal (*mk*);
- ravijuhul olevad põhi- ja kaasuvad diagnoosid (*pohidgn*);
- ravijuhul olevad välispõhjused (*valispohjus*);
- ravijuhu alguse kuupäev (*algus*);
- ravijuhu lõpu kuupäev (*lopp*);
- tervishoiuteenuse tüüp (*tuup*);
- vältimatu abi (jah/ei) (*valtimatu*);
- patsiendi ravikindlustuse olemasolu (*ravikindl*).

Andmete esialgse analüüsi tulemusena avastati, et nii Haigekassas kui ka tervise infosüsteemi vigastusjuhtumite andmetes esineb palju duplikate vaadeldavate tunnuste põhjal. Antud analüüsis kasutati rakendustarkvara STATA funktsiooni *Merge*, mis ei lubanud korduvaid andmeid ühendada. Ülesande lihtsustamise eesmärgil võeti TAI tervisestatistika osakonna koosolekul analüütikute poolt vastu otsus, et igat kombinatsiooni katsetades ühendatakse omavahel ainult selliseid ravijuhte, mis on vastava vaadeldava kombinatsiooni põhjal unikaalsed.

Enne vaatluste ühendamist uuriti Haigekassa andmetest, millistel ravikindlustuseta patsientidel on vastava ID-koodi põhjal mõne muu raviarve korral vanuse väärtus olemas. Täpsemate ühendamise tulemuste saamise eesmärgil omistati sellistele raviarvetele ajutiselt olemasolevate andmetega raviarvelt patsiendi vanuse väärtus.

## 3.1 Sisestusvead ja nendega arvestamine

Üheks hüpoteesiks, mida sooviti ka kontrollida andmete ühendamisega oli see, et arstid teevad andmete sisestamisel vigu ehk sisestavad andmeid sama ravijuhu kohta mõlemasse süsteemi erinevalt (väärtused on erinevad või on väärtus ühte süsteemi esitatud ja teise mitte). Vastavate erinevuste ja iseärasustega oli tarvis arvestada, et leida võimalikult paljudele Haigekassa ravikindlustuseta patsientide ravijuhu vanused tervise infosüsteemi andmebaasist.

Vead, mida ühendamise protsessis suudeti avastada (esinesid mõlema süsteemi andmetes) olid järgmised:

- isiku elukoht maakonna tasemel tervishoiuteenuse saamise ajal on erinev või puudu;
- ravijuhul olev põhidiagnoosi kood sisestatud erinevalt või jäetud märkimata;
- ravijuhul olevad välispõhjuse kood sisetatud erinevalt või jäetud märkimata;
- ravijuhu alguse kuupäeva muutus;
- ravijuhu lõpu kuupäeva muutus;
- isiku vanuse muutus, kui ravijuht on erinevate kuupäevadega;
- tervishoiuteenuse tüüp on määratud erinevalt;
- vältimatu abi on määratud erinevalt või jäetud märkimata;
- patsiendi ravikindlustuse olemasolu on erinev.

Ühendamise protsessis pandi tähele, et mida rohkem arvestada arstide poolt tehtavate vigadega, seda rohkem esineb ühendatud andmete hulgas sellist olukorda, kus ühest andmestikust on ühele ID-koodile seatud vastavusse teise andmestiku kaks erinevat ID-koodi. Seetõttu oli tarvis välja valida kõige mõistlikumad vigade esinemise kombinatsioonid, mida ühendamise protsessis arvestada.

Selleks, et ühendamise protsessis kõige mõistlikumad kombinatsioonid välja valida, moodustati meeskond, kuhu kuulusid Tervise Arengu Instituudi tervisestatistika osakonna vanemanalüütikud ja analüütikud.

## 3.2 Andmebaaside vaatluste ühendamine

Kokkuvõttes otsustati 187 erineva kombinatsiooni kasuks (vt Lisa 4). Vaadeldavate kombinatsioonide korral lubati teatud tunnustel erineda ühendamise protsessis, kuna eeldati, et arstid võisid teha vigu andmete sisestamisel.

Ühendamise protsessis avastati, et arstid võisid esitada dokumentatsiooni ühe ja sama ravijuhu kohta erineval ajal ehk ühte süsteemidest hiljem teisest. Üheskoos TAI tervisestatistika osakonna meeskonnaliikmetega võeti vastu otsus määrata maksimaalseks lubatud ajavahemikuks kahe ühe ja sama epikriisi vahel 30 päeva.

Ühendamise protsessis avastati, et kui lubati tunnusel *vanus* erineda kõikide Haigekassa ravijuhtude korral, siis ühendamises võis tekkida selliseid vigu, kus näiteks ühildus ühe andmebaasi 17-aastase ja teise andmestiku 80-aastase patsiendi ravijuht. Seetõttu võeti ühiselt vastu otsus lubada patsiendi vanusetunnusel erineda ainult Haigekassa vanuse väärtuseta inimeste ravijuhtudel (vt Lisa 4 "(vanusega)", "*vanus* puudub").

Ühendamisel arvestati veel infoga, et epikriisil pannakse patsiendi vanus vastavalt ravijuhtumi alguskuupäevale. Kui aga epikriis esitati ühte süsteemidest hiljem kui teise, siis võis inimene vaadeldaval perioodil saada ka aasta vanemaks (vt Lisa 4 juhud "156–171" ja "184–187" "vanus  $\pm 1$ ")

Ühendamise tulemusena ühendus mõlemast andmebaasist 157 620 vaatlust. Tervise infosüsteemist jäi ühendamata 28 663 vaatlust ja Haigekassa andmebaasist jäi vasteta 137 124 vaatlust.

## 3.3 Näiteid ühendatud ridadest

Järgnevates näidetes kasutatud andmed on ühendamise protsessi kirjeldamise jaoks välja mõeldud ega vasta reaalsusele, kuna bakalaureusetöös on kasutatud delikaatseid isikuandmeid. Järgnevates näidetes on ühe objekti andmed jagunenud kahele reale.

#### Näide 1

Oletame, et Haigekassa vigastuse andmeid sisaldavas andmebaasis on vaatlus järgmine

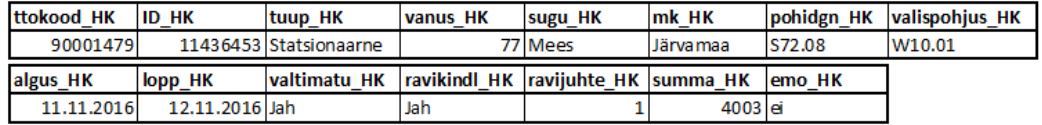

ja vastavalt tervise infosüsteemi andmestikus on objekt

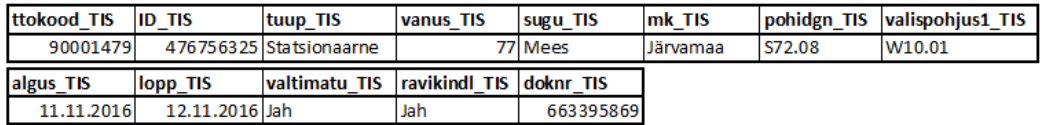

Läbiproovitud kombinatsioonide põhjal oleksid vastavad vaatlused ühendunud 1.0 juhu põhjal (vt Lisa 4).

#### Näide 2

Kui meil on antud Haigekassa andmebaasis vaatlus

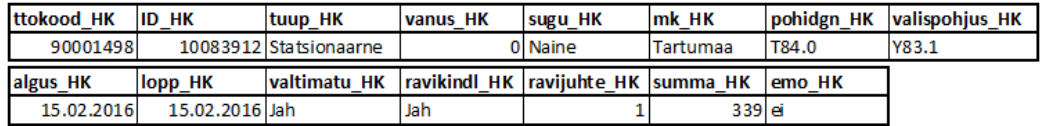

siis see oleks ühendunud TIS andmebaasi vaatlusega

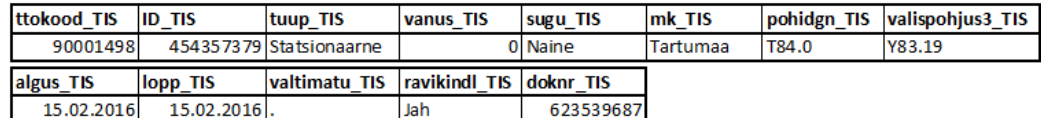

juhu 5.2 põhjal (vt Lisa 4).

#### Näide 3

Kui meil on antud ravikindlustuseta patsiendi vaatlus Haigekassa andmebaasis

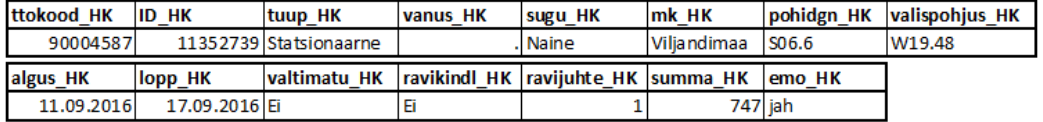

siis see oleks ühendunud TIS andmebaasi vaatlusega

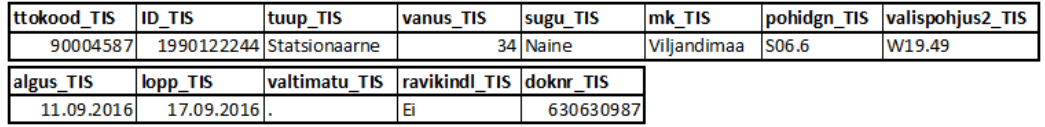

juhu 6.2 põhjal (vt Lisa 4).

## Näide 4

Haigekassa andmebaasi vaatlus

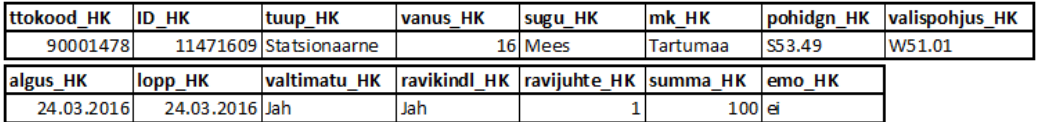

oleks ühendunud TIS andmebaasi vaatlusega

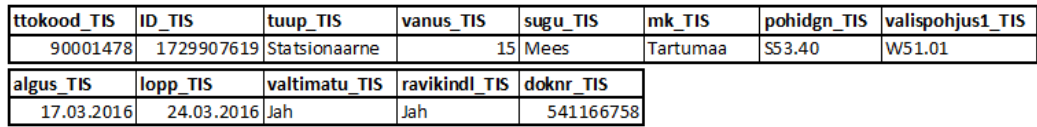

juhu 156.1 põhjal (vt Lisa 4).

# 4 IMPUTEERIMINE

Haigekassa ravikindlustuseta patsientide raviarvetele omistati tervise infosüsteemist saadud vanuse väärtused. Ühendamise protsessis suudeti leida vanused 5633 ravikindlustuseta patsiendi raviarvele ja vanuseta jäid 3515 raviarvet.

Imputeerimiseks kasutati kolme erinevat viisi: üldist juhuslikku *Hot-Deck* omistust, lähima naabri imputeerimist ning juhuslikku *Hot-Deck* omistust klassis kombineerituna lähima naabri imputeerimisega. Viimasena mainitud meetodi korral esines probleeme, kuna objektide grupeerimisel tekkis selliseid doonorgruppe, kus ühelgi vaatlusel ei leidunud vanuse väärtust. Rakendustarkvara R "VIM" pakett omistas sellistele vaatlustele vanuse 1, mis polnud Tervise Arengu Instituudi analüütikute arvates õige tegutsemisviis. Tühjadesse doonorgruppidesse sattunud vaatluste jaoks otsustati seetõttu kasutada lähima naabri imputeerimismeetodit üle kogu andmestiku. (vt Lisa 7)

Tervise Arengu Instituudi analüütikute ja vanemanalüütikute meeskond otsustas eksperthinnanguna imputeerimise protsessi kaasata algupärasena järgnevaid tunnuseid:

- *tuup* tervishoiuteenuse tüüp (1-"ambulatoorne", 2-"statsionaarne");
- *sugu* patsiendi sugu (1-"Mees", 2-"Naine");
- *vanus* patsiendi vanus (täisarvuline väärtus).

Lisaks otsustati imputeerimiseks luua järgnevad tunnused (vt Lisa 5):

- *perearst* kas tegemist oli perearsti vastuvõtuga või suurema raviasutuse vastuvõtuga (0-"suurem raviasutus", 1-"perearst");
- *summa\_ryhm* patsiendi raviarve summa vahemik ("...-100", "101-200", " $201$ -...");
- *pohidgn\_grupp* ravijuhu põhidiagnoosi koodi grupp RHK-10 järgi (vt Lisa 1);
- *valispohjus\_grupp* ravijuhu välispõhjuse koodi grupp RHK-10 järgi (vt Lisa 2);
- *kp\_vahe\_ryhm* patsiendi ravijuhu kestus päevades vahemikuna ("<=0", " $0-5$ ", " $6-10$ ", " $>10$ ");
- *algus\_kuu* raviarve alguskuupäeva kuu (1-" jaanuar", ..., 12-"detsember").

Imputeerimisest jäeti välja järgmised tunnused:

- *valtimatu* kas tegemist oli vältimatu abi ostamisega või mitte (0-"Ei", 1- "Jah" $)$ :
- *emo* kas tegemist oli erakorralise meditsiini osakonna abi ostamisega või mitte (0-"Ei", 1-"Jah");
- *mk* patsiendi elukoht raviteenuse saamise ajal;
- *lopp* raviarve lõpu kuupäev.

Tunnused *valtimatu* ja *emo* jäeti imputeerimisest välja seetõttu, et vanemanalüütikute eksperthinnangu põhjal tervishoiuteenuse osutajad ei sisesta antud tunnuste väärtusi hoolikalt. Tunnus *mk* ei võetud imputeerimise protsessi, sest eksperthinnangu põhjal otsustati, et inimese elukohast ei sõltu vigastuse välispõhjustaja liik, patsiendi sugu ega vanus. Lisaks sellele vaadeldava tunnuse väärtusi oli Haigekassa andmebaasi vähe sisestatud. Tunnust *lopp* ei kasutatud imputeerimisel, sest protsessi oli juba kaasatud tunnused *algus\_kuu* ja *kp\_vahe\_ryhm*.

Kokkuvõttes esines ravikindlustuseta patsientide andmetes puuduvaid väärtusi välispõhjuste koodides 9, soo väärtustes 37 ja vanuse väärtustes 3515. Imputeerimise protsessis otsustati esmalt imputeerida välispõhjuste grupi tunnused, siis soo väärtused ja lõpuks vanuse väärtused. Iga järgneva tunnuse imputeerimisel võeti kasutusele ka eelmise tunnuse imputeerimisel saadud tulemused.

## 4.1 Andmete eelnev analüüs

Tunnuse imputeerimiseks otsustati kasutada ainult neid abitunnuseid, millel esineks olemasolevate andmete põhjal imputeeritava tunnusega statistiline seos. Käesolevas bakalaureusetöös on kasutatud statistiliste seoste uurimiseks  $\chi^2$ -teste ja Tteste ning need on läbiviidud kasutades rakendustarkvara R. Olulisuse nivooks on võetud  $\alpha = 0.05$ .

Tunnuse *valispohjus\_grupp* seoseid abitunnustega uuriti ainult kasutades  $\chi^2$ -teste, sest tegemist on nominaaltunnusega (vt Lisa 6.a). Lõpptulemuseks saadi vaadeldava tunnuse imputeerimiseks järgmised tunnused:

- *tuup*
- *kp\_vahe\_ryhm*
- *summa\_ryhm*
- *algus\_kuu*
- *pohidgn\_grupp*
- *perearst*

Tunnuse *sugu* seoseid abitunnustega uuriti ainult kasutades  $\chi^2$ -teste, sest tegemist on binaarse tunnusega (vt Lisa 6.b). Lõpptulemuseks saadi vaadeldava tunnuse imputeerimiseks järgmised tunnused:

- *summa\_ryhm*
- *pohidgn\_grupp*

Pideva tunnuse *vanus*seoseid nominaalsete abitunnustega, millel esineb kaks väärtust, uuriti kasutades T-teste ja suurema arvu võimalike väärtustega tunnuste korral kasutades  $\chi^2$ -teste. Viimasena mainitud testi läbiviimseks moodustati tunnus *vanusryhm* (vt Lisa 6.c). Lõpptulemuseks saadi tunnuse *vanus* imputeerimiseks järgmised tunnused:

- *tuup*
- *kp\_vahe\_ryhm*
- *summa\_ryhm*
- *algus\_kuu*
- *sugu*
- *pohidgn\_grupp*
- *valispohjus\_grupp*

## 4.2 Imputeerimise tulemused

Imputeerimine on läbi viidud kasutades rakendustarkvara R kasutades paketti "VIM" (vt Lisa 7).

#### 4.2.1 Vigastuste välispõhjuse grupitunnuse imputeerimise tulemused

Tunnusel *valispohjus\_grupp* oli puuduvaid väärtusi kokku 9. Imputeeritud gruppide kirjeldusi on võimalik vaadata Lisast 2.

*Tabel 1. Vigastuste välispõhjuse RHK-10 koodigruppide osakaalud ja imputeeritud väärtuste arv (vt Lisa 8).*

|                                          | Gr <sub>1</sub> | Gr <sub>2</sub> | Gr <sub>3</sub> | Gr4       | <b>SUM</b> |
|------------------------------------------|-----------------|-----------------|-----------------|-----------|------------|
| Uldine juhuslik <i>Hot-Deck</i> meetod   | 5.14%           | 72.60%          | $7.37\%$        | 14.90%    | 100.01%    |
|                                          | (0)             | (9)             | (0)             | (0)       |            |
| Lähima naabri meetod                     | 5.14%           | 72.58%          | 7.38%           | 14.92%    | 100.00%    |
|                                          | (0)             | (8)             | (1)             | (0)       |            |
| Juhuslik <i>Hot-Deck</i> omistus klassis | 5.14%           | 72.55%          | 7.39%           | 14.90%    | 100.00%    |
| ja lähima naabri meetod                  | (0)             | (5)             | (2)             | (2)       |            |
| Olemasolevad andmed                      | 5.14%           | 72.57%          | $7.37\%$        | $14.91\%$ | 99.99%     |

Tabelist 1 on näha, et imputeerimise tulemused ei anna osakaaludes erinevate meetodite korral väga erinevaid tulemusi. Võib välja tuua, et füüsikaliste faktorite poolt põhjustatud välispõhjuste (*Gr 2*) osakaal on suurenenud üldise juhusliku *Hot-Deck* meetodi kui ka lähima naabri meetodi korral – vastavalt 0.03% ja 0.01% võrra, kus imputeeritud sai juurde vastavalt 9 ja 8 väärtust. Sõidukiõnnetuses saadud vigastuse välispõhjuste (*Gr 1*) osakaal pole ühegi meetodi korral muutunud, sest väärtuseid juurde ei imputeeritud. Inimese ja muude faktorite poolt põhjustatud vigastuste välispõhjuste (*Gr 4*) osakaal on suurenenud ainult juhusliku *Hot-Deck* omistus klassis korral (antud tunnuse imputeerimisel lähima naabri meetodit kombinatsioonis ei kasutatud, vt Lisa 8) ja seda 0.01% võrra – imputeeriti juurde 2 väärtust. Teiste meetodite korral on selle väärtuse osakaal vähenenud 0.01% võrra, sest ei lisandunud ühtegi väärtust. Loodusnähtustest ja muudest teguritest põhjustatud vigastuste välispõhjuste (*Gr 3*) osakaal on suurenenud lähima naabri meetodi korral 0.01% võrra (imputeeriti juurde 1 väärtus) ja juhusliku *Hot-Deck* omistus klassis korral 0.02% võrra (lisandus 2 väärtust).

#### 4.2.2 Sootunnuse imputeerimise tulemused

Tunnusel *sugu* oli puuduvaid väärtusi kokku 37.

|                                             | Osakaalud |        |  |
|---------------------------------------------|-----------|--------|--|
|                                             | Naised    | Mehed  |  |
| Üldine juhuslik <i>Hot-Deck</i> meetod      | 16.48%    | 83.52% |  |
|                                             | (5)       | (32)   |  |
| Lähima naabri meetod                        | 16.43%    | 83.57% |  |
|                                             | (0)       | (37)   |  |
| Juhuslik <i>Hot-Deck</i> omistus klassis ja | 16.46%    | 83.54% |  |
| lähima naabri meetod                        | (3)       | (34)   |  |
| Olemasolevad andmed                         | 16.50%    | 83.50% |  |

*Tabel 2. Sugude osakaalud (vt Lisa 8).*

Tabelist 2 on võimalik näha, et suuri erinevusi sootunnuse osakaaludes andmete imputeerimisel erinevate meetoditega ei esine. Olemasolevate andmete hulgas oli 16.50% ravijuhtude korral tegemist naissoost patsientidega ja 83.50% juhtudest meessoost patsientidega. Kõikide meetodite korral suurenes meeste osakaal andmestikus. Lähima naabri meetodi korral imputeeriti tunnuse *sugu* väärtuseks "Mees" kõigile 37-le vaatlusele ja meessoost patsientide raviarvete osakaal andmestikus suurenes vastavalt sellele 0.07% võrra. Üldise juhusliku *Hot-Deck* meetodi korral imputeeriti juurde 5 naise ja 32 mehe soo väärtust – vastavalt sellele suurenes meeste raviarvete osakaal ja vähenes naiste raviarvete osakaal andmestikus 0.02% võrra. Juhusliku *Hot-Deck* omistuse klassis korral imputeeriti tunnusele *sugu* 3 väärtust "Naine" ja 34 väärtust "Mees". Viimasena mainitud väärtuse osakaal andmestikus suurenes 0.04% võrra (antud tunnuse imputeerimisel lähima naabri meetodit ei kasutatud, vt Lisa 8).

#### 4.2.3 Patsiendi vanuse imputeerimise tulemused

Vaadeldavates andmetes eksisteerisid patsiendi vanused 5633 raviarvel ja vanuseta olid 3515 raviarvet.

|                                          | Keskmine | Standardh. | Min      | Max | Med |
|------------------------------------------|----------|------------|----------|-----|-----|
| Uldine juhuslik <i>Hot-Deck</i> meetod   | 36.969   | 11.856     | $\theta$ | 94  | 35  |
| Lähima naabri meetod                     | 36.715   | 11.862     |          | 94  | 35  |
| Juhuslik <i>Hot-Deck</i> omistus klassis | 36.519   | 11.837     | 0        | 94  | 35  |
| ja lähima naabri meetod                  |          |            |          |     |     |
| Olemasolevad andmed                      | 36.890   | 11.858     |          | 94  | 35  |

*Tabel 3. Vanuse karakteristikud kõikide andmete lõikes (vt Lisa 8).*

Erinevate meetodite korral muutusi minimaalse ja maksimaalse vanuse korral ei esinenud – minimaalseks vanuseks jäi 0, maksimaalseks 94, mis on ka mõistetav, sest imputeeritakse olemaolevate andmete hulgast (vt ptk 1.2). Vanuste mediaaniks jäi kõikide meetodite korral 35. Olemasolevate andmete põhjal oli algselt keskmiseks vanuseks 36.890 aastat ja tunnuse hajuvuseks 11.858. Tabelist 3 on näha, et suuri erinevusi imputeeritud andmete vahel ei esine. Imputeeritava tunnuse hajuvus on suurenenud ainult lähima naabri meetodi korral, kuid seda kõigest 0.004 võrra. Keskmine vanus on tõusnud üldise juhusliku *Hot-Deck* meetodi korral kuni 36.969 aastani ning vähenenud ülejäänud meetodite korral – lähima naabri meetodi korral 36.715 aastani ja juhusliku *Hot-Deck* omistus klassis korral kombineerituna lähima naabri meetodiga 36.519 aastani.

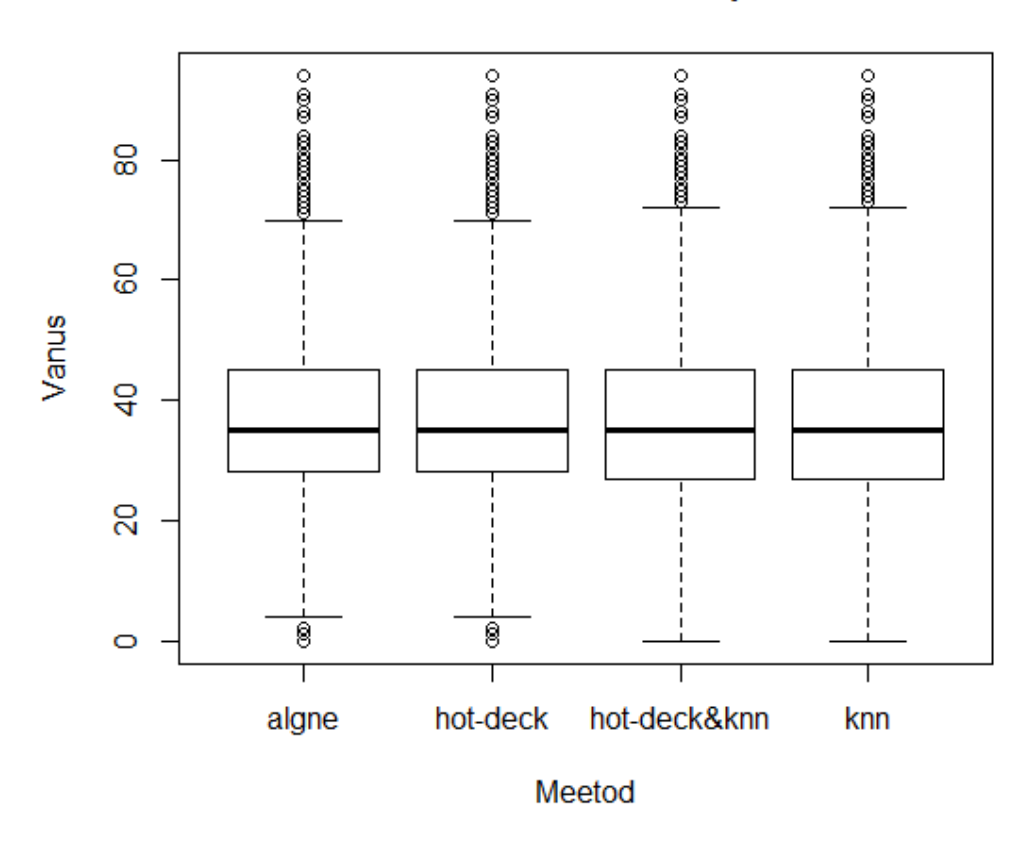

Meetodite vordlus vanuse imputeerimisel

*Joonis 1. Vanuste karpdiagramm algses ja lõplikes andmestikes peale imputeerimist (vt Lisa 8).*

Karpdiagrammil esitatakse arvkarakteristikutest kvartiilid ja mediaan horisontaaljoontega, mille otspunktid ühendatakse vertikaaljoontega. Jooniselt 1 on näha, et lõplikes andmestikes on tunnuse *vanus* vaadeldavad arvkarakteristikud samad kõikide tulemuste korral ja need ei erine algselt olemasolevatest andmetest. Vurrude tippudes asuvad valimi vaadeldava tunnuse maksimaalsed ja minimaalse väärtused, mis antud juhul on erinevate andmestike korral samuti üsna sarnased. Välja võib tuua, et algsete väärtustega on natukene sarnasemad eelnimetatud karakteristikud just üldise juhusliku *Hot-Deck* meetodi korral (*hot-deck*), väikseid erinevusi esineb grupipõhise *Hot-Deck* meetodi ja lähima naabri meetodi kombinatsiooni (*hot-deck&knn*) ning lähima naabri meetodi korral (*knn*). Punktidega on märgitud vaatlused, mis on mediaanist kaugemal kui poolteist kvartiilide vahet. On näha, et need on jaotunud erinevate meetodite korral samuti üsna sarnaselt.

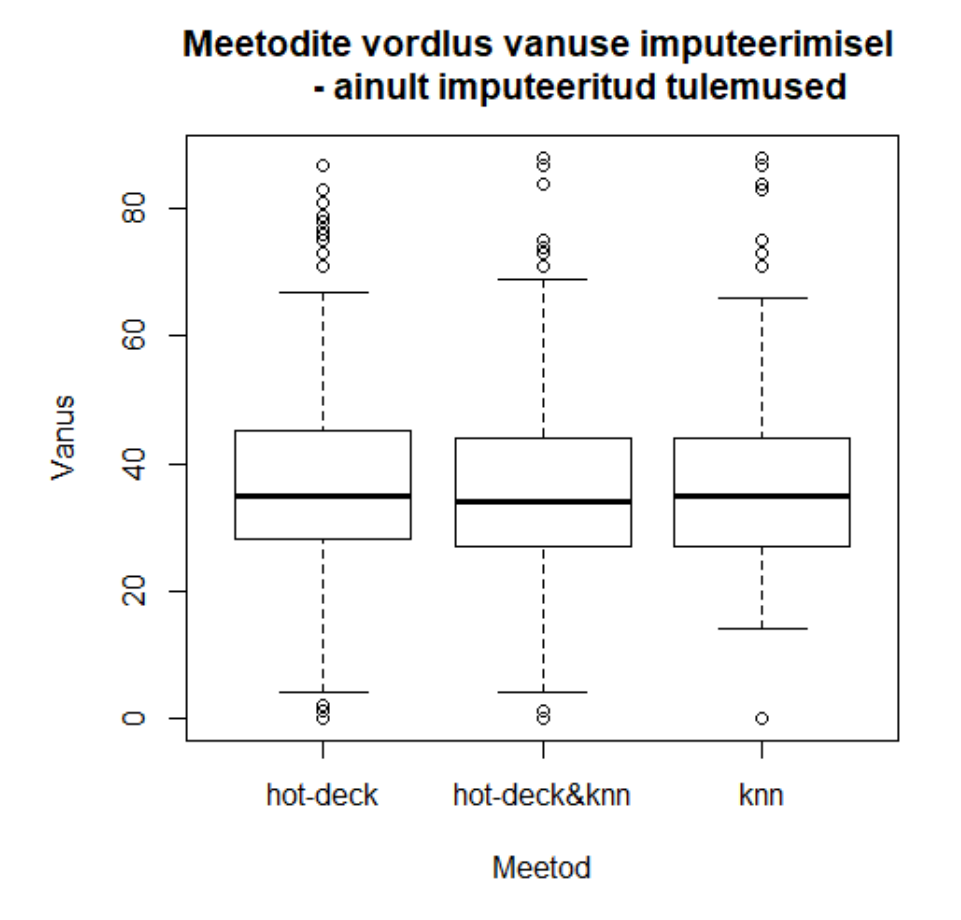

*Joonis 2. Vanuse imputeerimistulemuste meetodite võrdlus lõplikus andmestikus (vt Lisa 8).*

Joonise 2 koostamisel on arvesse võetud ainult imputeeritud väärtused. Sellelt jooniselt on näha, et kõige väiksema varieeruvusega on raviarvete patsiendi vanuseid imputeerimisel andnud lähima naabri meetod (*knn*). Suuremat tunnuse *vanus* väärtuste varieeruvust esineb imputeeritud andmetes üldise juhusliku *Hot-Deck* meetodi (*hot-deck*) ning juhusliku *Hot-Deck* omistuse klassis ja lähima naabri meetodi kombinatsiooni (*hot-deck&knn*) korral imputeeritud andmetes. Tervise Arengu Instituudi analüütikute prognoosi kohaselt peaksidki ravikindlustuseta patsiendid kuuluma just sinna vanuserühma, kuhu lähima naabri meetod vanuseid kõige rohkem imputeeris.

# 5 IMPUTEERIMISMEETODITE KVALITEET

Antud bakalaureusetöös sõltub Haigekassa andmebaasis ravikindlustuseta patsiendi vanuse olemasolu TIS ja Haigekassa andmete ühendamise kvaliteedist. Vaadeldavas protsessis võisid ravijuhud jääda ühendamata juhul, kui arst tegi andmete sisestamisel olulisi vigu või kui mõned ravijuhtud olid liiga sarnased ühendamiseks (tekkisid duplikaadid). Vaadeldavad olukorrad võisid aga juhtuda täiesti juhuslikult. Järelikult vanuse puudumist võib käsitleda kui täiesti juhuslikku mittevastamist (ingl k *Missing Completely at Random (MCAR)*). Selle korral ei sõltu uuritav tunnus ühestki abitunnusest ja olemasolevate väärtuste jaotus on sama, mis puuduvatel väärtustel [2].

Imputeerimismeetodite võrdlemiseks selekteeriti ühendatud andmete hulgast need ravikindlustuseta patsientide raviarved, millel oli olemas kõikide tunnuste väärtused (vigastuse välispõhjuse koodigrupp, sugu ja vanus). Vaadeldavas peatükis viiakse läbi kaks katset, kus jäetakse esimesel juhul vähemalt 70% ja teisel juhul vähemalt 50% vanuse väärtust alles täiesti juhuslikult (vt Lisa 9.a ja 10.a) ning viiakse läbi käesolevas bakalaureusetöös kasutatavatel meetoditel imputeerimised (vt Lisa 9.b ja 10.b). Saadud imputeerimistulemusi võrreldakse algsete väärtustega ja vastavalt tulemuste analüüsile valitakse välja parim imputeerimismeetod.

On vaadeldud ka ainult imputeeritud tulemuste väärtusi ehk kui suur oli vahe patsiendi tegeliku vanusega. Selleks on eraldatud ainult need read, millele vanuse väärtus imputeeriti ja ühendatud vaatlused algsete andmetega. Ühendatud andmetes loodi tunnus *vanusevahe*, mis näitab, kui suur oli imputeerimistulemuse vahe tegelikust väärtusest (vt Lisa 9.c ja 10.c).

Imputeerimismeetodite headuses veendumiseks viidi läbi kokku 100 simulatsiooni, kus esimesel juhul imputeeriti 100 korda meetoditega ravijuhtude patsientidele vanused ühtedele ja samadele andmetele. Teisel juhul viidi enne igat simulatsiooni sammu läbi vastavalt 70% ja 50% andmete allesjätmine, nii et igal sammul kasutati imputeerimismeetodeid erinevatel algandmetel. (vt Lisa 9.d ja 9.d) Saadud tulemusi analüüsiti karpdiagrammide baasil (vt Lisa 9.e ja 10.e).

### 5.1 Imputeerimise kvaliteet 70% info olemasolu korral

Tabelis 4 on välja toodud 30% puuduvate andmete imputeerimisel saadud tulemuste karakteristikuid.

|                                          | Keskmine | Standardh. | Min      | Max | Med |
|------------------------------------------|----------|------------|----------|-----|-----|
| Uldine juhuslik <i>Hot-Deck</i> meetod   | 37.200   | 12.009     | $\theta$ | 94  | 36  |
| Lähima naabri meetod                     | 36.942   | 12.020     |          | 94  | 35  |
| Juhuslik <i>Hot-Deck</i> omistus klassis | 37.126   | 12.002     | $\theta$ | 94  | 36  |
| ja lähima naabri meetod                  |          |            |          |     |     |
| Tegelik                                  | 36.897   | 11.858     | $\theta$ | 94  | 35  |

*Tabel 4. Vanuse karakteristikud kõikide andmete lõikes (vt Lisa 9.c).*

Tabelist 4 on näha, et üldise juhusliku *Hot-Deck* ning doonorgrupipõhise *Hot-Deck* meetodi ja lähima naabri meetodi kombinatsiooni korral on vanuse mediaan erinev tegelikkusest – 35 asemel on see 36. Vanuse miinimumid ja maksimumid on jäänud muutumatuks, sest väärtuseid imputeeritakse olemasolevatest andmetest (vt ptk 1.2) ning kui maksimaalseid ja minimaalseid väärtuseid ei kustutatud, siis need jäävad samaks ka imputeeritud andmetes. Tabelist on veel näha, et iga imputeerimismeetodi korral on vaadeldava tunnuse *vanus* hajuvus suurenenud. Selline olukord on ilmselt tingitud sellest, et doonoripõhiste imputeerimismeetoditega võib kaasneda imputeerimisnihe (vt ptk 1.3), mis suurendab omakorda standardhälvet. Tegelik keskmine vanus oli 36.897 aastat ja suuri muutusi imputeerimisel vaadeldava karakteristiku väärtuses ei esinenud. Kõige täpsema keskmise andsid lähima naabri meetodiga imputeeritud andmed – 36.942. Üldise juhusliku *Hot-Deck* meetodi ning juhusliku doonorgrupipõhise *Hot-Deck* ja lähima naabri meetodi kombinatsiooni korral tuli andmete keskmine vanus üle 37 aasta – vastavalt 37.200 ja 37.126.

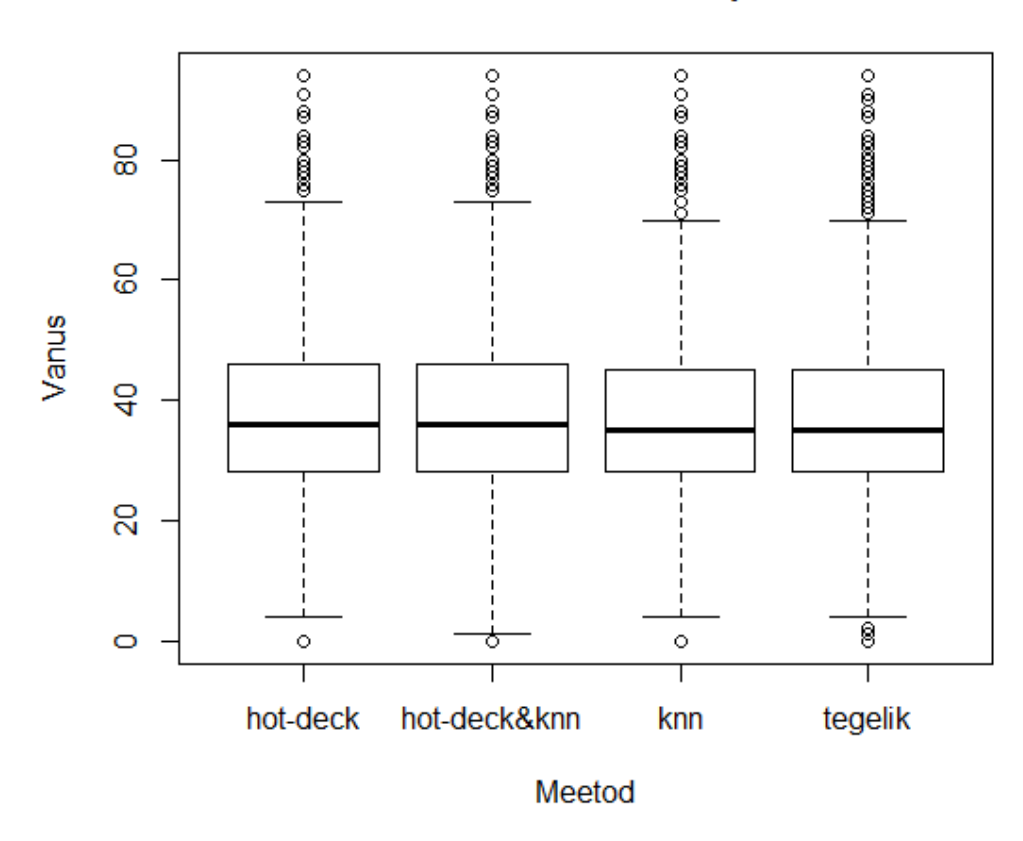

Meetodite vordlus vanuse imputeerimisel

*Joonis 3. Vanuse imputeerimistulemuste karpdiagramm kõikide andmete lõikes (vt Lisa 9.c).*

Joonise 3 karpdiagrammilt on näha, et erilisi erinevusi imputeerimismeetodite tulemuste vahel ei esine. Erinevate meetodite korral on tunnuse *vanus* kvartiilid ja mediaan tulnud küll samad, kuid väikeseid erinevusi esineb eelkõige valimite minimaalsetetes ja maksimaalsetes väärtustes, mille korral on kõige parema tulemuse andnud lähima naabri meetod (*knn*). Üldise *Hot-Deck* meetodi (*hot-deck*) korral on valimi maksimaalne väärtus veidi suurenenud. Grupipõhise *Hot-Deck* meetodi ja lähima naabri meetodi kombinatsiooni (*hot-deck&knn*) korral on nii valimi tunnuse *vanus* maksimaalne väärtus suurenenud kui ka minimaalne väärtus vähenenud. Punktidega märgitud vaatlused, mis on mediaanist kaugemal kui poolteist kvartiilide vahet, on jaotunud erinevate meetodite korral üsna sarnaselt.

Tabelis 5 on välja toodud 30% puuduvate andmete imputeerimisel saadud vanuste erinevuste karakteristikuid. Tulemusi on vaadeldud ainult imputeeritud andmete lõikes.

*Tabel 5. Imputeerimistulemuste ja tegelike vanuste erinevuse karakteristikud imputeeritud andmete lõikes (vt Lisa 9.c).*

|                                          | Keskmine | Standardh. | Min   | Max | Med |
|------------------------------------------|----------|------------|-------|-----|-----|
| Uldine juhuslik <i>Hot-Deck</i> meetod   | $-0.709$ | 16.566     | $-53$ | 57  |     |
| Lähima naabri meetod                     | 0.215    | 16.666     | -69   | 64  |     |
| Juhuslik <i>Hot-Deck</i> omistus klassis | $-0.11$  | 16.426     | -69   | 64  |     |
| ja lähima naabri meetod                  |          |            |       |     |     |

Uurides tabelit 5 on võimalik näha, et kõige väiksema keskmise vanuse hinnangu nihe tuli juhusliku *Hot-Deck* omistuse korral klassis kombineerituna lähima naabri meetodiga: −0.11. Kõige suurem nihe −0.709 tuli aga üldise juhusliku *Hot-Deck* meetodi korral ja keskmise tulemuse 0.215 andis lähima naabri meetod. Kõige suurema vanuse erinevuse varieeruvuse andis aga lähima naabri meetod ja seda 16.666. Natuke parema tulemuse andsid üldine juhuslik *Hot-Deck* meetod tulemusega 16.566 ja grupipõhine juhuslik *Hot-Deck* omistus kombineerituna lähima naabri meetodiga tulemusega 16.426. Seejuures tasub mainida, et üldise juhusliku *Hot-Deck* omistuse korral minimaalne ja maksimaalne erinevus on absoluutväärtuselt kõige väiksemad – vastavalt −53 ja 57. Ülejäänud kahe meetodi korral oli minimaalseks vanuste erinevuseks −69 ja maksimaalseks 64. Kõige parema mediaani andis lähima naabri meetod, milleks oli 0, üldise juhusliku *Hot-Deck* meetodi korral tuli karakteristiku väärtuseks 1 ja kolmandana vaadeldud meetodi korral tuli selle väärtuseks −1.

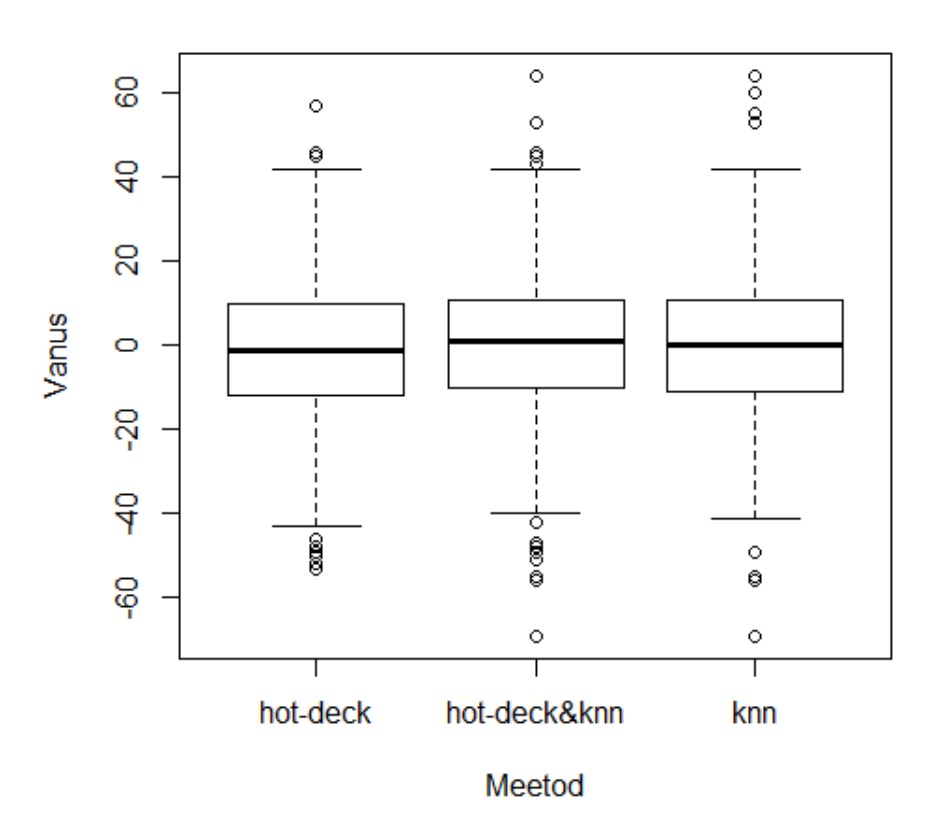

## Meetodite vordlus - vanusevahed

*Joonis 4. Imputeerimistulemuste ja tegelike vanuste erinevuse karpdiagramm imputeeritud andmete lõikes (vt Lisa 9.c).*

Vaadates joonise 4 karpdiagrammi on näha, et tegelike vanuste ja imputeeritud vanuste vahede karakteristikud erinevate meetodite korral on üsna sarnased. Punktidena märgitud vaatluste puhul on näha, et üldise *Hot-Deck* meetodi (*hot-deck*) korral on erindid mitte nii erinevad nagu teiste meetodite puhul (oli näha ka tabelist 5).

### 5.2 Simulatsioon vähemalt 70% info olemasolu korral

Esimese simuleerimise katse puhul püüti imputeerida andmeid erinevate meetoditega ühtedele ja samadele andmetele, st üks kord oli läbi viidud 70% andmete allesjätmine ja peale seda 99 korda imputeeritud andmed (vt Lisa 9.d). Ühe simulatsiooni sammuna oli arvesse võetud ka eelmise imputeerimise tulemusi – seega viidi läbi kokku 100 simulatsiooni.

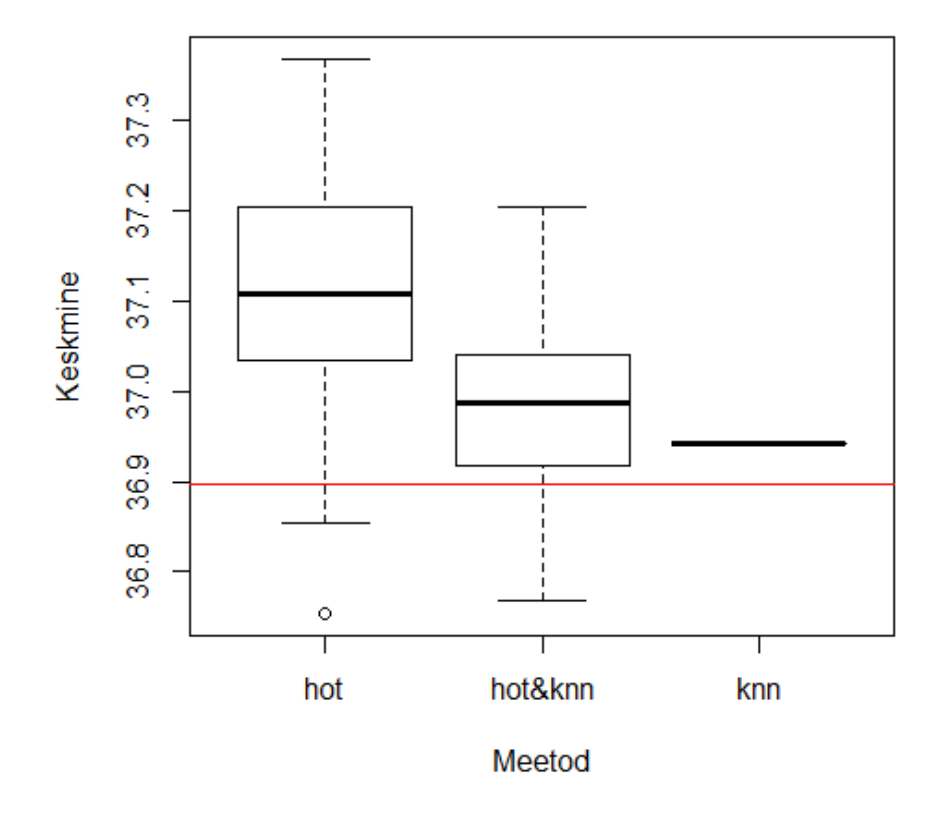

## Meetodite vordlus simuleerimisel (70%)

*Joonis 5. Meetodite võrdlus simuleerimisel (*70%*) - samad algandmed (vt Lisa 9.d).*

Vaadates joonist 5 on võimalik näha, et lähima naabri meetod (*knn*) annab igal simulatsiooni sammul sama tulemuse. Põhjus võib olla selles, et imputeerimisel omistatakse puuduvatele väärtustele alati samade naabrite väärtused (vt ptk 1.6). Vaatamata sellele on vaadeldava imputeerimismeetodiga saadud tulemuste keskmiste mediaan kõige lähemal tegelikule keskmisele (joonisel tähistatud punase joonega). Paremuselt järgmise tulemuse andis grupipõhine juhuslik *Hot-Deck* omistus kombineerituna lähima naabri meetodiga (*hot&knn*), sest imputeerimise tulemuste keskmiste kvartiilid ja mediaan on lähemal kui üldise juhusliku *Hot-Deck* meetodi (*hot*) korral. Kahjuks antud joonise põhjal polnud võimalik veel mudelite paremuse osas otsuseid langetada.

Teise simulatsiooni puhul imputeeriti andmeid igal 99-l sammul erinevatele algandmetele, st igal imputeerimise katsel oli kustutatud ligikaudu 30% andmeid ja peale seda imputeeriti andmed erinevate meetoditega (vt Lisa 9.e). Ühe simulatsiooni sammuna oli ka siin arvesse võetud esimese imputeerimise tulemusi – järelikult tehti kokku 100 simulatsiooni. Antud katse viidi läbi eesmärgiga uurida lähemalt lähima naabri meetodit.

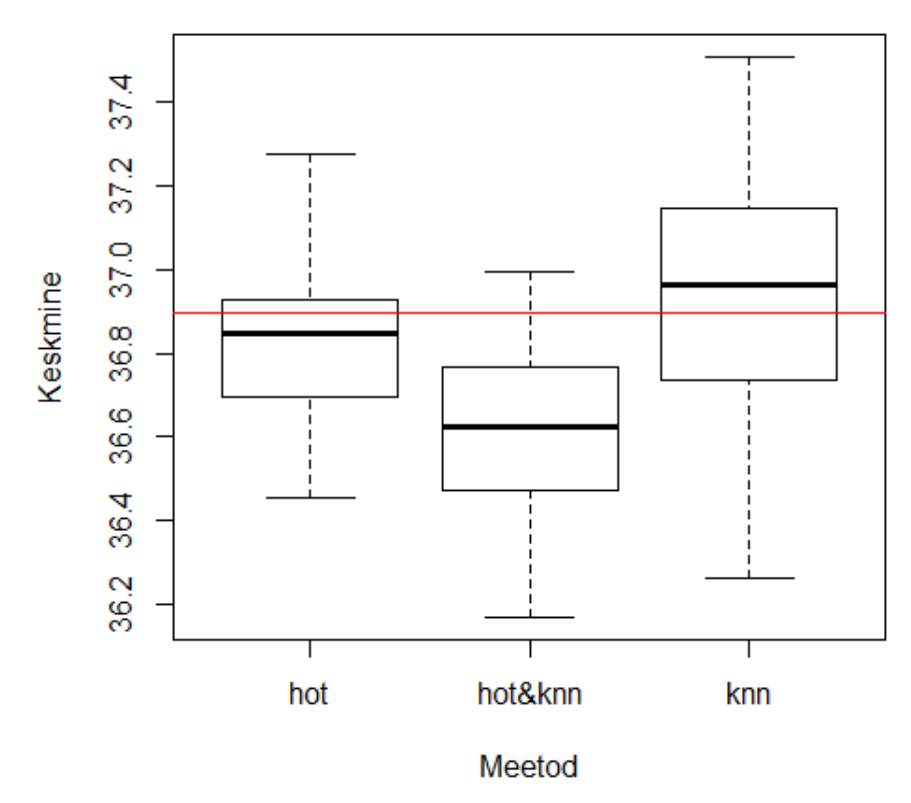

## Meetodite vordlus simuleerimisel (70%) erinevad andmed

*Joonis 6. Meetodite võrdlus simuleerimisel (*70%*) - erinevad algandmed (vt Lisa 9.e).*

Jooniselt 6 on võimalik näha, et lähima naabri meetod (*knn*) ja üldine juhuslik *Hot-Deck* meetod (*hot*) annavad kõige paremaid tulemusi, sest vaadeldavate imputeerimismeetoditega saadud tulemuste mediaanid on kõige lähemal tegelikule keskmisele (joonisel tähistatud punase joonega). Üldise *Hot-Deck* meetodi korral on vaadeldava statistiku ülemine kvartiil ja lähima naabri meetodi korral alumine kvartiil lähemal tegelikule väärtusele. Tasub veel välja tuua, et lähima naabri meetodiga imputeeritud tulemuste keskmised on kõige suurema varieeruvusega, mis pani uurijaid kahtlema vaadeldava meetodi stabiilsuses. Seetõttu vaadeldavast katsest tehti järeldus, et kõige paremaid tulemusi andis just üldine juhuslik *Hot-Deck* omistus. Kõige ebatäpsemad tulemused andis grupipõhine juhuslik *Hot-Deck* omistus kombineerituna lähima naabri meetodiga (*hot&knn*).

## 5.3 Imputeerimise kvaliteet vähemalt 50% info olemasolu korral

Tabelis 6 on välja toodud 50% puuduvate andmete imputeerimisel saadud tulemuste karakteristikuid.

|                                          | Keskmine | Standardh. | Min      | Max | Med |
|------------------------------------------|----------|------------|----------|-----|-----|
| Uldine juhuslik <i>Hot-Deck</i> meetod   | 36.909   | 11.949     | $\theta$ | 94  | 35  |
| Lähima naabri meetod                     | 37.158   | 11.761     |          | 94  | 36  |
| Juhuslik <i>Hot-Deck</i> omistus klassis | 36.488   | 12.075     | $\theta$ | 94  | 35  |
| ja lähima naabri meetod                  |          |            |          |     |     |
| Tegelik                                  | 36.897   | 11.858     |          | 94  | 35  |

*Tabel 6. Vanuse karakteristikud kõikide andmete lõikes (vt Lisa 10.c).*

Tabelist 6 on näha, et lähima naabri meetodi korral vanuse mediaan on erinev tegelikkusest – 35 asemel on see 36. Vanuse miinimumid ja maksimumid on jäänud muutumatuks. Tegelik tunnuse *vanus* hajuvus oli 11.858. Tabelist on näha, et lähima naabri imputeerimismeetodi korral on vaadeldava karakteristiku hajuvus isegi vähenenud ning seda 0.097 võrra. Teiste meetodite korral on see tõusnud – üldise *Hot-Deck* meetodi korral 0.091 võrra ning juhusliku doonorgrupipõhise *Hot-Deck* ja lähima naabri meetodi kombinatsiooni korral 0.217 võrra. Tegelik keskmine vanus oli 36.897 aastat ja suuri muutusi imputeerimisel vaadeldava karakteristiku väärtuses ei esinenud. Kõige täpsema keskmise andsid üldise juhusliku *Hot-Deck* meetodiga imputeeritud andmed – 36.909. Lähima naabri meetodi korral tuli keskmiseks vanuseks 37.158 ning juhusliku doonorgrupipõhise *Hot-Deck* ja lähima naabri meetodi kombinatsiooni korral tuli vaadeldava karakteristiku väärtuseks 36.488.
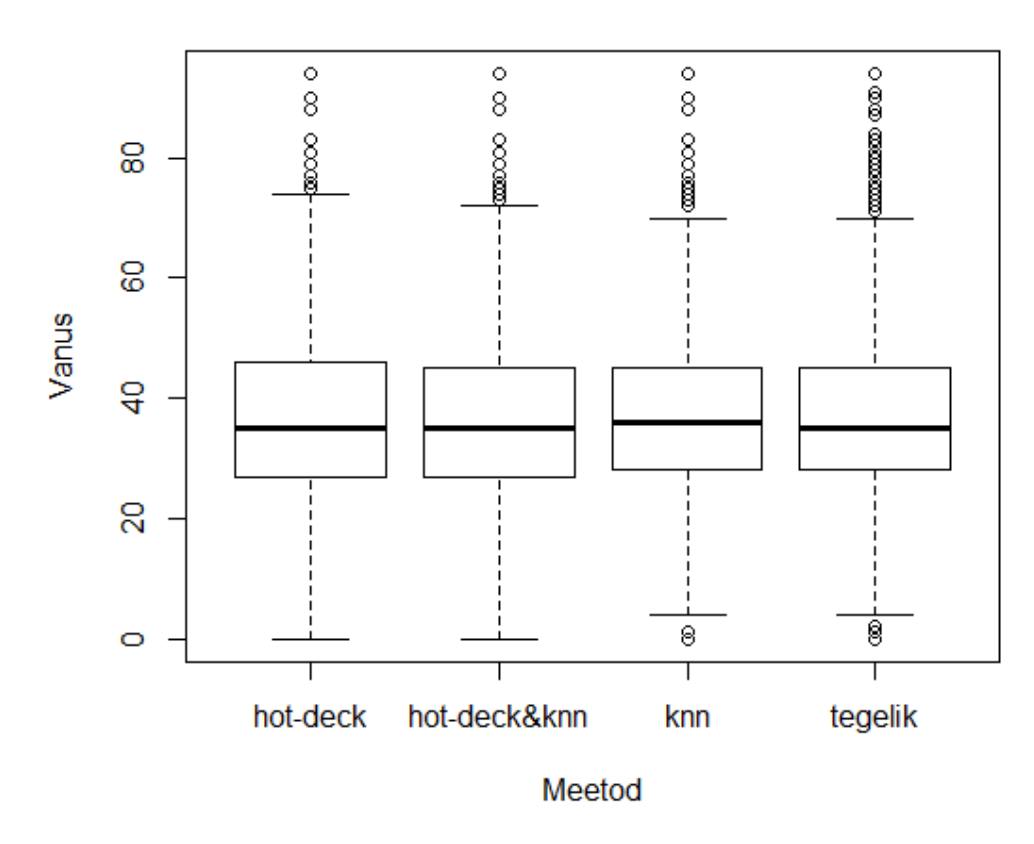

Meetodite vordlus vanuse imputeerimisel

*Joonis 7. Vanuse imputeerimistulemuste karpdiagramm kõikide andmete lõikes (vt Lisa 10.c).*

Joonise 7 karpdiagrammilt on näha, et suuri erinevusi imputeerimistulemuste karakteristikutes ei esine. Kõikide meetodite korral on tunnuse *vanus* kvartiilid ja mediaan tulnud samad, mis tegelike andmete korral. Valimite minimaalsetetes ja maksimaalsetes tunnuse *vanus* väärtustes (karpdiagrammide vurrud) on veidi parema tulemuse andnud lähima naabri meetod (*knn*). Üldise *Hot-Deck* meetodi (*hot-deck*) korral on valimi maksimaalne väärtus suurenenud ja minimaalne väärtus vähenenud. Grupipõhise *Hot-Deck* meetodi ja lähima naabri meetodi (*hotdeck&knn*) korral on tulemused aga paremad kui eelmises katses – valimi vaadeldava tunnuse minimaalne väärtus on siiski vähenenud, kuid maksimaalne väärtus ei erine tegelikkusest enam nii palju. Põhjus võib olla selles, et kui puudu oli 50% andmetest, siis moodustus palju rohkem tühje gruppe, mistõttu rakendati suuremal hulgal andmetel siiski lähima naabri meetodit. See aga parandas saadavaid

tulemusi. Punktidega märgitud vaatlused on jaotunud erinevate meetodite korral üsna sarnaselt.

Tabelis 7 on välja toodud 50% puuduvate andmete imputeerimisel saadud vanuste erinevuste karakteristikuid. Tulemusi on vaadeldud ainult imputeeritud andmete lõikes.

*Tabel 7. Imputeerimistulemuste ja tegelike vanuste erinevuse karakteristikud imputeeritud andmete lõikes (vt Lisa 10.c).*

|                                          | Keskmine | Standardh. | Min    | Max | Med |
|------------------------------------------|----------|------------|--------|-----|-----|
| Üldine juhuslik <i>Hot-Deck</i> meetod   | $-0.212$ | 16.839     | -63    | 65  |     |
| Lähima naabri meetod                     | $-0.619$ | 16.128     | -69    | 62  |     |
| Juhuslik <i>Hot-Deck</i> omistus klassis | $-0.774$ | 16.606     | $-72.$ | 60  |     |
| ja lähima naabri meetod                  |          |            |        |     |     |

Vaadates tabelit 7 on võimalik näha, et kõige väiksema keskmise vanuse hinnangu nihe tuli käesolevas katses üldise juhusliku *Hot-Deck* omistuse korral: −0.212. Kõige suurem nihe −0.744 tuli aga grupipõhise juhusliku *Hot-Deck* meetodi korral kombineerituna lähima naabri meetodiga ning keskmise tulemuse −0.619 andis lähima naabri meetod. Kõige väiksema vanuse erinevuse varieeruvuse andis lähima naabri meetod ja seda 16.128. Halvemad tulemused andsid üldine juhuslik *Hot-Deck* meetod tulemusega 16.839 ja grupipõhine juhuslik *Hot-Deck* omistus kombineerituna lähima naabri meetodiga väärtusega 16.606. Üldise juhusliku *Hot-Deck* omistuse korral minimaalne ja maksimaalne vanuste erinevus on −63 ja 65. Lähima naabri meetodi korral vaadeldavate karakteristikute väärtusteks olid vastavalt −69 ja 62 ning kolmandana vaadeldud meetodi korral −72 ja 60. Kõige parema mediaani andsid üldine juhuslik *Hot-Deck* ja lähima naabri meetod, milleks oli 0. Grupipõhise juhusliku *Hot-Deck* meetodi kombineerituna lähima naabri meetodiga korral tuli karakteristiku väärtuseks taaskord −1.

### **Meetodite vordlus - vanusevahed**

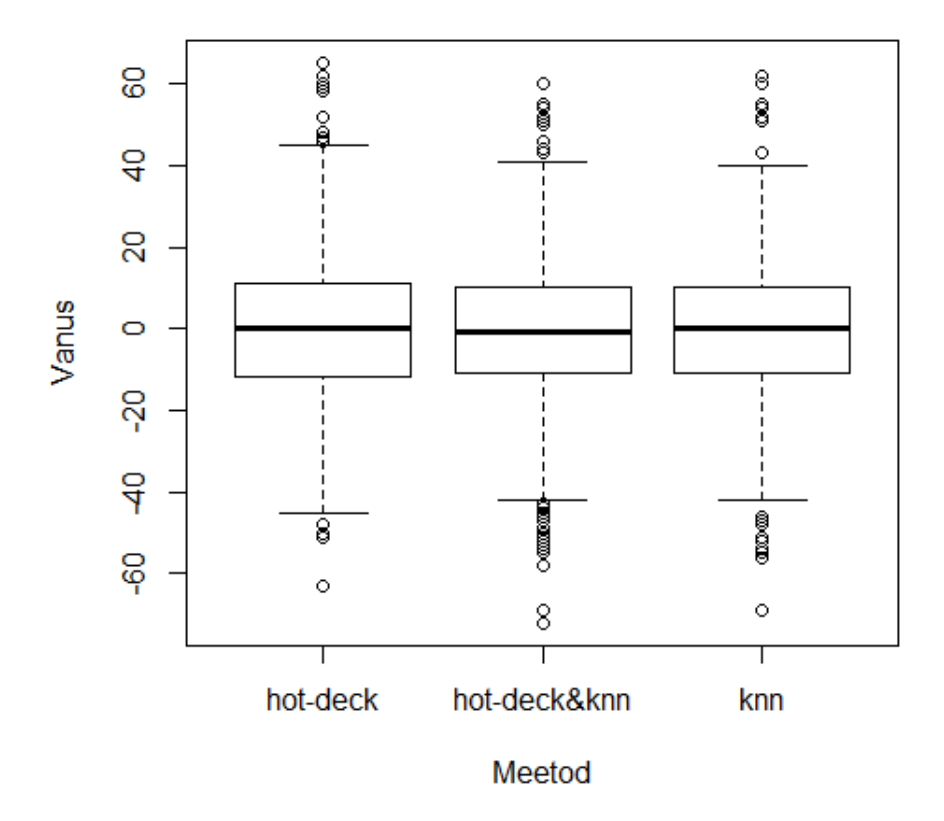

*Joonis 8. Imputeerimistulemuste ja tegelike vanuste erinevuse karpdiagramm imputeeritud andmete lõikes (vt Lisa 10.c).*

Uurides joonise 8 karpdiagrammi on näha, et tegelike ja imputeeritud vanuste vahede karakteristikud on erinevate meetodite korral taaskord üsna sarnased. Grupipõhise juhusliku *Hot-Deck* meetodi kombineerituna lähima naabri meetodiga (*hot-deck&knn*) ja lähima naabri meetod (*knn*) annavad ka sarnaseid valimi minimaalseid ja maksimaalseid väärtuseid. Põhjus võib olla ka selles, et esmalt mainitud meetodi korral moodustus palju tühje gruppe, mistõttu rakendati suuremal hulgal andmetel siiski lähima naabri meetodit. Üldise *Hot-Deck* meetodi (*hot-deck*) korral on valimi vaadeldava tunnuse maksimaalne väärtus mõnevõrra suurem ja minimaalne väärtus pisut väiksem kui teiste meetodite korral.

### 5.4 Simulatsioon vähemalt 50% info olemasolu korral

Esimese katse puhul püüti imputeerida andmeid erinevate meetoditega samadele andmetele, st üks kord oli läbi viidud 50% andmete allesjätmine ja peale seda imputeeritud 100 korda andmeid (vt Lisa 10.d). Ühe simulatsiooni sammuna oli arvesse võetud ka eelmise imputeerimise tulemusi – seega viidi läbi kokku 100 simulatsiooni.

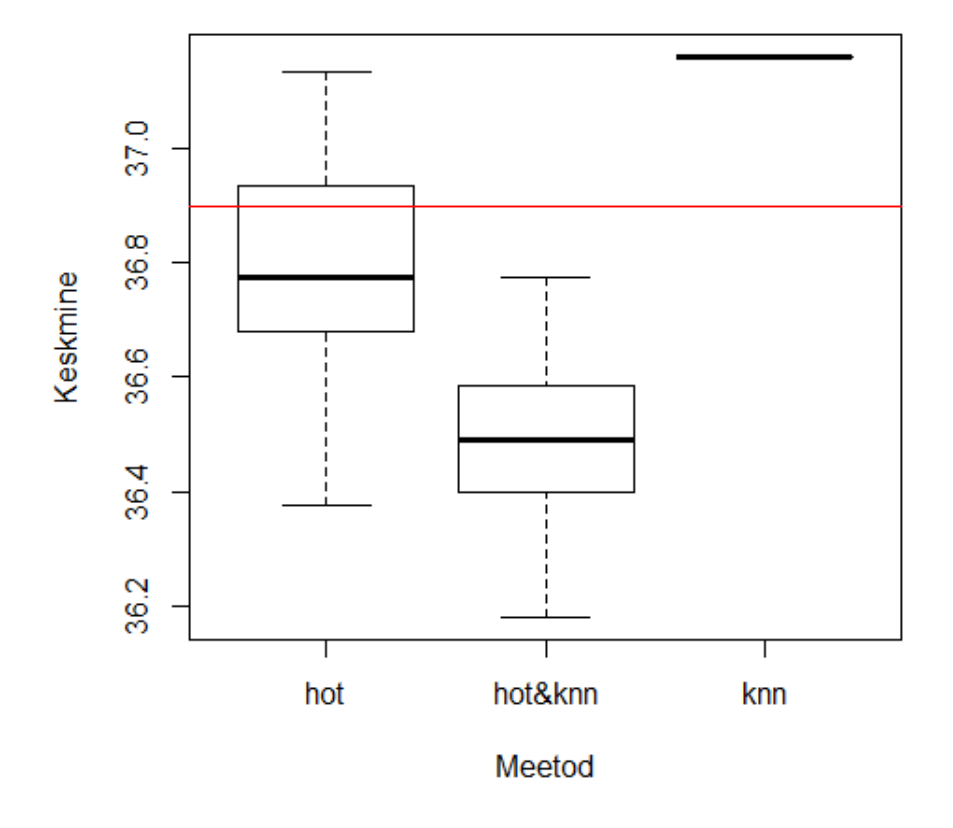

#### Meetodite vordlus simuleerimisel (50%)

*Joonis 9. Meetodite võrdlus simuleerimisel (*50%*) - samad algandmed (vt Lisa 10.d).*

Vaadates joonist 9 on võimalik näha, et lähima naabri meetod (*knn*) annab jällegi igal simulatsiooni sammul sama tulemuse, kuna igal sammul omistatakse puuduvatele väärtustele samu vanuseid (vt ptk 1.6). Käesoleva karpdiagrammi põhjal saab väita, et kõige täpsemaid imputeerimise tulemusi annab üldine juhuslik *Hot-Deck* omistus (*hot*), mille korral vanuste keskmiste mediaan ja kvartiilid on kõige

lähemal tegelikule keskmisele vanusele (märgitud punase joonega). Grupipõhine juhuslik *Hot-Deck* omistus kombineerituna lähima naabri meetodiga (*hot&knn*) annab antud juhul väga ebatäpseid tulemusi. Kahjuks polnud vaadeldava joonise põhjal võimalik mudelite headuse osas otsuseid langetada, kuna puudus ka seekord hea ülevaade lähima naabri meetodi töökindluses.

Teise katse puhul püüti imputeerida andmeid igal sammul erinevatele algandmetele, st igal imputeerimise katsel oli kustutatud ligikaudu 50% andmeid ja peale seda imputeeriti andmeid erinevate meetoditega (vt Lisa 10.e). Ühe simulatsiooni sammuna oli ka siin arvesse võetud esimese imputeerimise tulemusi – järelikult viidi läbi kokku 100 simulatsiooni. Vaadeldav protsess tehti taaskord läbi selleks, et lähemalt uurida lähima naabri meetodi headust.

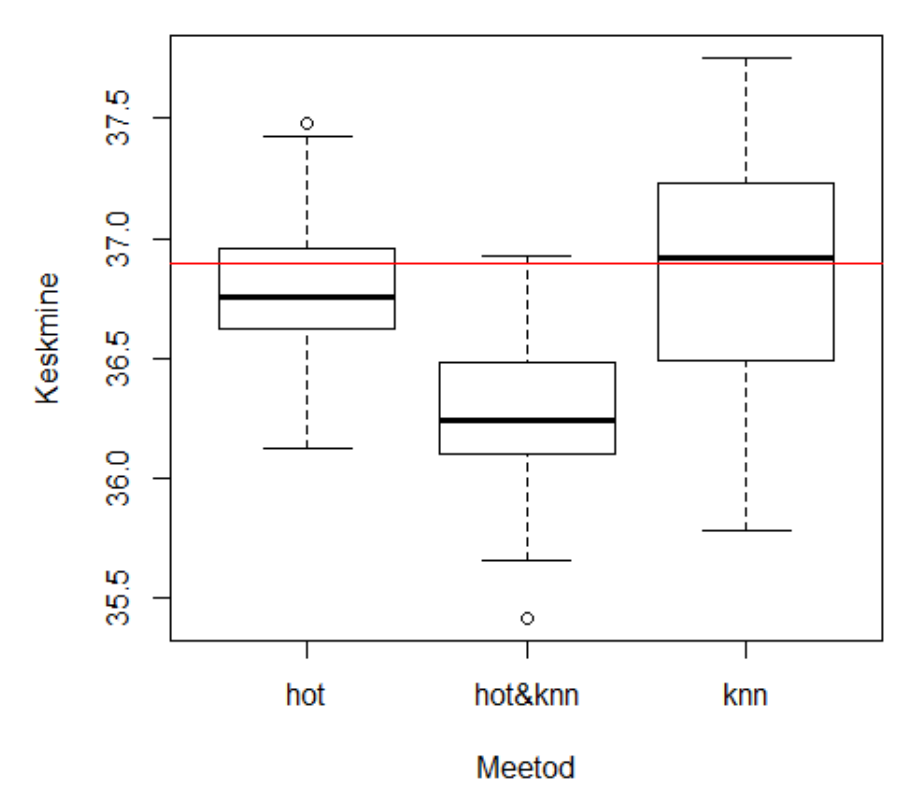

### Meetodite vordlus simuleerimisel (50%) erinevad andmed

*Joonis 10. Meetodite võrdlus simuleerimisel (*50%*) - erinevad algandmed (vt Lisa 10.e).*

Jooniselt 10 on võimalik näha, et lähima naabri meetod (*knn*) on simuleerimisel andnud kõige täpsema vanuste keskmiste mediaani, sest see statistik on kõige lähemal tegelikule keskmisele (joonisel tähistatud punase joonega). Paremuselt järgmise tulemuse on mediaani puhul andnud üldine *Hot-Deck* meetod ja kõige halvemaid tulemusi grupipõhine juhuslik *Hot-Deck* omistus kombineerituna lähima naabri meetodiga (*hot&knn*). Veel tasub mainida, et üldise *Hot-Deck* meetodi korral on keskmiste kvartiilid tegelikule vanuste keskmisele väärtusele lähemal kui lähima naabri meetodi korral. Selle põhjal otsustati, et lähima naabri meetod annab ebastabiilsemaid tulemusi ja mõttekam oleks ka siin rakendada just üldist juhuslikku *Hot-Deck* omistust.

# **KOKKUVÕTE**

Eesti tervishoiuteenuste osutajad esitavad ravijuhtude kohta dokumentatsiooni mitmesse erinevasse süsteemi. On otsustatud statistika tegemisel üle minna ühele andmeesitussüsteemile, milleks on tervise infosüsteem, kuid vaadeldavasse andmebaasi saadetakse kahjuks liiga puudulikke andmeid. Kõige põhjalikumalt esitatakse teenuseosutajate poolt dokumentatsiooni Eesti Haigekassale, sest saadetud andmete põhjal makstakse neile institutsiooni poolt raha. Seetõttu on otsustatud antud analüüsis kasutada just viimasena mainitud andmebaasi andmeid.

Töö eesmärgiks oli Haigekassa andmebaasi andmete täiustamine kasutades lisainformatsioonina tervise infosüsteemi andmebaasi esitatud andmeid. Töö põhiline probleem seisnes selles, et Haigekassa andmete põhjal pole kahjuks võimalik teha täielikku demograafilist statistikat, kuna ravikindlustuseta patsientide raviarvetel pole märgitud ravitava inimese vanust.

Analüüsis kasutatavale andmebaasi ravijuhtude dokumentidele patsiendi vanuse leidmiseks otsustati ühendada omavahel Haigekassale ja tervise infosüsteemi esitatud andmed. Ülesannet raskendas asjaolu, et kahe andmestiku piires oli ühele ja samale patsiendile genereeritud erinev ID-kood, mistõttu vaadeldavat tunnust ei saanud ühendamisel kasutada. Tervise Arengu Instituudi (TAI) analüütikute meeskonna poolt võeti vastu otsus kasutada andmete ühendamiseks teisi andmestikes leiduvaid tunnuseid. Protsessi käigus avastati, et tervishoiuteenuste osutajad esitavad mõlemasse andmebaasi ühe ja sama ravijuhu andmeid erinevalt. Selleks, et ühendamist siiski läbi viia, valiti TAI analüütikute eksperthinnangu põhjal välja 187 erinevat ühendamisel kaasatavate tunnuse kombinatsiooni ja reeglit. Kui andmetes esines duplikaate ehk ühendamiseks liiga sarnaseid ravijuhte, siis käesolevas analüüsis võeti TAI analüütikute poolt vastu otsus selliseid vaatlusi mitte ühendada. Ühendamise protsessis suudeti leida Haigekassa andmebaasis 5633-le ravijuhu patsiendile vanus. Patsiendi vanuseta jäi 3515 ravijuhu raviarvet.

Nendele andmetele, millele kahe andmebaasi ühendamise protsessis patsiendi vanust ei suudetud leida, otsustati vanused olemasolevate andmete põhjal imputeerida. Selleks kasutati kolme erinevat viisi: üldine juhuslik *Hot-Deck* meetod, lähima naabri meetod ja doonorgrupipõhine juhuslik *Hot-Deck* omistus kombineerituna lähima naabri meetodiga. Viimasena mainitud meetodi korral rakendati lähima naabri meetodit ainult nende vaatluste korral, mis sattusid sellistesse doonorgruppidesse, kus ühegi ravijuhu korral patsiendi vanust ei leidunud. Kokku esines puuduvaid väärtusi vigastuse välispõhjuse diagnoosi liigis (9), soo tunnuses (37) ja vanuses (3515). Väärtusi imputeeriti alustades sellest tunnusest, milles esines kõi-

ge vähem puuduvaid väärtuseid ja iga järgneva tunnuse imputeerimisel kasutati eelmise imputeerimise tulemusi.

Kahjuks polnud vaadeldavate meetodite paremust võimalik peale imputeerimist kontrollida. Seetõttu otsustati läbi viia kaks katset, kus esimesel juhul olemasolevate andmete hulgast jäeti alles 70% ja teisel juhul 50% tunnuse *vanus* väärtustest. Puuduolevatele andmetele viidi algselt vaadeldavate meetoditega läbi üks imputeerimine. Seejärel otsustati mõlemal juhul läbi viia kaks erinevat simulatsiooni, kus esimesel juhul imputeeriti andmeid igal simulatsiooni sammul samadele andmetele ja teisel juhul viidi läbi 70% või 50% andmete selekteerimine iga simulatsiooni sammu alguses. Esimese variandi puhul ei olnud kahjuks võimalik uurida lähima naabri meetodi paremust. Küll aga teise variandi põhjal saadi teada, et kõige stabiilsemaid tulemusi vanuste imputeerimisel annab üldine juhuslik *Hot-Deck* meetod. Seetõttu otsustati ka käesolevas töös rakendada praktikas just selle meetodiga imputeeritud andmeid.

Edaspidi on Tervise Arengu Instituudil plaanis teha sarnane analüüs, kuid tahetakse Haigekassast ja tervise infosüsteemist taotleda selliseid andmeid, kus mitme andmestiku piires oleks patsientidele genereeritud ID-koodid ühesuguselt. Järgmises analüüsis soovitakse ühendada omavahel veel ka andmestikes esinevaid duplikaate, mis antud töös jäi ekspertide otsuse tõttu tegemata.

## Viited

- [1] Andridge, R. R., Little , R. J. A. (2010). A Review of Hot Deck Imputation for Survey Non-response. *Int Stat Rev.* 2010 aprill, 78(1), 40–64. doi: 10.1111/j.1751-5823.2010.00103.x
- [2] Bhaskaran, K., Smeeth, L. (2014). What is the difference between missing completely at random and missing at random? *Int J Epidemiol.* 2014 Aug; 43(4): 1336–1339. doi: 10.1093/ije/dyu080
- [3] Bogovsi, P. (1996). *RHK-10: Rahvusvaheline haiguste ja nendega seotud terviseprobleemide statistiline klassifikatsioon.* Tallinn: Tallinna Raamatutrükikoda.
- [4] Eesti Keele Sihtasutus: *Eesti õigekeelsussõnaraamat ÕS 2013* (2013). Kasutatud 20.02.2018. http://www.eki.ee/dict/qs/
- [5] Kirpu, V., Eigo, N. (2018). *Andmekadu ja vead ning nendega kaasnevate takistuste lahendamine.* Kasutatud 10.04.2018. http://www.tai.ee/images/Andmekadu\_artikkel.pdf
- [6] Kowarik, A., Templ , M. (2016). Imputation with the R Package VIM. *Journal of Statistical Software.* 2016 oktoober, 74(7). doi: 10.18637/jss.v074.i07
- [7] Lepik, N., Traat, I. (2016). *Tõenäosuslik valikuuring I* . Loengukonspekt. Tartu Ülikool, matemaatilise statistika instituut. Kasutatud 08.02.2018. https://courses.ms.ut.ee/MTMS.01.003/2016\_fall/uploads/Main/loengud 2016.pdf
- [8] Prostakova, J. (2007). *Mittevastamine ja selle kompenseerimine.* Bakalaureusetöö. Tartu Ülikool, matemaatilise statistika instituut.
- [9] Toompere, K. (2009). *Imputeerimis- ja kaalumismeetodite mõju hinnangute nihkele.* Magistritöö. Tartu Ülikool, matemaatilise statistika instituut.

# LISAD

# Lisa 1. Vigastuste põhidiagnoosi koodide selgitused RHK-10 järgi.

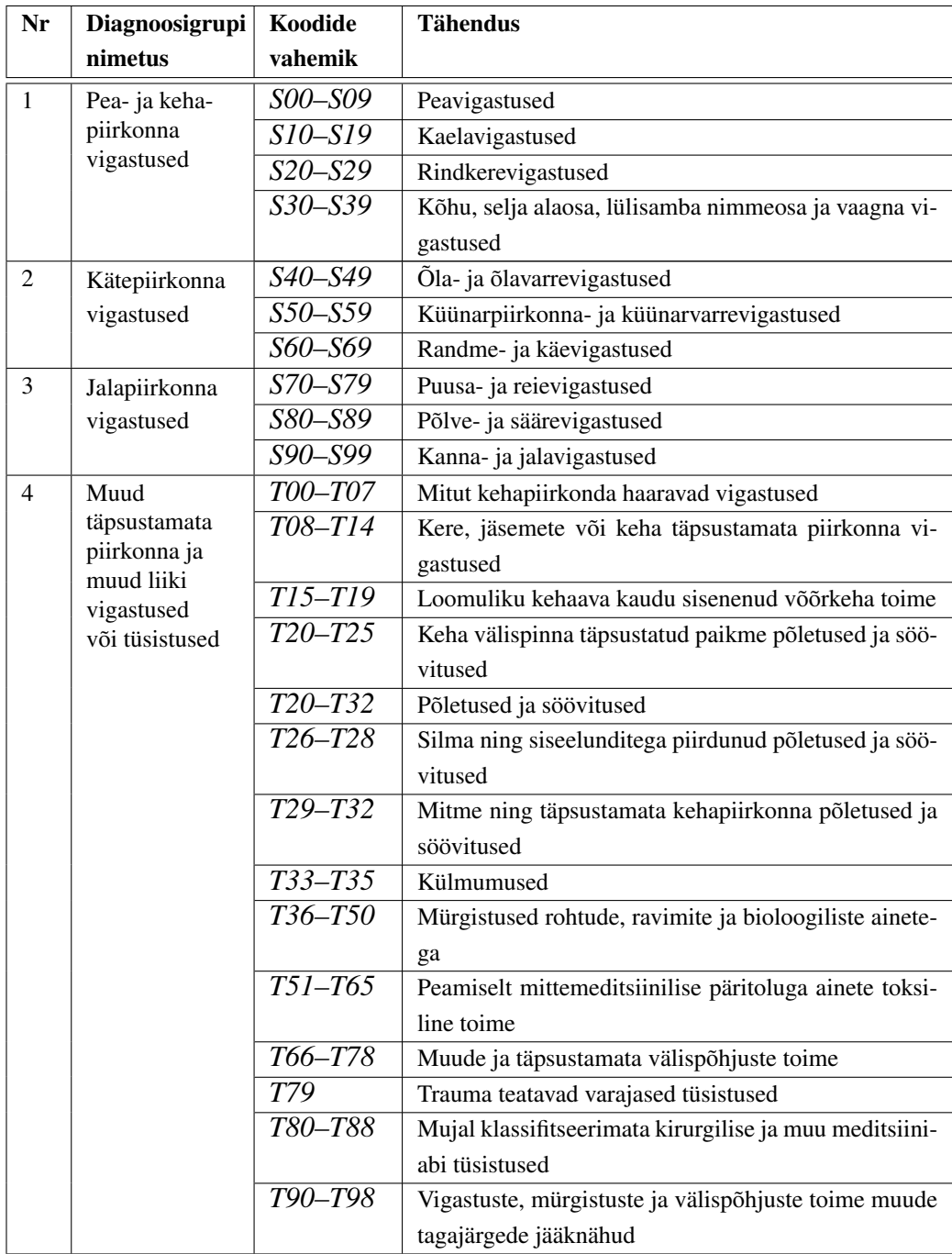

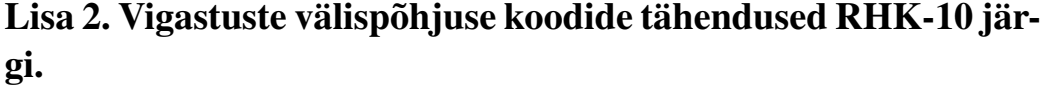

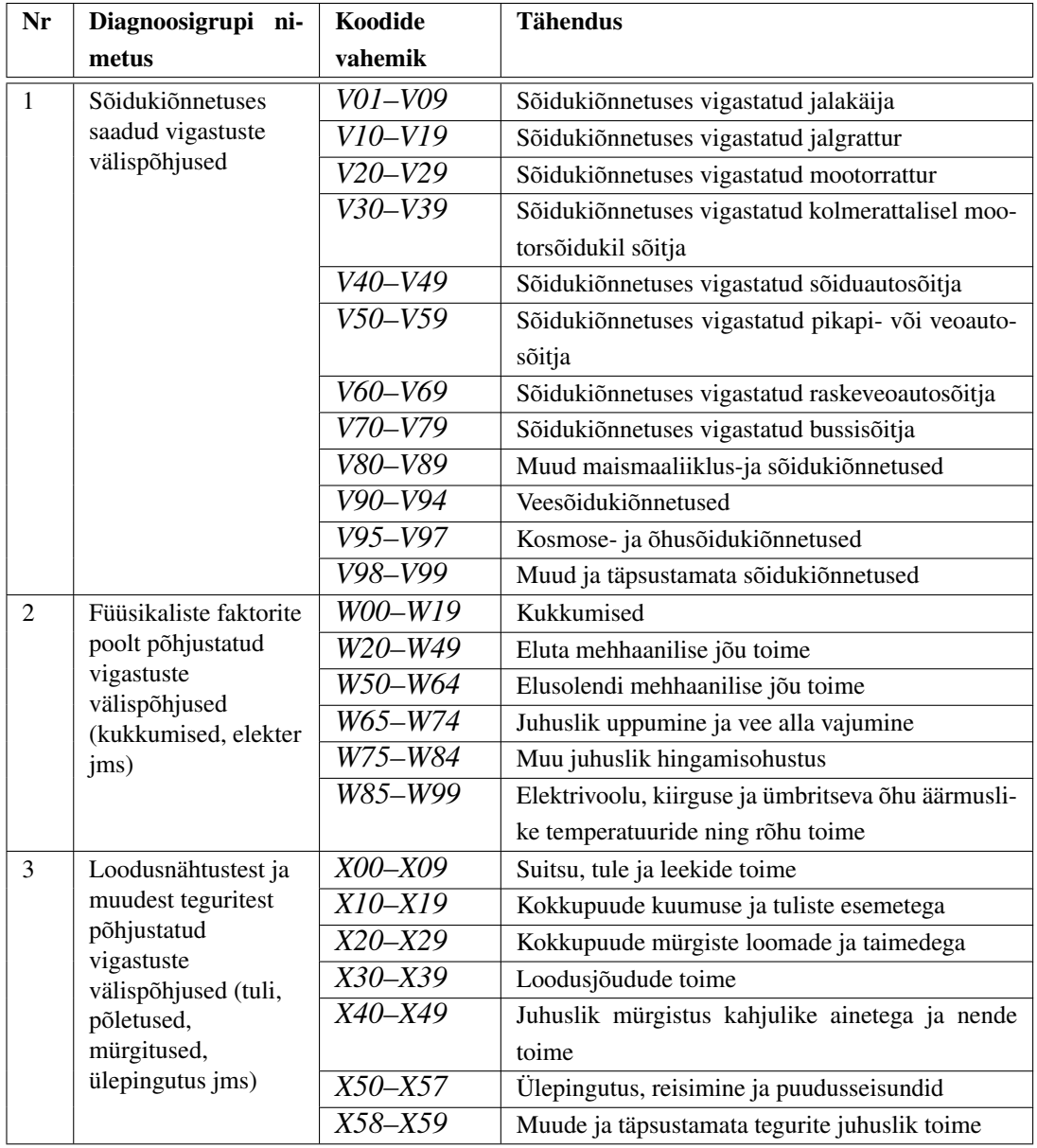

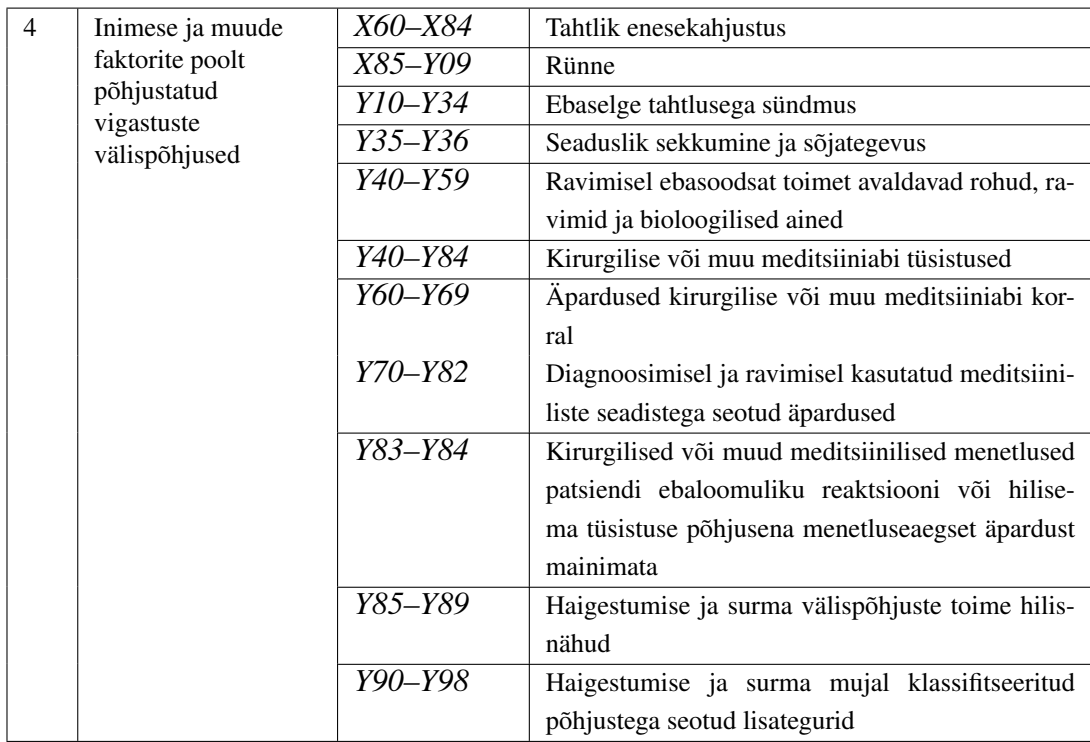

## Lisa 3. Tervise infosüsteemi ja Haigekassa andmete eripärad.

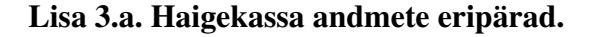

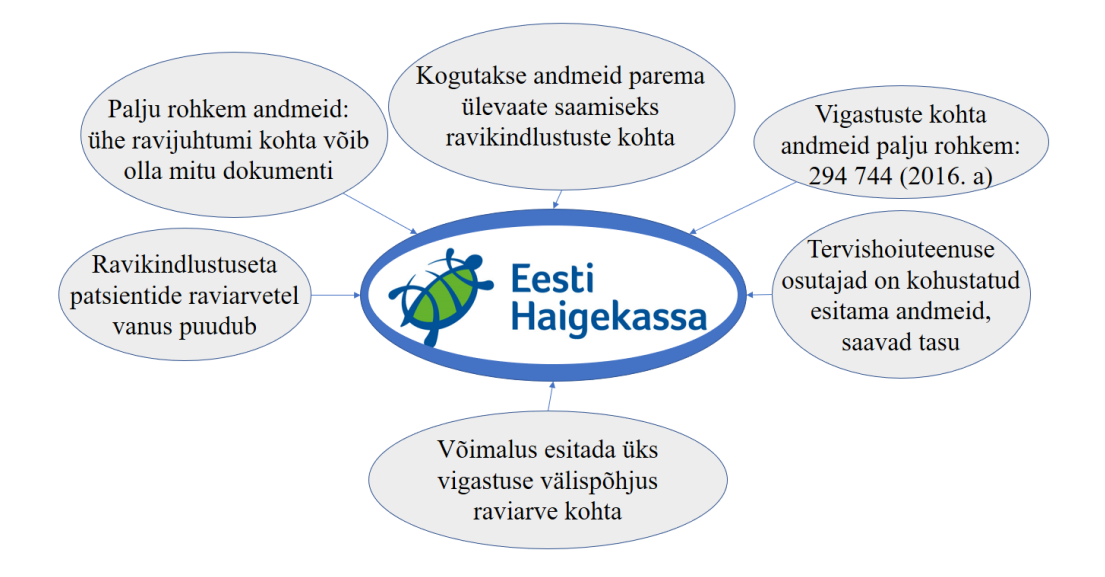

Lisa 3.b. Tervise infosüsteemi (Digilugu) andmete eripärad.

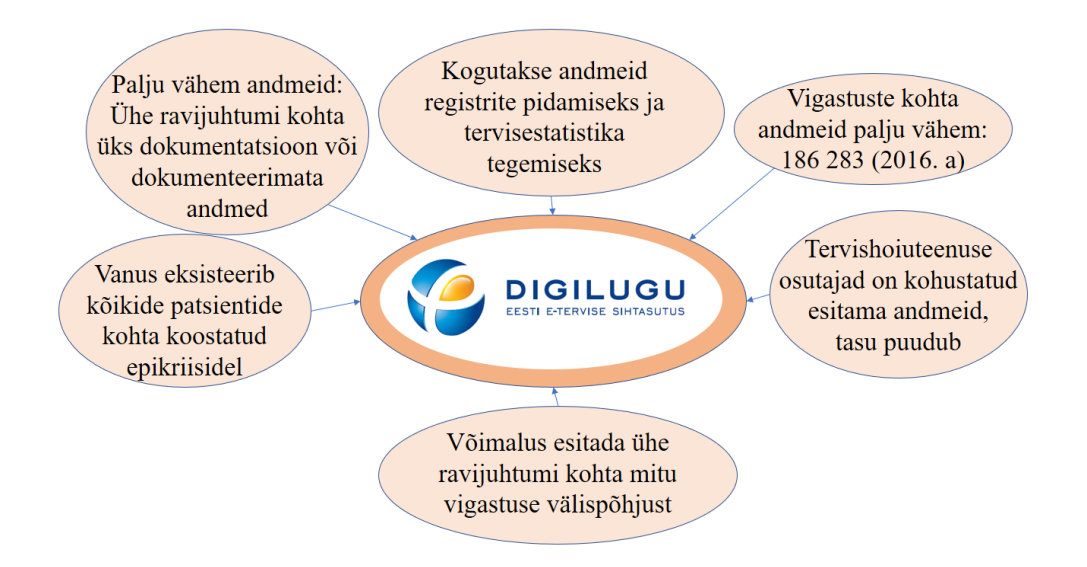

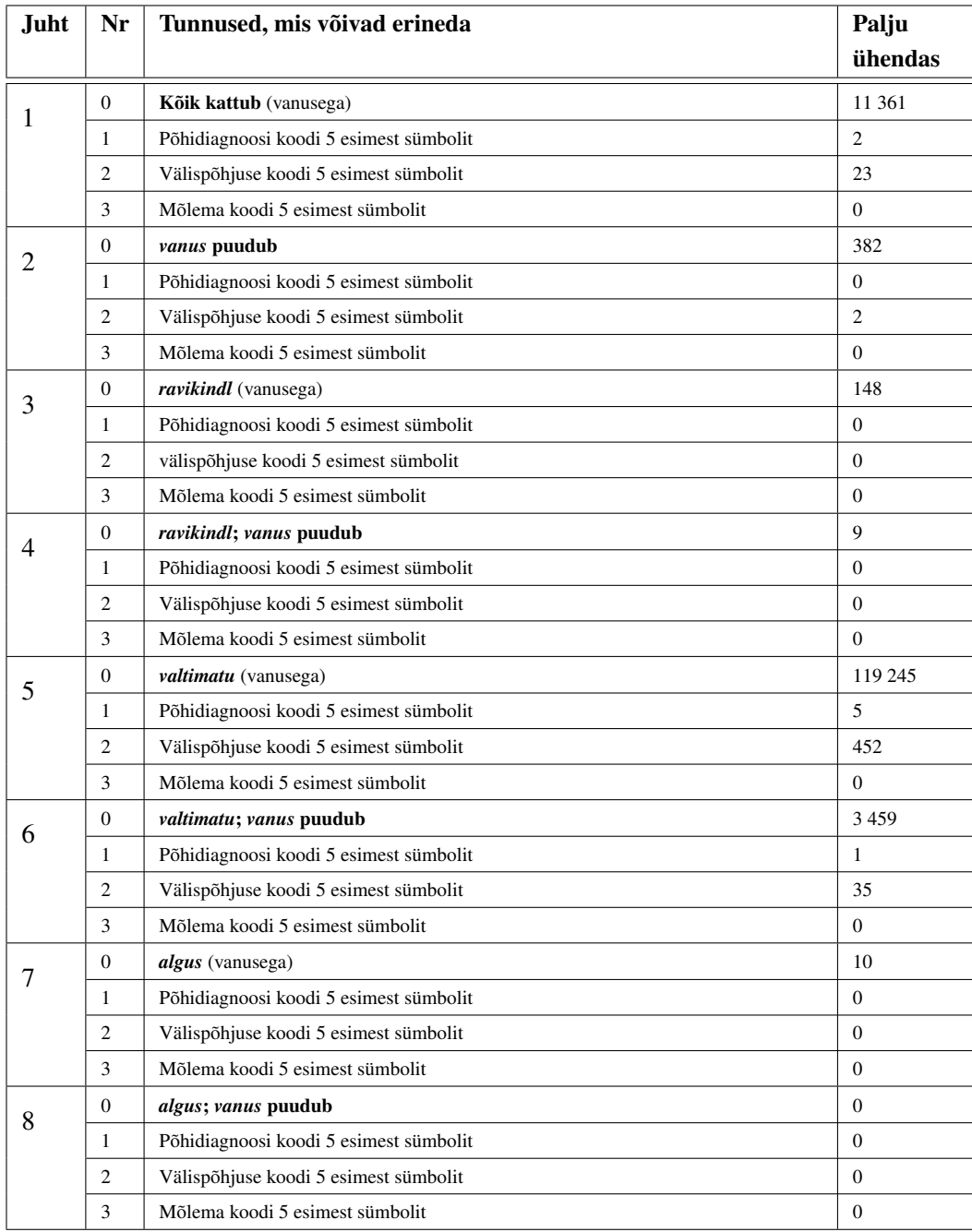

# Lisa 4. Ühendamise kombinatsioonid.

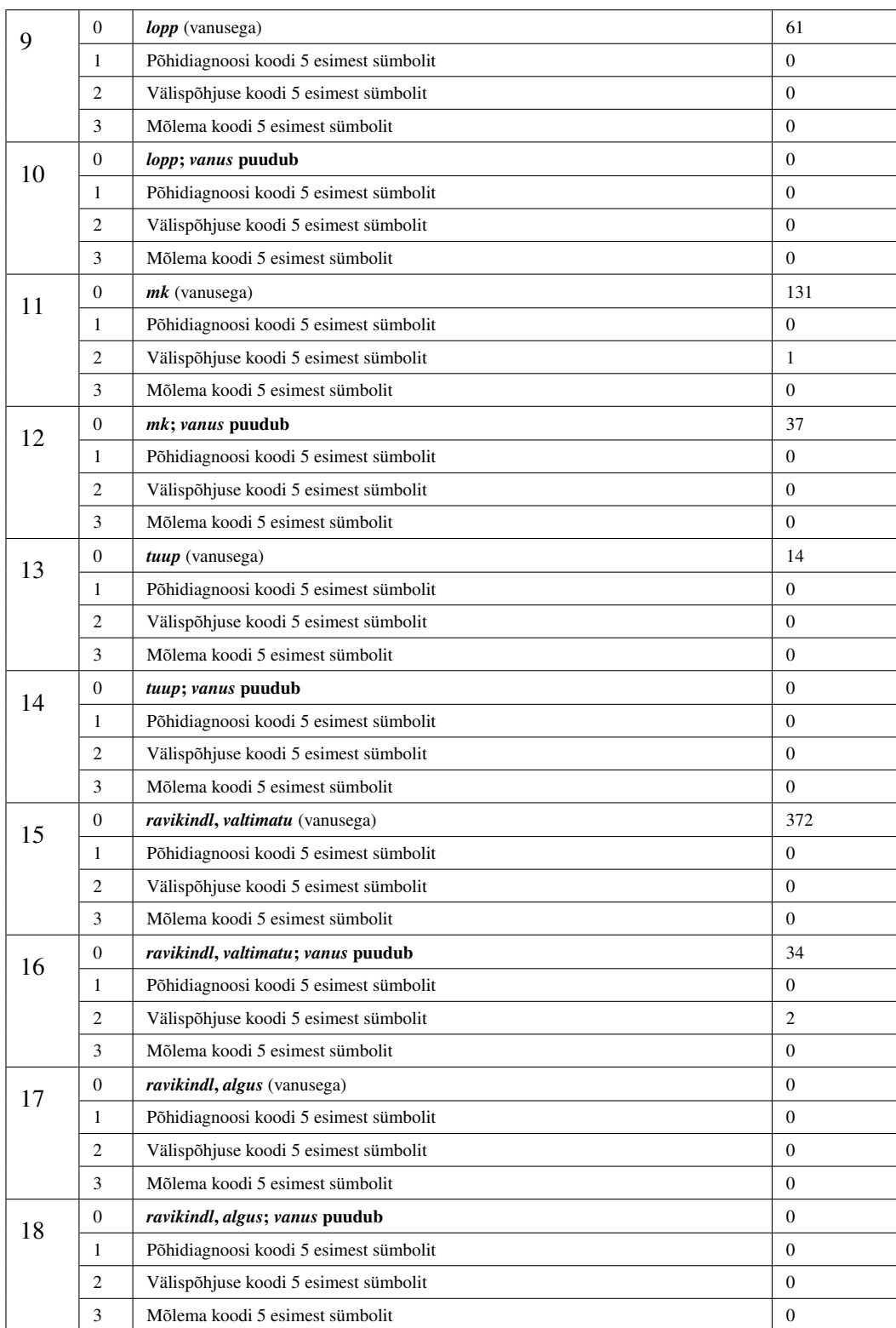

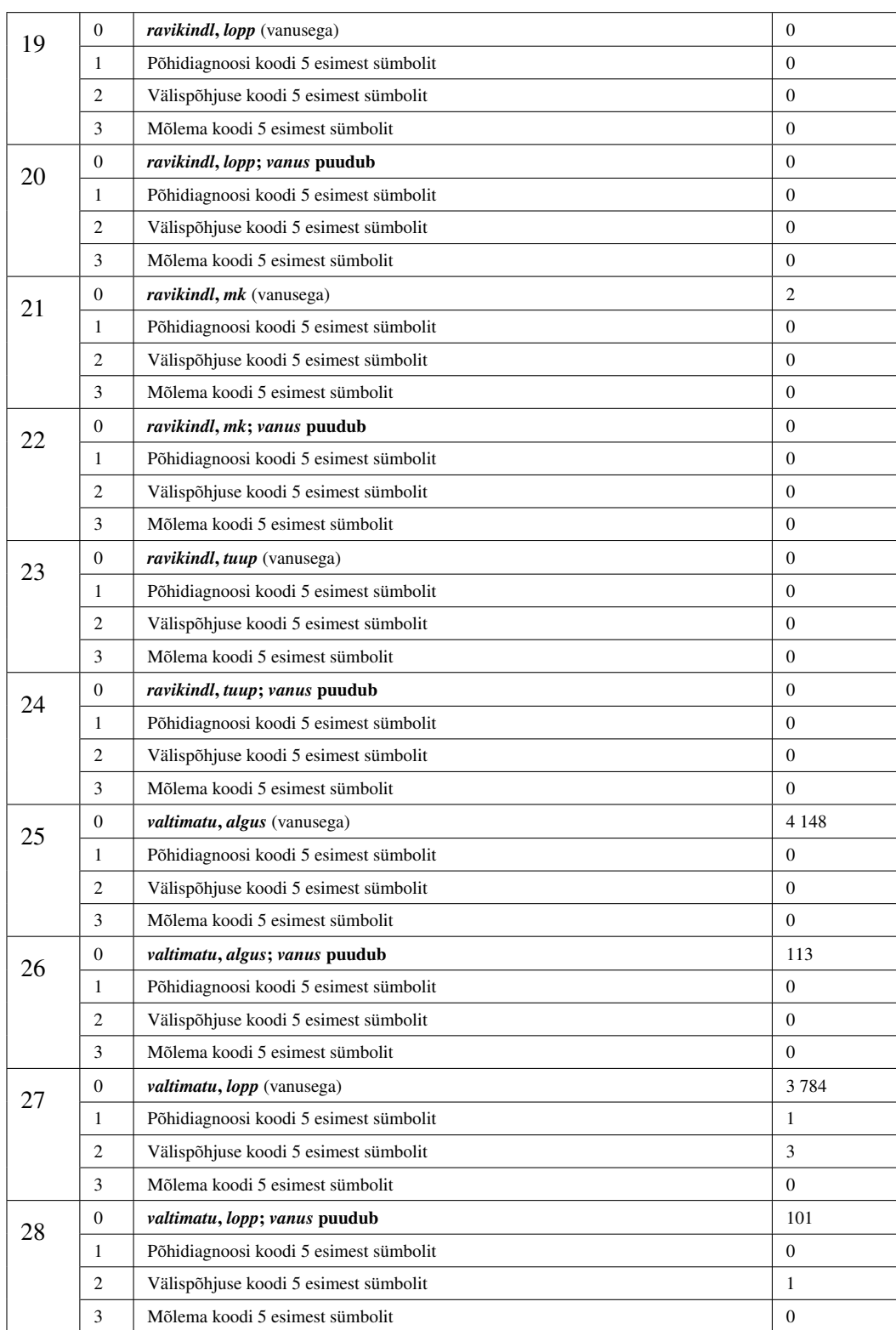

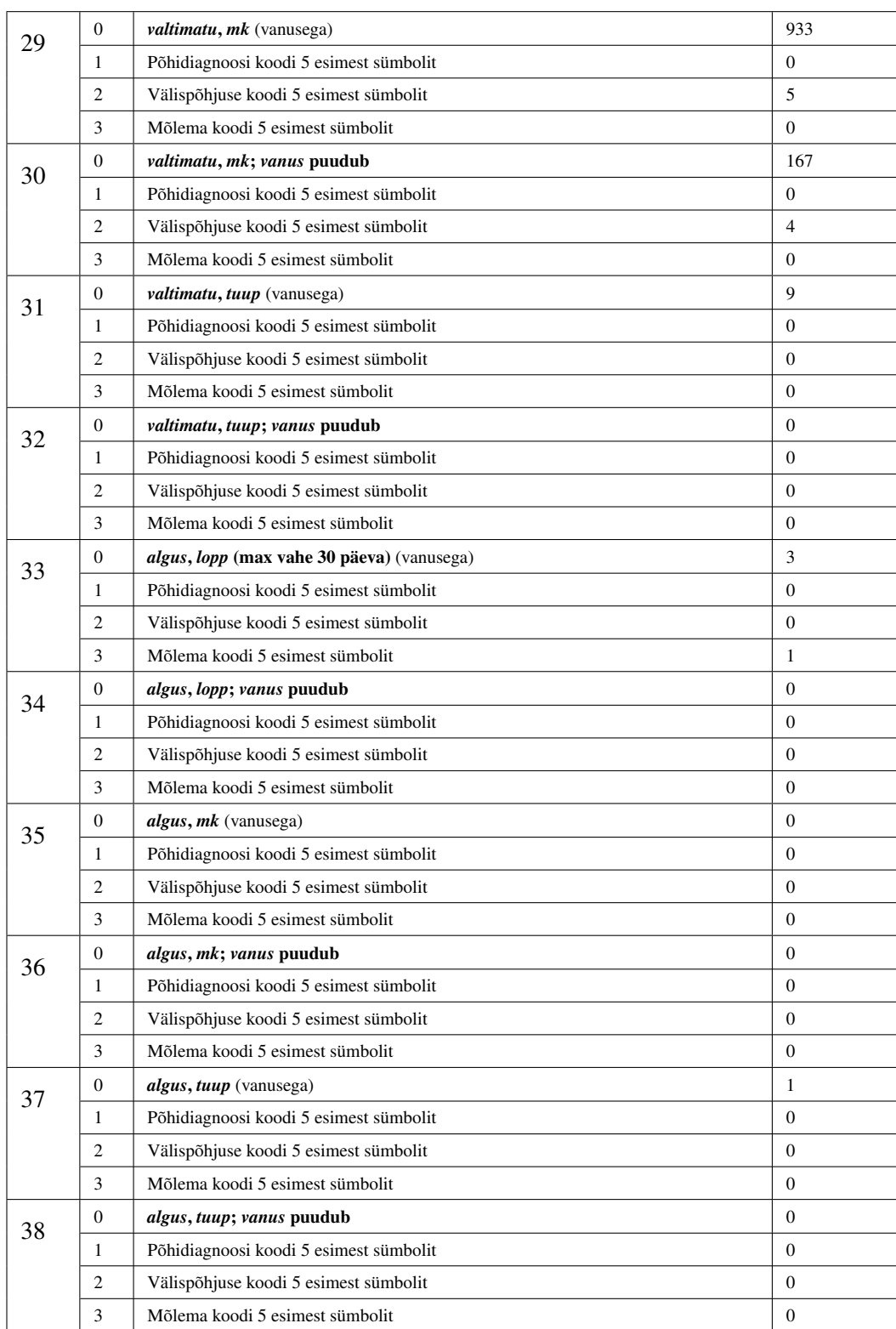

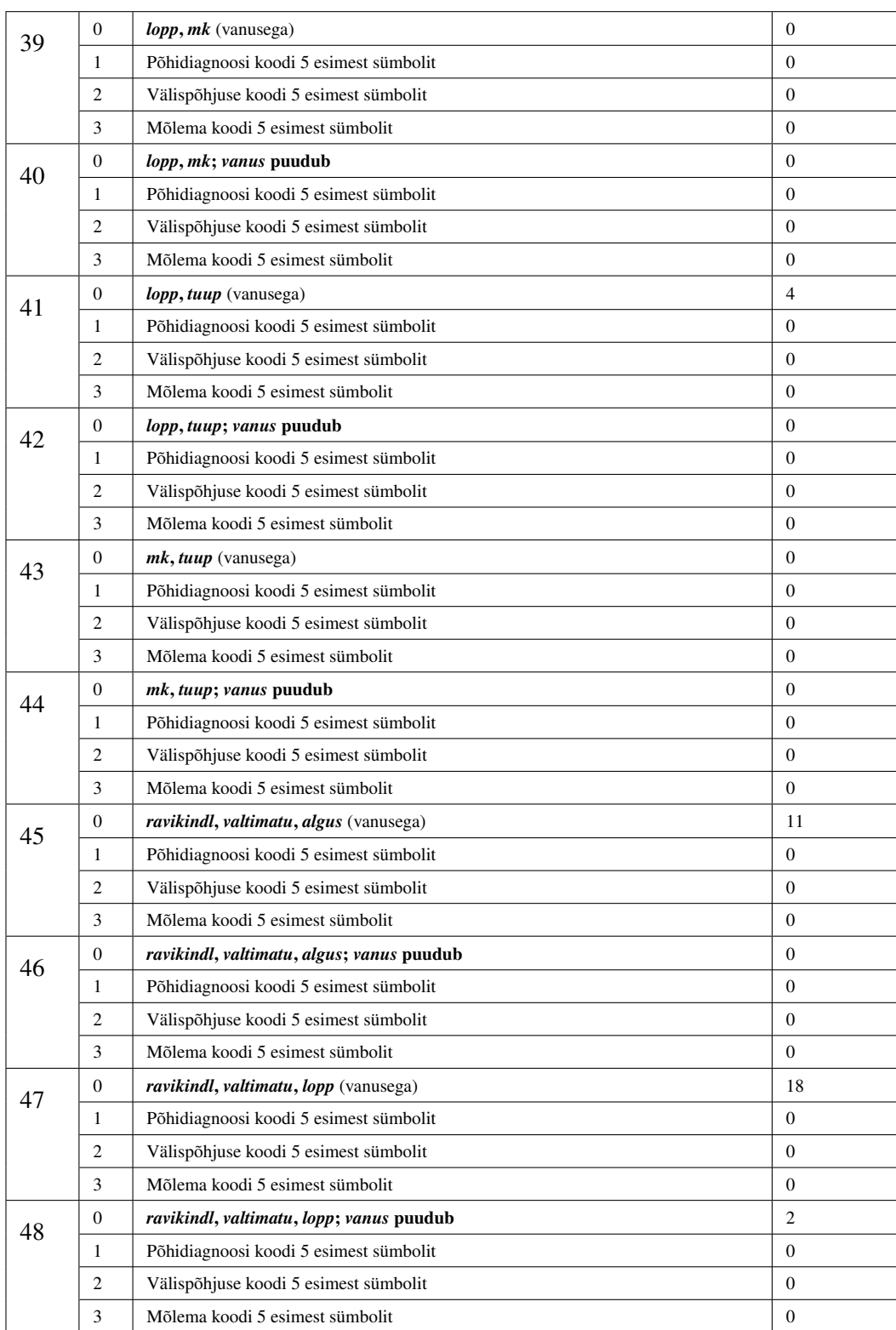

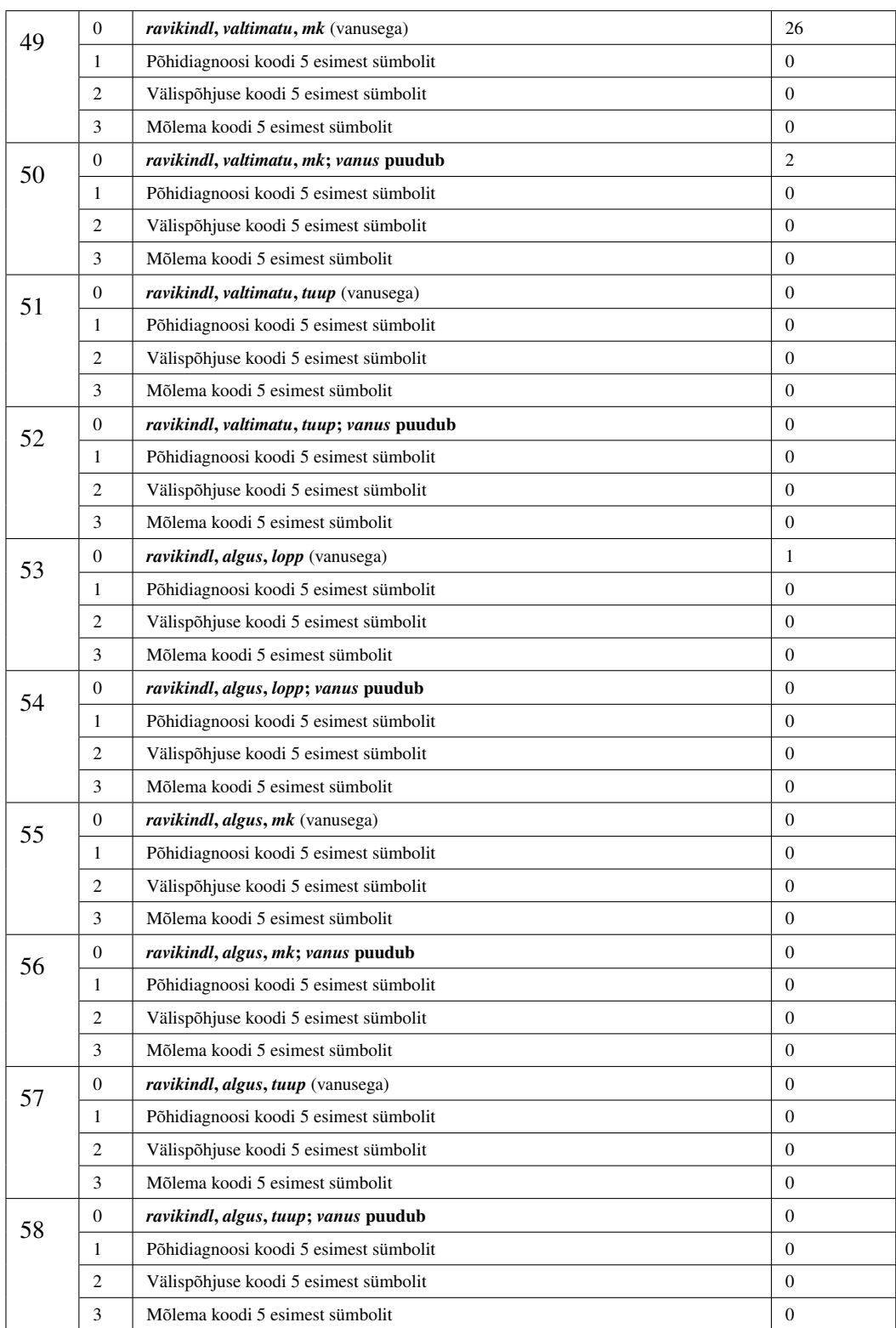

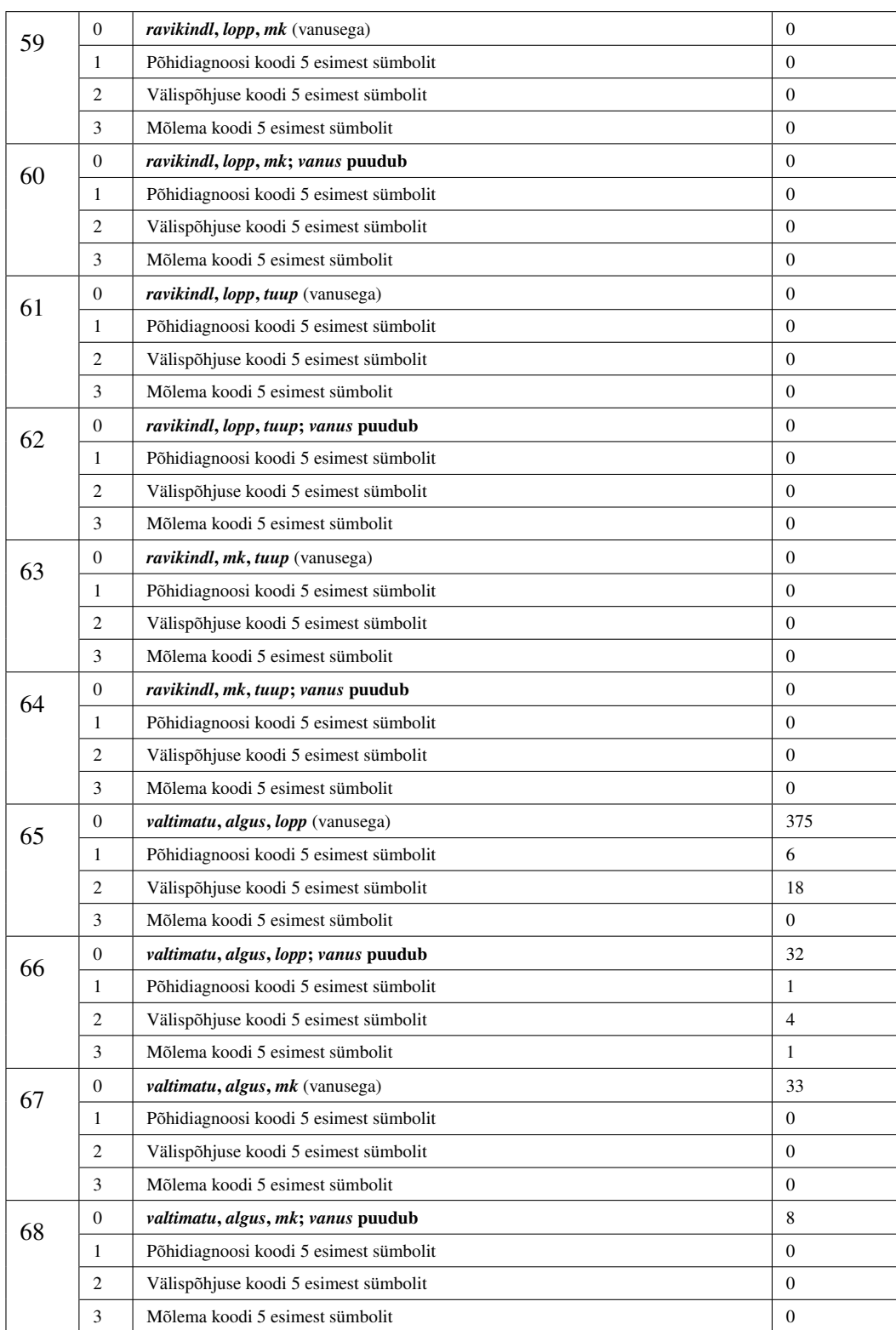

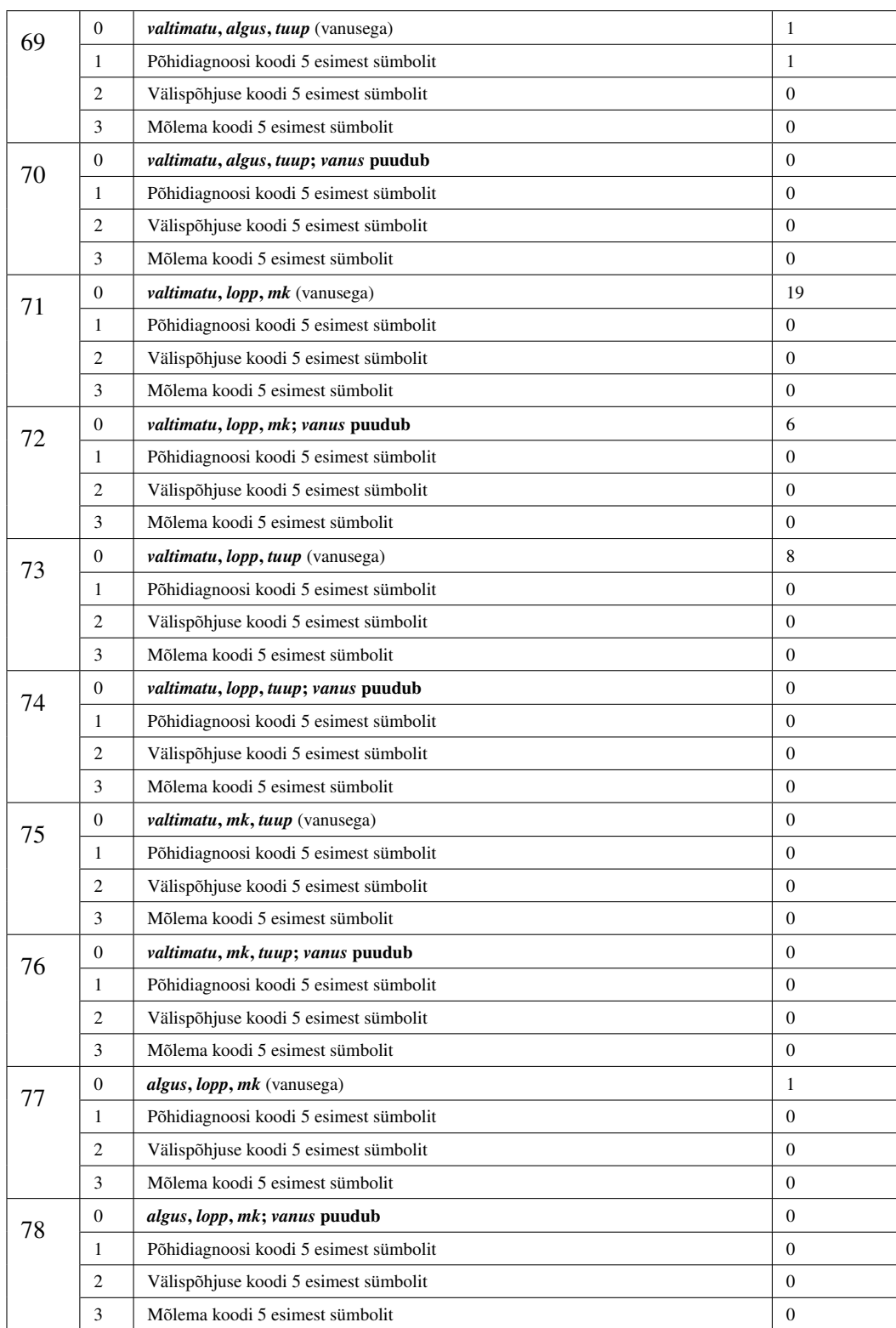

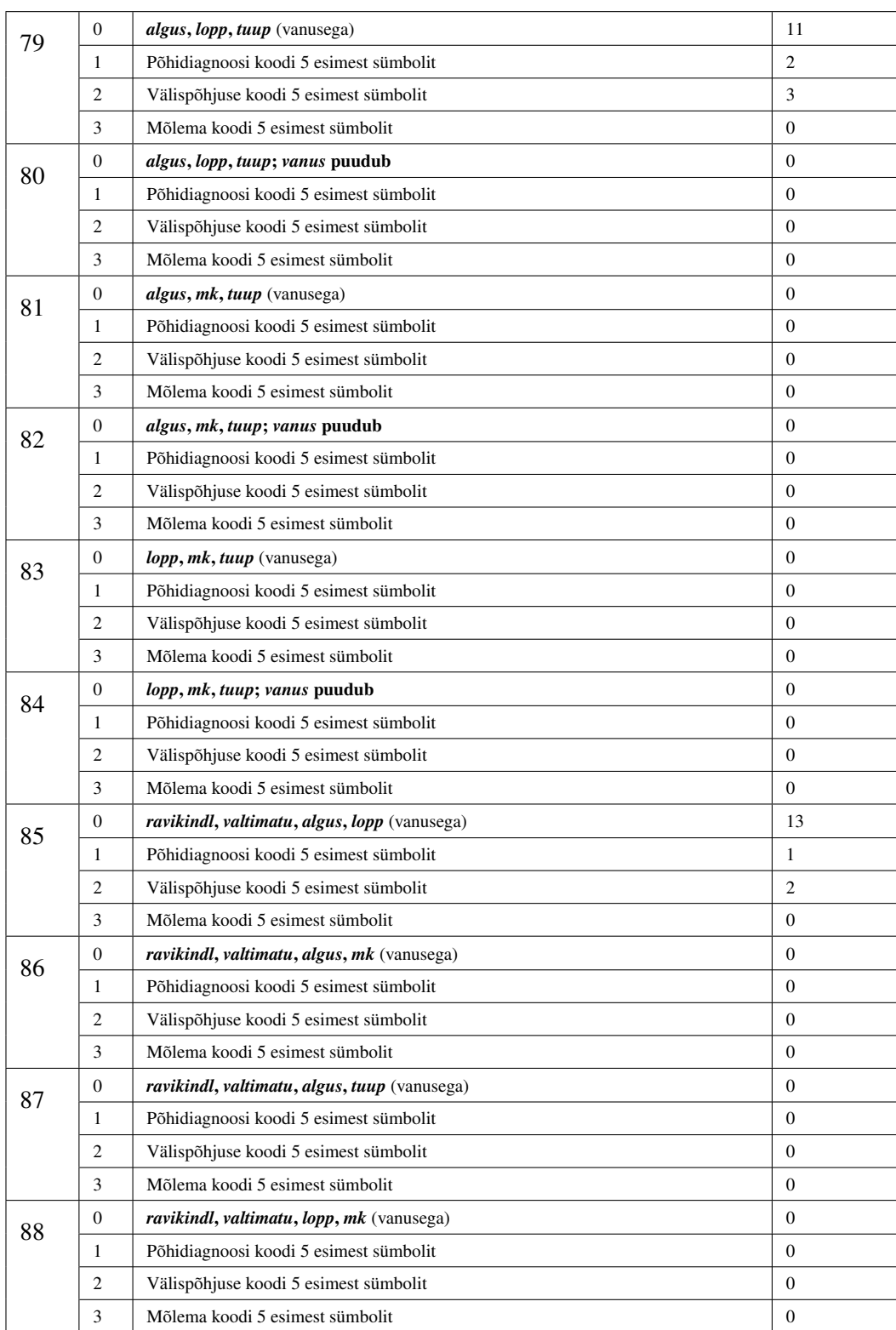

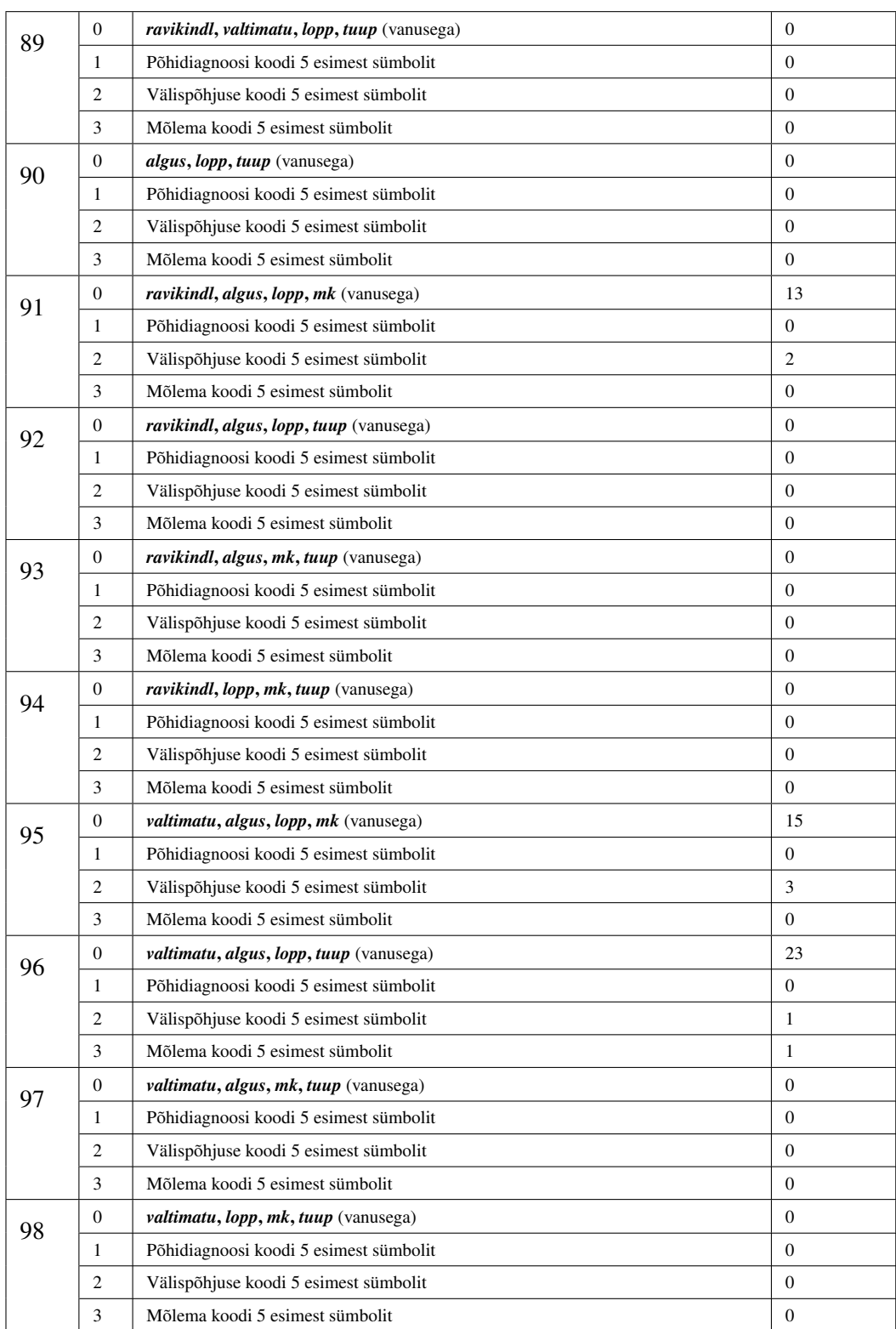

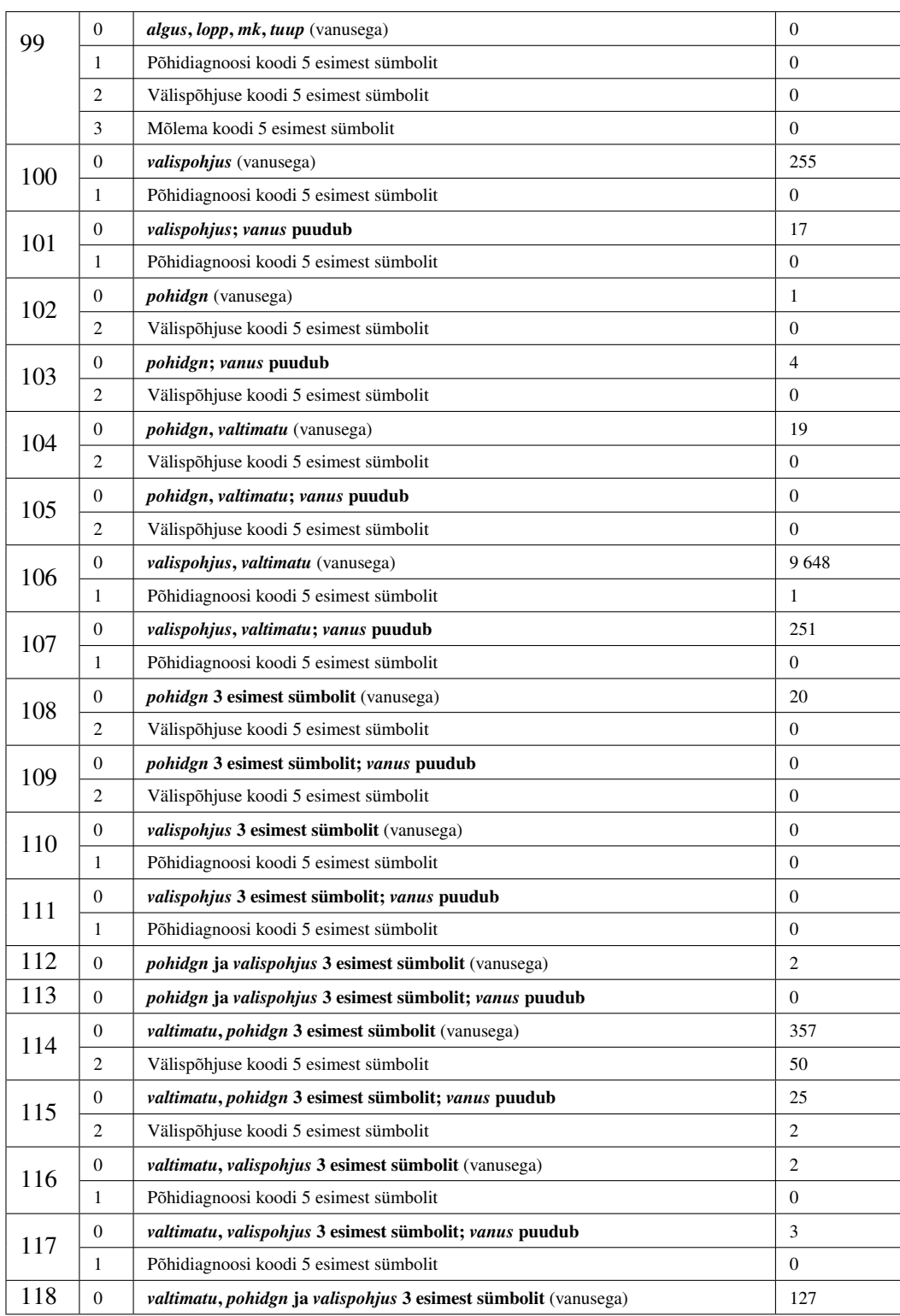

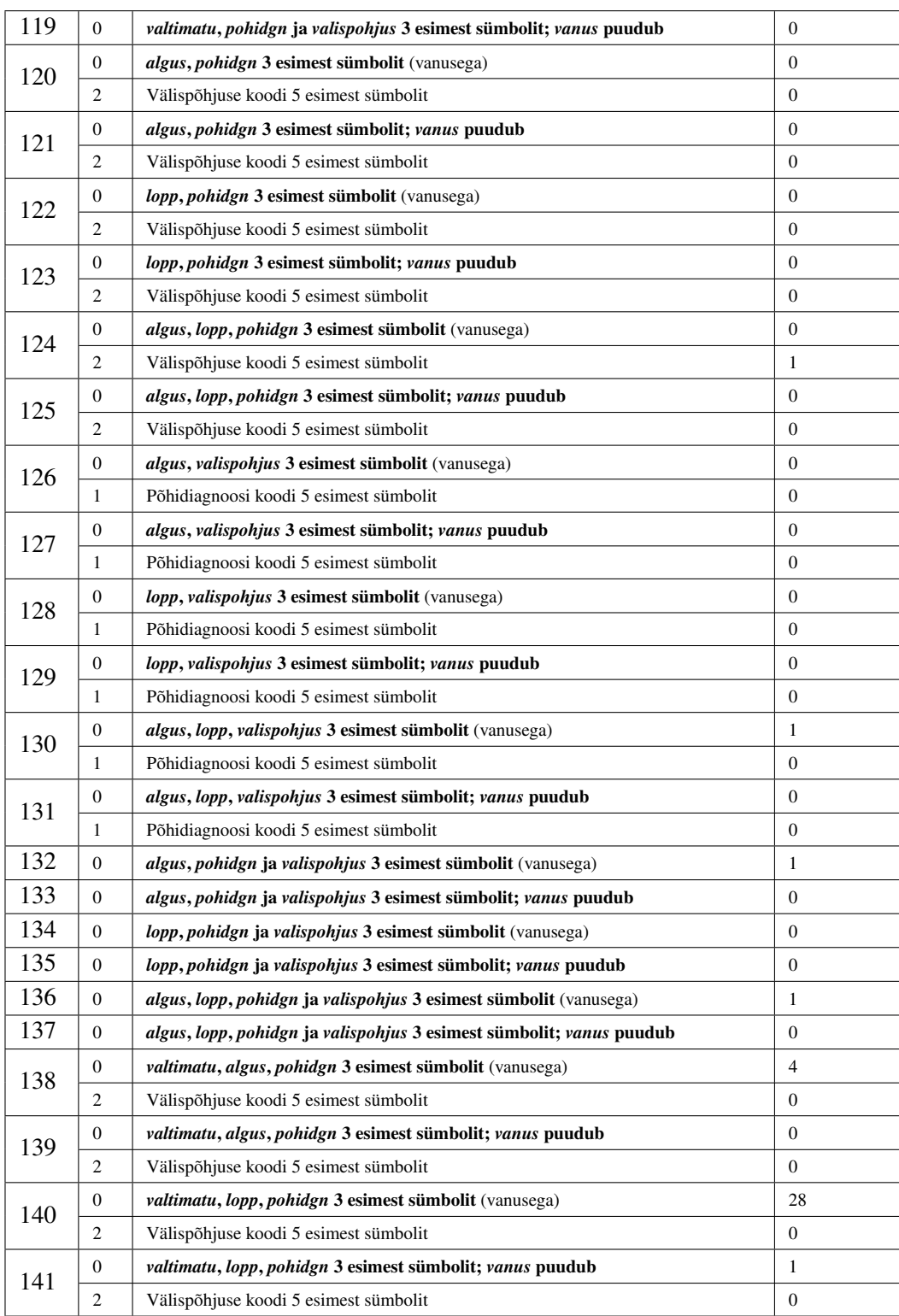

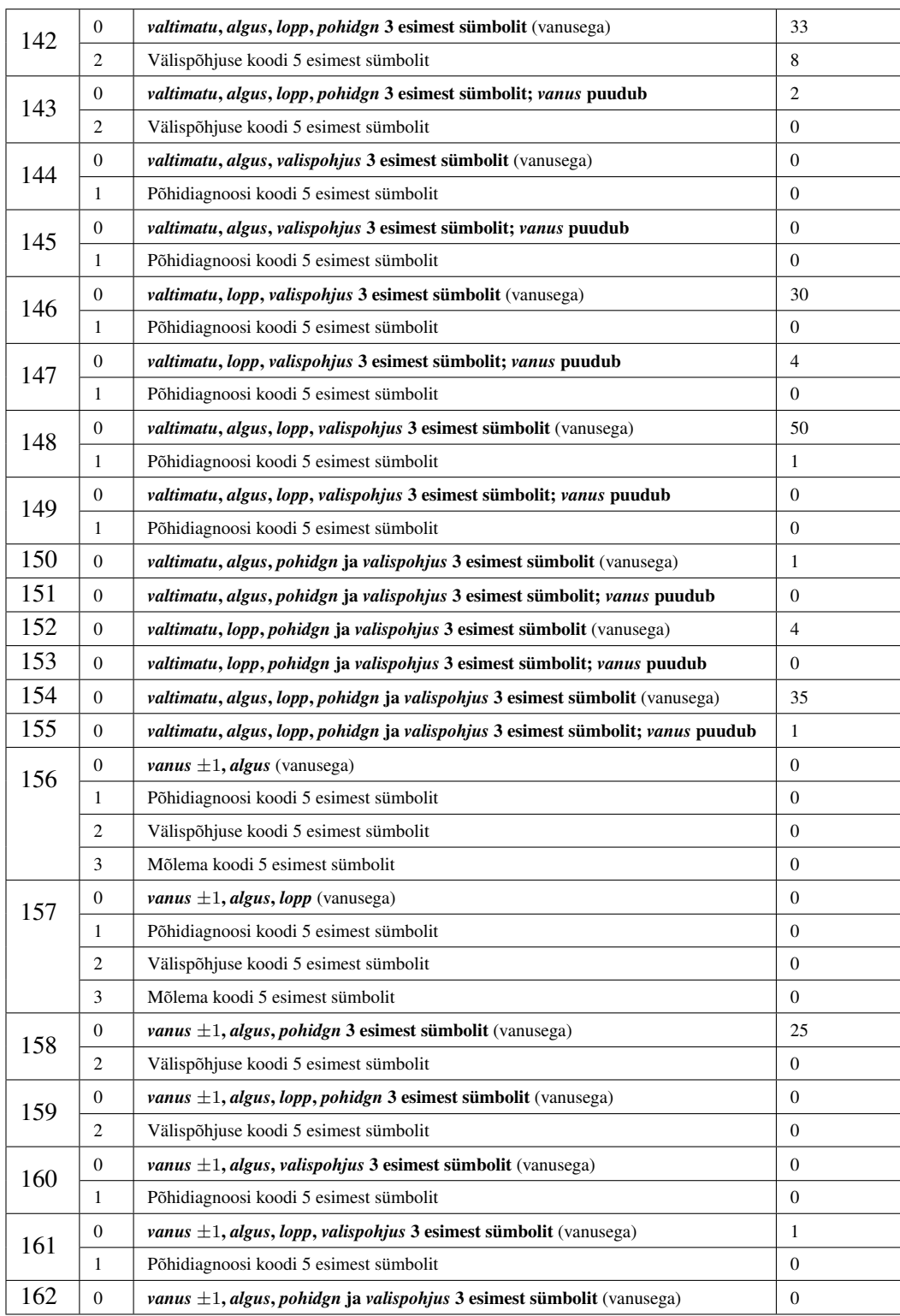

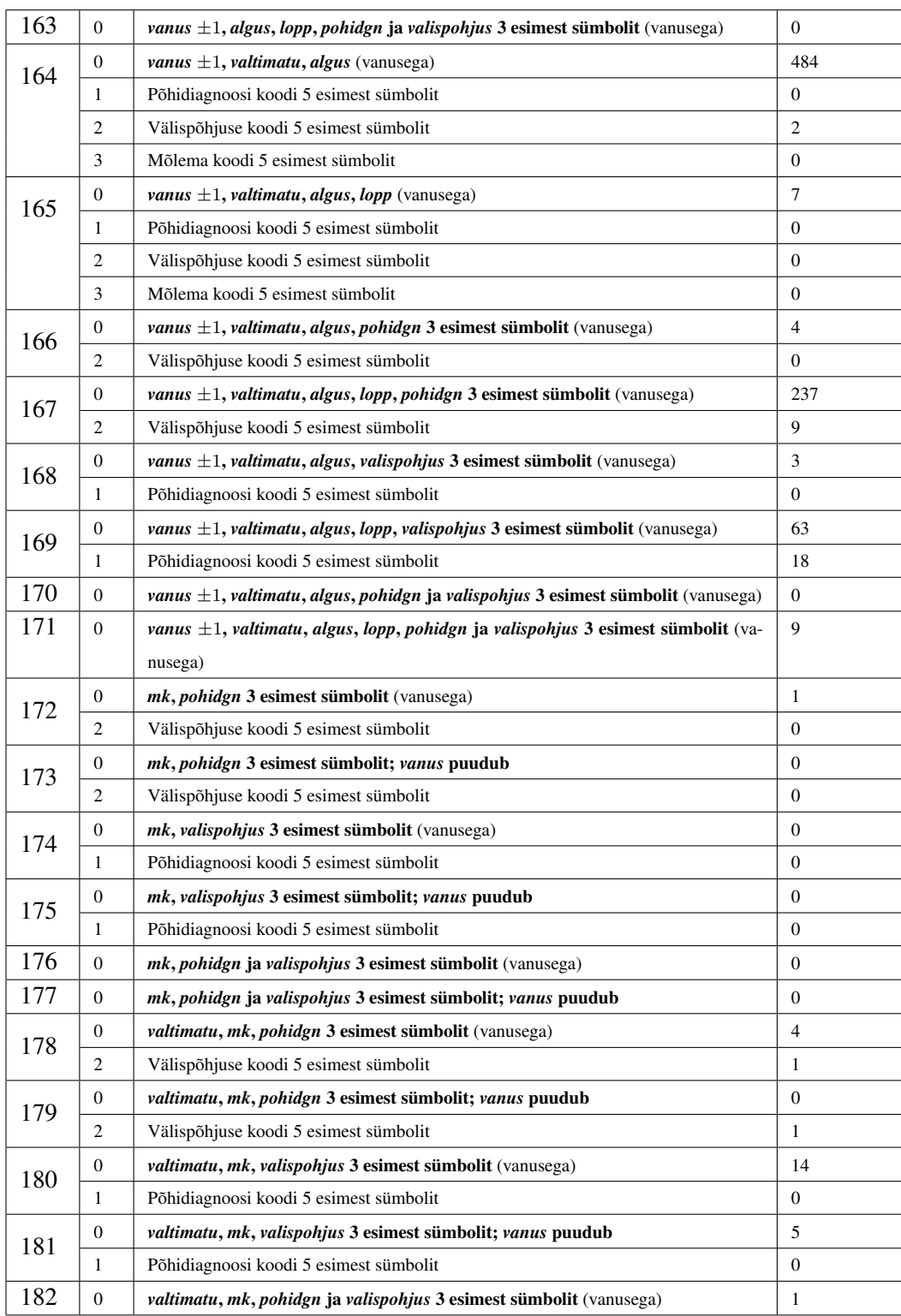

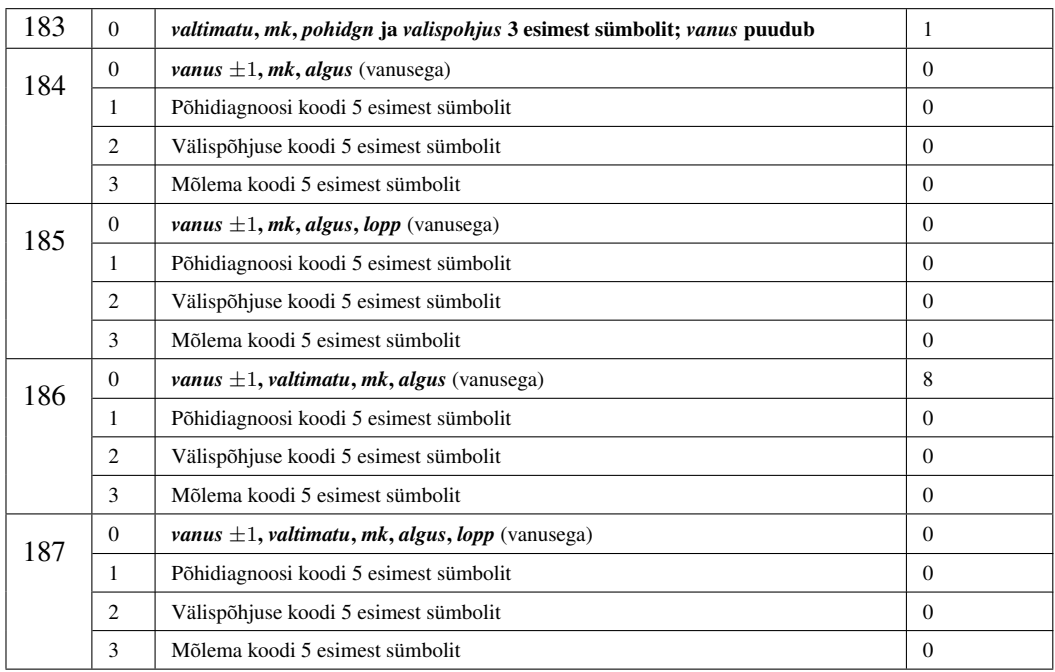

## Lisa 5. Uute tunnuste loomine imputeerimiseks (rakendustarkvara R).

```
\mathbf{library} (readstata 13)
dat \leftarrow read. dta13("C://KINDLUSTAMATA. dta")
# Loome al g u s k u u f a k t o r t u n n u s e :
dat $algus_kuu \leftarrow format (dat $algus, "Im")dat$algus_kuu = factor(as.numeric (dat$algus_kuu))# Loome summaryhma f a k t o r t u n n u s e :
dat$summa_ryhm <cut ( d at $summa,
     breaks = c(-Inf, 100, 200, Inf),l a b e l s = c (" ... -100", "101-200", "201 -..."))
table (dat \summ_J\gamma hm)dat$kp_vahe_ryhm <- cut (as . numeric (dat$lopp-datsalgus),
     breaks = c(-Inf, 0, 5, 10, Inf),l a b e l s = c ( " <= 0", " 0-5", "6-10", " > 10")
table (dat$kp vahe ryhm)
# Loome p6hidiagnooside koodide ryhmade faktortunnuse:
dat\ pohidgn_grupp \leftarrow 4
dat \$ \text{pohidgn\_grupp} [substr(dat\$ \text{pohidgn},0,1) == "S" &
     as . numeric ( substr ( dat\ pohidgn, 2, 3) ) < 40 ] <- 1
dat $ po hid g n g rupp [ substr ( dat $ po hidgn, 0, 1 ) == "S" &
     as . numeric ( substr ( dat $ pohidgn, 2, 3)) \geq 40 &
     as . numeric (substr (dat \text{pohidgn } 2,3) < 70 | <- 2
dat \$ \text{pohidgn\_grupp} [substr(dat\pohidgn, 0,1) == "S" &
     as . numeric (substr (dat $pohidgn, 2, 3)) > \geq 70] < 3
dat \$ \text{pohid} g n _grupp = factor (as . numeric (dat \$ \text{pohid} g n _grupp))table (dat$pohidgn_grupp)
```

```
# Loome v 2 l i s p 6 h j u s t e k o o di d e ryhmade f a k t o r t u n n u s e :
dat\ valispohjus grupp \leq NA
dat\ valispohjus _grupp [substr (dat \valispohjus , 0, 1) == "V" ] <- 1
dat $v \n  alis pohjus_grupp [substr (dat $valis pohjus, 0, 1) == "W" ] \n  <math>\leftarrow</math> 2dat $v \n  alis \n  points \n  = \n  grupp [substr (dat $valis \n  points \n  0 \n  1) == "Y"] \n  < 4dat \text{\$values} valispohjus grupp [substr(dat \text{\$values} valispohjus , 0, 1) == "X" \text{\&}
```

```
as . numeric ( substr ( dat \text{values} valisponities , 2, 3 ) \lt 60 \lt - 3
dat $valigning = \nvert x \rvert \nvert s2 \rvert \nvert s1 \rvert \nvert s2 \rvert \nvert s1 \rvert \nvert s2 \rvert \nvert s3 \rvert \nvert s4 \rvert \nvert s4 \rvert \nvert s5 \rvert \nvert s4 \rvert \nvert s5 \rvert \nvert s4 \rvert \nvert s5 \rvert \nvert s4 \rvert \nvert s5 \rvert \nvert s4 \rvert \nvert s5 \rvert \nvert s4 \rvert \nvert s5 \rvert \nvert s4 \rvert \nvert s5 \rvert \nvert s4 \rvert \nvert s5 \rvert \nvert s4 \rvert \nvert s5 \rvert \nvert s4 \ras . numeric ( substr ( dat \text{values} valisponius , 2, 3) \geq 60] < 4
dat $valigns_prupp=factor (as . numeric (dat $valis polius-group))table (dat\ valispohjus _grupp)
```

```
# Loome p e r e a r s t i v i s i i t e j a h a i g l a v i s i i t e
# e r i s t a v a f a k t o r t u n n u s e :
dat\ perearst \leftarrow 0
dat \$ per earst [substr (dat$ttokood, 0, 1) == "1" ] <- 1
table (dat $ p e r e arst)
```

```
# Muudame muud tunnused ka faktortunnusteks:
dat$tuup=factor (dat$tuup)
table (dat$tump)dat$sugu=factor (dat$sugu)
table (dat\{sugu})
```
## Lisa 6. Imputeeritavate tunnuste eelnev analüüs (rakendustarkvara R).

Lisa 6.a. Tunnuse *valispohjus\_grupp* seos teiste tunnustega.

sum (is . na (dat \$ valispohjus \_grupp)) # 9 puuduvat tunnus

*#*−−−−−−−−−−−−−−−−−−−−−−−

```
# v a l i s p o h j u s _ g r u p p j a t u u p :
tbl \leftarrow table (dat $ valispo hjus _grupp, dat $ tuup)
(tbl \leftarrow tb1 [complete . cases (tbl),])
# 1 2
# 1 381 89
# 2 6207 425
# 3 594 80
# 4 1228 135
chisq. test (tb1)# Pearson ' s Chi−s q u a r e d t e s t
# d at a : t b l
# X−squared = 119.94, df = 3, p−value < 2.2e−16
# v a l i s p o h j u s _ g r u p p j a kp _ v a he _ryhm :
tbl \leftarrow table (dat $ valispo hjus grupp, dat $kp va he ryhm)
(tbl \leftarrow \text{tb} \mid \text{complete} \cdot \text{cases} (tbl), )# <=0 0−5 6−10 >10
# 1 371 57 25 17
# 2 6029 418 104 81
# 3 576 58 15 25
# 4 1178 136 25 24
chisq. test (tb1)# Pearson ' s Chi−s q u a r e d t e s t
# data: thl# X−squared = 119.45, df = 9, p−value < 2.2e−16
# v a l i s p o h j u s _ g r u p p j a summa_ryhm :
t b l \leftarrow table (dat \sqrt{s} v a l isponius _grupp, dat \sqrt{s} summa_ryhm)
(tbl \leftarrow \text{tb} \left[ \text{complete} \cdot \text{cases} \left( \text{tb} \right] \right), \cdot# ... −100 101−200 201−...
# 1 286 51 133
```
*# 2 5520 503 609 # 3 508 64 102 # 4 777 272 314*  $chisq. test (tb1)$ *# Pearson ' s Chi*−*s q u a r e d t e s t # d at a : t b l # X*−*squared* = 570.48, *df* = 6, *p*−*value* < 2.2*e*−*16 # v a l i s p o h j u s* \_ *g r u p p j a a l g u s* \_ *kuu :*  $tbl$  < $-table$  (dat  $\text{\$values}$  valispohjus \_grupp, dat  $\text{\$alg}$ us \_kuu)  $(tbl \leftarrow \text{tb} \mid \text{complete} \cdot \text{cases} (\text{tb} \mid t), \cdot)$ *# 1 2 3 4 5 6 7 8 9 10 11 12 # 1 18 18 22 39 58 63 80 64 41 25 21 21 # 2 520 520 505 457 659 665 751 682 487 478 432 476 # 3 68 46 41 56 60 58 95 63 48 52 47 40 # 4 123 100 118 111 107 123 140 124 116 108 89 104*  $chisq. test (tb1)$ *# Pearson ' s Chi*−*s q u a r e d t e s t # d at a : t b l # X*−*squared* = 98.359, *df* = 33, *p*−*value* = 2.033*e*−08 *# v a l i s p o h j u s* \_ *g r u p p j a p e r e a r s t :* tbl  $\leftarrow$  table (dat \$ valispohjus \_grupp, dat \$ perearst)  $(tbl \leftarrow \text{tb} \mid \text{complete} \cdot \text{cases} (tbl), )$ *# 0 1 # 1 341 129 # 2 4315 2317 # 3 440 234 # 4 862 501*  $chisq. test (tb1)$ *# Pearson ' s Chi*−*s q u a r e d t e s t # d at a : t b l # X*−*squared* = 13.556, *df* = 3, *p*−*value* = 0.003576 *# v a l i s p o h j u s* \_ *g r u p p j a p o hi d g n* \_ *g r u p p :* tbl <- table (dat\$valispohjus\_grupp, dat\$pohidgn\_grupp)  $(tbl \leftarrow \text{tb} \left[ \text{complete} \cdot \text{cases} \left( \text{tb} \right] \right), \cdot$ *# 1 2 3 4 # 1 163 155 118 34 # 2 1609 2232 1836 955 # 3 73 97 112 392*

```
# 4 747 126 45 445
chisq. test (tb1)# Pearson ' s Chi−s q u a r e d t e s t
# d at a : t b l
# X−squared = 1791.5, df = 9, p−value < 2.2e−16
```
Lisa 6.b. Tunnuse *sugu* seos teiste tunnustega.

sum (is .na (dat \$ sugu)) # 37 puuduvat tunnust

*#*−−−−−−−−−−−−−−−−−−−−−−−

```
# s u g u j a t u u p :
tbl \leftarrow table(dat\sugu, dat\tuup)
(tbl \leftarrow \text{tb}[ complete . cases (tbl),])
# 1 2
# 1 6995 613
# 2 1393 110
chisq. test (tb1)# Pearson ' s Chi−s q u a r e d t e s t
# d at a : t b l
# X−squared = 0.83883, df = 1, p−value = 0.3597
# s u g u j a kp _ v a he _ryhm :
t b l \leftarrow table (dat \text{augu}, dat \text{kip\_value} _ryhm)
(tbl \leftarrow \text{tb}[ complete . cases (tbl),])
# <=0 0−5 6−10 >10
# 1 6788 545 146 129
# 2 1343 121 22 17
chisq. test (tb1)# Pearson ' s Chi−s q u a r e d t e s t
# d at a : t b l
# X−squared = 5.2603, df = 3, p−value = 0.1537
# s u g u j a summa_ryhm :
tbl \leftarrow table (dat $ sugu, dat $ summa_ryhm)
(tbl \leftarrow \text{tb} \left[ \text{complete} \cdot \text{cases} \left( \text{tb} \right] \right), \cdot# ... −100 101−200 201−...
# 1 5867 763 978
# 2 1212 119 172
chisq. test (tb1)
```

```
# Pearson ' s Chi−s q u a r e d t e s t
# d at a : t b l
# X−squared = 9.764, df = 2, p−value = 0.007582
# s u g u j a a l g u s _ kuu :
tbl \leftarrow \text{table}(\text{dat}\$sugu, \text{dat}\$algus_kuu)(tbl \leftarrow \text{tb} \mid \text{complete} \cdot \text{cases} (tbl), \cdot)# 1 2 3 4 5 6 7 8 9 10 11 12
# 1 599 572 573 559 756 743 861 775 591 565 487 527
# 2 130 110 110 103 125 163 203 152 98 97 98 114
chisq. test (tb1)# Pearson ' s Chi−s q u a r e d t e s t
# d at a : t b l
# X−squared = 16.562, df = 11, p−value = 0.1215
# s u g u j a p e r e a r s t :
tbl \leftarrow table (dat $ sugu, dat $ perearst)
(tbl \leftarrow \text{tb}[ complete . cases (tbl),])
# 0 1
# 1 4944 2664
# 2 984 519
chisq. test (tb1)# Pearson ' s Chi−s q u a r e d t e s t
# d at a : t b l
# X−squared = 0.10934, df = 1, p−value = 0.7409
# s u g u j a p o hi d g n _ g r u p p :
tbl \leftarrow table (dat $ sugu, dat $ pohidgn_grupp)
(tbl \leftarrow tol[complete.cases(tbl),])# 1 2 3 4
# 1 2208 2127 1674 1599
# 2 369 476 429 229
chisq. test (tb1)# Pearson ' s Chi−s q u a r e d t e s t
# d at a : t b l
# X−squared = 59.087, df = 3, p−value = 9.21e−13
# s u g u j a v a l i s p o h j u s _ g r u p p :
tbl \leftarrow table (dat $ sugu, dat $ valisponius _grupp)
(tbl \leftarrow \text{tbl} [\text{complete} \cdot \text{cases} (tbl), ])# 1 2 3 4
```

```
# 1 406 5504 552 1139
      # 2 61 1101 118 222
chisq. test (tb1)# Pearson ' s Chi−s q u a r e d t e s t
# d at a : t b l
# X−squared = 4.7798, df = 3, p−value = 0.1887
```
Lisa 6.c. Tunnuse *vanus* seos teiste tunnustega.

```
sum ( is . na ( data $vanus)) # 3515 puuduvat tunnust#−−−−−−−−−−−−−−−−−−−−−−−
# T−t e s t i d :
# v a n u s j a t u u p :
tbl \leftarrow \text{cbind}(\text{dat\$vanus}, \text{dat$tump})tbl \leftarrow \text{tb} [ complete . cases (tbl), ]
colnames (tbl) \leftarrow c("vanus", "tuup")tbl \leftarrow as.data frame(tbl)t. test (tb1\Vanus [tbl $tump == 1],
      tb1\ vanus [ t b 1\ t u u p = = 2])
# Welch Two Sample t−t e s t
# d at a : t b l $ v a n u s [ t b l $ t u u p == 1 ] and
# tbl $ vanus [ tbl $ tuup == 2]
# t = -8.5011, df = 828.1, p−value < 2.2e−16
# a l t e r n a t i v e h y p o t h e s i s :
# t r u e d i f f e r e n c e i n means i s n ot e q u al t o 0
# 95 p e r c e n t c o n f i d e n c e i n t e r v a l :
# −5.617629 −3.510119
# s am ple e s t i m a t e s :
# mean o f x mean o f y
# 3 6. 3 3 6 5 7 4 0. 9 0 0 4 4
# v a n u s j a p e r e a r s t :
tbl \leftarrow cbind (dat $ vanus, dat $ perearst)
tbl \leftarrow \text{tbl} [complete.cases (tbl),]
colnames (tbl) \leftarrow c("vanus", "perearst")tbl \leftarrow as.data frame(tbl)t. test (tb1$vanus [tb1$perears t == 0],tb1$ vanus [ tb1$ p e r e ar s t = 1])
```

```
# Welch Two Sample t−t e s t
# d at a : t b l $ v a n u s [ t b l $ p e r e a r s t == 0 ] and
# t b l $ v a n u s [ t b l $ p e r e a r s t == 1 ]
# t = 0.17912, df = 4923.1, p-value = 0.8579
# a l t e r n a t i v e h y p o t h e s i s :
# t r u e d i f f e r e n c e i n means i s n ot e q u al t o 0
# 95 p e r c e n t c o n f i d e n c e i n t e r v a l :
# −0.5696324 0. 6 8 4 1 8 8 0
# s am ple e s t i m a t e s :
# mean of x mean of y
# 3 6. 9 1 2 5 6 3 6. 8 5 5 2 8
# v a n u s j a s u g u :
tbl \leftarrow \text{cbind}(\text{dat\$vanus}, \text{dat\$sugu})tbl \leftarrow \text{tb} [ complete . cases (tbl), ]
\text{colnames}(\text{thl}) \leftarrow \text{c}("vanus", "sugu")tbl \leftarrow as.data frame(tbl)t. test (tb1\$vanus [tb1\$sugu == 1],tb1\ vanus [ t b 1\ s u g u = 21 )
# Welch Two Sample t−t e s t
# d at a : t b l $ v a n u s [ t b l $ s u g u == 1 ] and
     tb1\Vanus [ t b 1\sugu = 2]
# t = −2.9694, df = 1162.6, p−value = 0.003045
# a l t e r n a t i v e h y p o t h e s i s :
# t r u e d i f f e r e n c e i n means i s n ot e q u al t o 0
# 95 p e r c e n t c o n f i d e n c e i n t e r v a l :
# −2.4412552 −0.4986938
# s am ple e s t i m a t e s :
# mean o f x mean o f y
# 3 6. 6 4 9 3 3 3 8. 1 1 9 3 1
#−−−−−−−−−−−−−−−−−−−−−−−
# Hii−r u u t t e s t i d :
# loome s e l l e k s v a n u s e g r u pi d :
summarv (dat s vanus)
dat$ vanusryhm \leftarrow cut (dat $ vanus,
     breaks = c(-Inf, 20, 40, 60, Inf),l a b e l s = c ( " 0-20", "21-40", "41-60", "61 – ...")
summary (dat \gamma vanus ryhm)
```
# vanusryhm ja kp\_vahe\_ryhm: tbl  $\leftarrow$  table (dat \$vanusryhm, dat \$kp\_vahe\_ryhm)  $(tb1 \leftarrow tb1$ [complete.cases(tbl),])  $#$  $\leq 0$  0-5 6-10  $>10$  $#$  $0 - 20$ 228  $17$  $\overline{5}$  $\mathfrak{Z}$  $#$  $21 - 40$ 2978 278 50 38 #  $41 - 60$ 1561 190 86 71 #  $61$  -... 93  $\overline{Q}$  $16$  $10$ chisq.test(tbl, simulate.p.value = TRUE) # Pearson's Chi-squared test with simulated p-value (based on 2000 replicates)  $\#$  data:  $tbl$ #  $X$ -squared = 126.25, df = NA, p-value = 0.0004998 # vanusryhm ja summa\_ryhm: tbl  $\leftarrow$  table (dat \$vanusryhm, dat \$summa\_ryhm)  $(tb1 \leftarrow tb1$ [complete.cases(tbl),])  $\ldots -100$   $101 - 200$   $201 - \ldots$  $#$  $#$  $0 - 20$ 199 23  $31$  $21 - 40$ 2592 279 473  $#$  $#$  41-60 423 1278 207 #  $61$  -...  $17$ 44 67 chisq.test $(tbl)$ # Pearson's Chi-squared test  $\# data:$  thl # X-squared = 108.38, df = 6, p-value <  $2.2e-16$ # vanusryhm ja algus kuu: tbl  $\leftarrow$  table (dat \$vanusryhm, dat \$algus\_kuu)  $(tb1 \leftarrow tb1$ [complete.cases(tbl),])  $#$  $\overline{3}$  $\overline{4}$ 5 8 9  $10$  $11$  $\mathcal{I}$ 2 6  $\overline{7}$  $12$  $#$  $0 - 20$ 20  $15$ 27 16 25 20 48  $21$  $13$ 24  $13$  $11$ 275 247 273 234 332 338 380 351 240 249 216 209  $#$  $21 - 40$  $#$  41-60 165 135 128 134 164 174 206 190 157 162 138 155 #  $61$  -... 14 19  $10\,$ 6  $15$ 6  $14$ 8  $\overline{7}$  $17$  $\overline{7}$  $\overline{5}$ chisq.test $(tbl)$ # Pearson's Chi-squared test

```
# data:tbl# X-squared = 67.922, df = 33, p-value = 0.0003267# vanusryhm ja pohidgn_grupp:
tbl <- table(dat$vanusryhm, dat$pohidgn_grupp)
(tbl \leftarrow \text{tb}[\text{complete}.\text{cases}(\text{tb}]),#\mathcal{I}\overline{2}\mathfrak{Z}\overline{4}63
#90
                          64
    0 - 2036
   21 - 40713#985
                  904
                        742
  41 - 60557
                  450
                        435
                               466
## 61 –...
             43
                   39
                          2125chisq.test(tbl)# Pearson's Chi-squared test
# data:tb# X-squared = 33.93, df = 9, p-value = 9.19e-05
# vanus ja valispohjus grupp:
tbl <- table (dat$vanusryhm, dat$valispohjus_grupp)
(tb1 \leftarrow tb1[complete.cases(tbl),])
#\overline{I}\overline{2}\mathfrak{Z}\overline{4}# 0 - 2026
                   176
                           24
                                 27
             176 2361
# 21 - 40211
                                592
# 41 - 60102 1366
                          165
                                275
# 61 -...
                \overline{4}99
                           1114chisq.test(tbl)
# Pearson's Chi-squared test
\# data:
         tbl# X-squared = 54.69, df = 9, p-value = 1.395e-08
```

```
dat$vanusryhm < NULL
```
### Lisa 7. Imputeerimine (rakendustarkvara R).

```
\mathbf{library} ("VIM")
\mathbf{library} (\mathrm{dplyr})#−−−−−−−−−−−−−−−−−−−−−−−
#−−−−−−−−−−−−−−−−−−−−−−−
# YLDINE HOT−DECK MEETOD:
#−−−−−−−−−−
# v a l i s p o h j u s _ g r u p p i m p u t e e r i m i n e :
sum (is .na (dat $valispohjus _grupp)) # 9 puuduvat tunnust
hot yld \leftarrow hotdeck (dat, variable=c ("valispohjus grupp"))
sum (is . na (hot_yld$valispohjus_grupp)) # 0 puuduvat tunnust
#−−−−−−−−−−−−−−−−−−−−−−−
# s u g u i m p u t e e r i m i n e :
sum (is .na (hot_yld$sugu)) # 37 puuduvat tunnust
hot_yld <- hotdeck(hot_yld, variable=c("sugu"))sum ( is . na ( hotsubl d$s u gu ) ) # 0 <i>p</i> u u du v a t <i>t</i> u n n u s t#−−−−−−−−−−−−−−−−−−−−−−−
# v a n u s i m p u t e e r i m i n e :
sum (is .na (hot_yld$vanus)) # 3515 puuduvat tunnust
hot_yld <- hotdeck(hot_yld, variable=c("vanus"))sum ( is . na ( hot_yld $vanus)) # 0 puuduvat tunnust#−−−−−−−−−−−−−−−−−−−−−−−
#−−−−−−−−−−−−−−−−−−−−−−−
# L2HIMA NAABRI MEETOD MEETOD:
#−−−−−−−−−−−−−−−−−−−−−−−
# v a l i s p o h j u s _ g r u p p i m p u t e e r i m i n e :
sum (is . na (dat $ valispohjus _grupp)) # 9 puuduvat tunnust
knn <- kNN(dat, variable = c("valispohjus_grupp"),
             dist_{var} = c ("summa_ryhm", "algus_kuu",
                             " p e r e a r s t ", " kp_va h e_ryhm",
                             " pohidgn_grupp", "tuup"), k=1)
sum (is . na (knn $ v a l i s p o h j u s _ g r u p p)) # 0 p u u d u v a t t u n n u s t
#−−−−−−−−−−−−−−−−−−−−−−−
# s u g u i m p u t e e r i m i n e :
sum (is .na (knn$ sugu)) # 37 puuduvat tunnust
knn \leftarrow kNN(knn, variable=c("sugu"),dist\_var = c ("summa_ryhm",
                               " pohidgn_grupp"), k=1)
sum (is . na (knn$ sugu)) # 0 puuduvat tunnust
```

```
#−−−−−−−−−−−−−−−−−−−−−−−
# v a n u s i m p u t e e r i m i n e :
sum (is .na (knn $ vanus )) # 3515 puuduvat tunnust
knn \leq kNN(knn, variable=c("vanus"),dist_{var} = c ("summa_ryhm", "algus_kuu",
                             "sugu", "kp_value<sub>ryhm</sub>",
                             " pohidgn_grupp", "tuup",
                             " valispohjus _grupp"), k=1)
sum ( is . na ( knn$vanus)) # 0 puuduvat tunnust#−−−−−−−−−−−−−−−−−−−−−−−
#−−−−−−−−−−−−−−−−−−−−−−−
# JUHUSLIK HOT−DECK OMISTUS KLASSIS
# JA L2HIMA NAABRI IMPUTEERIMINE :
#−−−−−−−−−−−−−−−−−−−−−−−
# v a l i s p o h j u s _ g r u p p i m p u t e e r i m i n e
sum (is . na (dat $ valispohjus _grupp)) # 9 puuduvat tunnust
# Uurime kas esineb gruppe, kus ainult puuduvad v22rtused:
data \leftarrow dat
data\ puuduv \leftarrow 0
data\puuduv[i s . na (data\valispohjus _grupp)] < - 1
data \leftarrow transform(data, group = as . numeric(factor()paste (summa_ryhm, kp_vahe_ryhm, pohidgn_grupp,
          algus_kuu, tuup, perearst, sep="'))max (data $group) # 692 gruppi moodustus
# M22rame g r u p e e r i v a t u n n u s e :
data \leftarrow group by (data, group)
data \leq mutate (data, puuduvaid = sum (puuduv),
                  yldse = length (puuduv))
data$tyhjad \leftarrow 0
data$tyhjad [data $puuduvaid == data $yldse] <- 1
sum ( data $ t y h j a d ) # t y h j e g ruppe e i e s in e
# s e e g a a i n u l t Hot−Deck o m i s t u s k l a s s i s :
h ot_knn <- h ot deck (data, variable = c ("valispohjus_grupp"),
                       domain\_var = c("summa\_ryhm", "algus\_kuu"," p e r e a r s t ", " kp_vahe_ryhm",
                                         " pohidgn_grupp", "tuup"))
sum (is . na (hot_knn$ valispohjus_grupp)) # 0 puuduvat tunnust
hot_knn\t y h jad \leftarrow NULL
hot_knn\ y l d s e < NULL
```

```
hot knn$ puuduvaid \leftarrow NULL
hot_knn\group \leftarrow NULL
hot knn\$ puuduv \leftarrow NULL
#−−−−−−−−−−−−−−−−−−−−−−−
# s u g u i m p u t e e r i m i n e :
sum (is . na (hot_knn$ sugu)) # 37 puuduvat tunnust
# Uurime kas esineb gruppe, kus ainult puuduvad v22rtused:
data < - hot knn
data\uuduv \leftarrow 0
data\puuduv [ is . na ( data\sugu ) ] < - 1
data \leftarrow transform(data, group = as . numeric(factor)\textbf{past}\textbf{e} (summa_ryhm, pohidgn_grupp, sep=""))))
max (data $group) # 12 gruppi moodustus
# M22rame g r u p e e r i v a t u n n u s e :
data \leftarrow group_by(data, group)data \leftarrow mutate (data, puuduvaid = sum (puuduv),
                  yldse = length (puuduv))
data$tyhjad \leftarrow 0
data$tyhjad [data$puuduvaid == data$yldse ] <- 1
sum (data$tyhjad) # tyhje gruppe ei esine
# s e e g a a i n u l t Hot−Deck o m i s t u s k l a s s i s :
hot km < - hot deck (data, variable = c ("sugu"),
                       domain\_var = c ("summa_ryhm",
                                         " pohidgn grupp'))
sum ( is . na ( hot km $ sugu ) ) # 0 puuduvat tunnust
hot_knn$ t y h j a d <- NULL
hot knn$ y l d s e < NULL
hot knn$ puuduvaid \leftarrow NULL
hot_knn\group \leftarrow NULL
hot_knn$puuduv <- NULL
#−−−−−−−−−−−−−−−−−−−−−−−
# v a n u s i m p u t e e r i m i n e
sum ( is . na ( hot_knn\

# Uurime kas esineb gruppe, kus ainult puuduvad v22rtused:
data < hot knn
data $ puuduv \leftarrow 0
data\uuduv [ is . na ( data\vanus ) ] < - 1
data \leftarrow transform(data, group = as . numeric(factor()
```

```
paste (summa ryhm, kp vahe ryhm, pohid g n g rupp,
           algus_kuu, tuup, sugu, valispohjus_grupp,
          sep = " " ) ) ) )max ( data $ g r o u p ) # 1226 g ruppi moodustus
# M22rame g r u p e e r i v a t u n n u s e :
data \leftarrow group_by(data, group)data \leq mutate (data, puuduvaid = sum (puuduv),
                    yld se = length (puuduv))
data$tyhjad \leftarrow 0
data$tyhjad [data$puuduvaid == data$yldse] <- 1
sum ( data $ t y h j a d ) # e sine b 236 t y h j a g r u p p i k u u l u v a t l u s t
hot_knn <- hot deck (data, variable = c ("vanus"),
                         domain\_var = c("summa\_ryhm", "algus\_kuu","sugu", "kp\_vahe\_ryhm",
                                             " pohidgn_grupp", "tuup",
                                             " valis pohjus _grupp" ) )
sum ( is . na ( hot km \text{\textsterling} vanus)) # 0 p u u du v a t tunn u s t# vaatame , mi s v 2 2 r t u s o m i s t a t i t y h j a s g r u p i s :
h ot knn$ v a n u s [ d a t a $ t y h j a d ==1 ] # o m i st a t a k s e a l a t i 1
hot_knn$vanus_imputeeritud <- hot_knn$vanus_imp
hot knn$ vanus imp \leftarrow NULL
# t y h j a d e s g r u p p i d e s i m p ut e e ri m e l 2 him a n a a b ri m e et o di g a :
h ot _knn$ v anus \lceil \frac{data \cdot \# t}{p \cdot a} \rceil = 1 \rceil < - NA
sum ( is . na ( hot knn$ vanus )hot knn \leftarrow kNN (hot knn, variable = c ("vanus"),
                   dist<sub>_</sub>var = c("summa_ryhm", "algus_kuu",
                                    " sugu", "kp vahe ryhm",
                                    " pohidgn_grupp", "tuup",
                                    " valispohjus grupp'), k=1)
sum ( is . na ( knn$vanus)) # 0 puuduvat tunnust# vaatame , mi s v 2 2 r t u s o m i s t a t i t y h j a s g r u p i s :
hot knn$ vanus [ data$ t y h j a d = = 1 ] # o m i stati e r ine v a id vanuseid
h ot _knn $ v a n u s _imp [ h ot _knn $ v a n u s _imp u t e e r i t u d ==TRUE ]<-TRUE
hot knn$ t y h j a d \leftarrow NULL
hot knn$ y l d s e < NULL
hot_knn\puuduvaid \leftarrow NULL
hot knn$ group \leq NULL
hot_knn$puuduv <- NULL
hot_knn\vanus_imputeeritud \leftarrow NULL
```
## Lisa 8. Tulemuste analüüs (rakendustarkvara R).

```
# Loome m e et o d ei d e r i s t a v a d t u n n u s e d :
h ot _ knn$meetod <− " h ot−dec k&knn "
hot yld $meetod <− "hot-deck"
knn$meetod <− " knn "
dat$meetod \leftarrow "algne"
dat\Vanus imp \leftarrow NA
dat $ sugu imp \leftarrow NA
dat$ v alispohjus _grupp_imp < NA
#−−−−−−−−−−−−−−−−−−−−−−−
# VALISPOHJUS_GRUPP
#−−−−−−−−−−−−−−−−−−−−−−−
# Yhendame v 6 r d l e m i s e k s a n d m e sti k u d
v 6rd luseks \leftarrow rbind (hot _yld, knn, hot _knn,
     \textbf{subset}(\text{dat}, \text{ 'is} \text{ .na}(\text{valis} \text{pohjus\_group})))tbl \leftarrow table (v6rdluseks$meetod,
     v 6 rd luse k s v a l i s p o h j u s _ g rupp vnames(dimnames(tbl)) \leftarrow c("Mech", "Valispolyuse_grupp")summake \leftarrow apply (tbl, 1, sum)
addmargins (round(sweep(tbl, 1, summake, "I"), 4) * 100)v 6 rd luse k s \leftarrow rbind (
     subset(hot_yld, valid, valid) valispohjus grupp imp==TRUE),
     subset(knn, validispolius group imp==TRUE),
     subset(hot_knn, valid is polijus_grupp_imp==TRUE))tbl \leftarrow table (v6rdluseks$meetod,
     v 6 rd luse k s v a l i s p o h j u s _ g rupp vnames(dimnames(tbl)) \leftarrow c("Mech", "Valispolyuse, grupp")t b l
#−−−−−−−−−−−−−−−−−−−−−−−
# SUGU
#−−−−−−−−−−−−−−−−−−−−−−−
# Yhendame v 6 r d l e m i s e k s a n d m e sti k u d
v 6rd luseks \leftarrow rbind (hot _yld, knn, hot _knn,
     \textbf{subset}(\text{dat}, \text{ lis}.\text{na}(\text{sugu})))# k o n t r o l l i m e o s a k a a l u s i d :
round (table (v6rdluseks $sugu [v6rdluseks $meetod==
     " h ot -\text{deck} " ] ) /
  (0.01 * length (v6 r d luseks$sugu [v6rdluseks$meetod==
     "hot-deck" ]), 2)
round(table(v6rdluseks$sugu[v6rdluseks$meetod=="knn"]) /
```

```
(0.01*length(v6rdluseks$sugu[v6rdluseks$meetod="knn"])), 2)
round(table(v6rdluseks$sugu[v6rdluseks$meetod==" h ot -deck&knn" ) /
   (0.01 * length (v6rdluseks $sugu [v6rdluseks $meetod ==" h ot -\text{deck&knn" ) ), 2)
round (table (v 6 rd luse ks s sugu [v 6 rd luse ks s meetod == "align v ]) /
   (0.01 * length (v6rdlusekss<sub>swgu</sub> [v6rdlusekss<sub>meetod</sub> ==" algne" \left| \right|), 2)
v 6 rd luse k s \leftarrow rbind (
      \mathbf{subset}(\mathbf{hot}\ \mathbf{vld}\ ,\ \mathbf{sugu}\ \mathbf{imp}=\mathbf{TRUE}),
      \textbf{subset}(\text{km}, \text{ sugu\_imp}=\text{TRUE}),
      \textbf{subset}(\text{hot}\_\text{knn},\ \text{sugu}\_\text{imp}=\text{TRUE}))tbl \leftarrow table(v6rdluseks\genetod, v6rdluseks\sugu)
names(\text{dimnames}(\text{thl})) <\text{c} ("Meetod", "Sugu")
t b l
#−−−−−−−−−−−−−−−−−−−−−−−
# VANUS
#−−−−−−−−−−−−−−−−−−−−−−−
# Yhendame v 6 r d l e m i s e k s a n d m e sti k u d
v 6rd luseks \leftarrow rbind (hot _yld, knn, hot _knn,
      \textbf{subset}(\text{dat}, \text{ lis}.\text{na}(\text{vanus})))round (mean (v6rdluseks \textbf{\$vanus} [v6rdluseks \textbf{\$med} ==" h ot -\text{deck} " \mid \mid \mid \mid 3 \midround(sd(v6rdluseks\$vanus[v6rdluseks\$meetod ==" h ot -\text{deck}" ] ), 3)
min ( v 6 r d l u s e k s $ v a n u s [ v 6 r d l u s e k s $ meetod == " h o t - d e c k " ])
max ( v 6 r d l u s e k s $ v a n u s [ v 6 r d l u s e k s $ meetod == " h o t - d e c k " ])
median ( v 6 rd l u s e k s $ v a n u s [ v 6 rd l u s e k s $ meetod == " h o t -d e c k " ] )
round (mean (v6rd luseks v anus [v6rd luseks v meetod == "knn"]), 3)
round (sd (v 6rd luse ks v anus [v 6rd luse ks v meetod == "knn"]), 3)
min(v6rdluseks\ vanus [v6rdluseks min('1)]
max(v6rdluseksvanes [v6rdluseksmeetod == "knn"])
median (v6rdluseks $vanus [v6rdluseks $meetod == "knn"] )round (mean (v6rdluseks $vanus [v6rdluseks $meetod ==" h ot -deck&knn" ) , 3)
round(sd(v6rdluseks\text{\texttt{\$}}vanus [v6rdluseks\text{\texttt{\$}}meetod ==" h ot -\text{deck&knn" } ), 3)
```

```
79
```

```
min ( v 6 r d l u s e k s $ v a n u s [ v 6 r d l u s e k s $ meetod == " h o t - d e c k & k n n " ] )
max ( v 6 r d l u s e k s $ v a n u s [ v 6 r d l u s e k s $ meetod == " h o t - d e c k & k n n " ] )
median ( v 6 r d l u s e k s $ v a n u s [ v 6 r d l u s e k s $ meetod == " h o t -d e c k & knn " ] )
round (mean (v6rd luseks v anus [v6rd luseks v = w] algne "]), 3
round (sd (v 6rd luse ks v anus [v 6rd luse ks v meetod == "alg ne "]), 3)
min(v6rdluseksvanus[v6rdluseksmeetod == "algne" ])max(v6rdluseks$vanus[v6rdluseks$meetod=="algne")
```

```
median(v6rdluseks$vanus [v6rdluseks$meetod==" aligne"])
```

```
boxplot(vanus -meetod, data = v6rdluseks,main="Meetodite vordlus vanuse imputeerimisel",
    x \, lab = "Meetod", y \, lab = "Vanus")
```

```
v 6rd luse k s <- rbind ( subset ( h ot_yld, vanus_imp==TRUE),
     \textbf{subset}(\text{km}, \text{vanus\_imp==TRUE}),\textbf{subset}(\text{hot}\_\text{knn},\ \text{vanus}\_\text{imp}=\text{TRUE}))boxplot (vanus ~meetod, data = v of dluseks,
      main="Meetodite vordlus vanuse imputeerimisel
- a inult imputeeritud tulemused",
```

```
x \, lab = "Meetod", y \, lab = "Vanus")
```
# Lisa 9. 70% olemasolevate andmete täiustamine (rakendustarkvara R).

Lisa 9.a. Puuduvate andmete tekitamine.

```
# Votame k a t s e s k a s u t u s e l e a i n u l t t a i e l i k u d andmed :
data\_prov \leftarrow subset(data, !is .na(valispohjus\_grupp))data\_prov \leftarrow subset(data\_prov, 'is .na(sugu))data proov \leq subset (data proov, ! is . na (vanus ))
data\_provvalues\_imp \leftarrow NULLdata \text{prox}\sugu imp \leftarrow NULL
data\_provvalues\_grupp\_imp <- NULL
data \text{prox} $meetod \leftarrow NULL
data \text{proofsID} \leftarrow \text{seq.int}(\text{now}(\text{data proof}))# Kui olem a s on v 2 h e m alt 70% andmeid :
k u stutatavaid _kolmkymmend <- floor (nrow (data _proov) *0.3)
k u stutatavad_read_kolmkymmend <- sample (data_proov$ID,
     ku s t u t a t a v a i d _kolmkymmend )
data kolmkymmend \leftarrow data proov
data kolmkymmend$ vanus [is . element (data kolmkymmend$ID,
     kustutatavad read kolmkymmend ) \leq NA
sum (!is.na (data_kolmkymmend$vanus)) # on olemas 3941 v22rtust
```
### Lisa 9.b. Puuduvate andmete imputeerimine.

*# v a n u s i m p u t e e r i m i n e :* sum (is . na (data\_kolmkymmend\$ vanus)) # on puudu 1688 v22 rtust *#*−−−−−−−−−−−−−−−−−−−−−−− *#*−−−−−−−−−−−−−−−−−−−−−−−

```
# YLDINE HOT−DECK MEETOD:
```

```
hot kolmkymmend \leq hot deck ( data kolmkymmend ,
    variable = c("vanus"))
```

```
sum ( is . na ( hot kolmkymmend$ vanus ) ) # 0 p u u du v a t tunn u s t
```
*#*−−−−−−−−−−−−−−−−−−−−−−− *#*−−−−−−−−−−−−−−−−−−−−−−−

```
# L2HIMA NAABRI MEETOD:
```
knn kolmkymmend < $\sim$  kNN( data kolmkymmend,

```
variable = c('vanus''),
```

```
dist_{var} = c ("summa_ryhm", "algus_kuu",
```

```
"sugu", "kp vahe ryhm",
          " pohidgn_grupp", "tuup",
          " valispohjus grupp"), k=1)
sum ( is . na ( km kolmkymmend$ v anus ) # 0 puuduvat tunnust
#−−−−−−−−−−−−−−−−−−−−−−−
#−−−−−−−−−−−−−−−−−−−−−−−
# JUHUSLIK HOT−DECK OMISTUS KLASSIS
# JA L2HIMA NAABRI IMPUTEERIMINE :
# Uurime kas esineb gruppe, kus ainult puuduvad v22rtused:
data < -data_{\text{1}} data kolmkymmend
data $ puuduv \leftarrow 0
data\uuduv [is . na (data\vanus )] < - 1
data \leftarrow transform(data, group = as . numeric(factor()paste (summa_ryhm, kp_value_ryhm, pohidgn_grupp,
          algus_kuu, tuup, sugu, valispohjus_grupp, sep=""))))
max (data $group) # 1041 gruppi moodustus
# M22rame g r u p e e r i v a t u n n u s e :
data \leftarrow group by (data, group)
data \leftarrow mutate (data, puuduvaid = sum (puuduv),
     yld se = length (puuduv))
data \frac{1}{4} tyhiad \leftarrow 0data$tyhjad [data$puuduvaid == data$yldse ] <- 1
h ot _knn_kolmkymmend <- h ot deck ( data, variable = c (" vanus"),
     domain\_var = c("summa\_ryhm", "algus\_kuu", "sugu"," kp vahe ryhm", " p o hid g n g r u p p " , " t u u p " ,
          " valispohjus grupp'))
sum (is . na (hot _knn _kolmkymmend$ vanus)) # 0 puuduvat tunnust
# vaatame , mi s v 2 2 r t u s o m i s t a t i t y h j a s g r u p i s :
h ot _knn _kolmkymmend$ v anus [data$t y h j a d = = 1] # om i st a t a k s e a l a t i 1
h ot _knn _kolmkymmend$ vanus _imputeeritud <-
     h ot _knn _kolmkymmend$ v a n u s _imp
hot knn kolmkymmend$ vanus imp \leq NULL
# t y h j a d e s g r u p p i d e s i m p ut e e ri m e l 2 him a n a a b ri m e et o di g a :
h ot knn kolmkymmend\sqrt{s} v anus \left[ data\sqrt{s} t y h j a d ==1 \right] < NA
sum(i s . na(hot knn kolmkymmend$ vanus ) )h ot _knn_kolmkymmend <- kNN( h ot _knn _kolmkymmend,
     variable = c('vanus''),
     dist_{av} = c ("summa_ryhm", "algus_kuu", "sugu",
          "kp_value_ryhm", "pohidgn_grupp", "tuup",
```

```
"valispohjus grupp"), k=1)
sum(i s . na (hot_knn_kolmkymmendvanus)) # 0 puuduvat tunnust
# vaatame, mis v22rtus omistati tyhjas grupis:
hot knn kolmkymmend\frac{1}{2}vanus [data\frac{1}{2}tyhjad==1]
# omistati erinevaid v22rtuseid
hot_knn_kolmkymmend% vanus_imp[i]hot knn kolmkymmend$vanus_imputeeritud==TRUE]<-TRUE
hot knn kolmkymmend$tyhjad \leftarrow NULL
hot_knn_kolmkymmend$yldse <- NULL
hot_knn_kolmkymmend$puuduvaid <- NULL
hot knn kolmkymmend$group <- NULL
hot_knn_kolmkymmend$puuduv <- NULL
hot_knn_kolmkymmend$vanus_imputeeritud <- NULL
```
### Lisa 9.c. Imputeeritud andmete analüüs.

```
# Loome meetodeid eristavad tunnused:
hot knn kolmkymmend$meetod <- "hot-deck&knn"
hot_kolmkymmend$meetod <- "hot-deck"
knn kolmkymmend$meetod \leftarrow "knn"
data_pr \leftarrow data\_provdata pr$meetod \leftarrow "tegelik"
data prsvanus imp \leftarrow NA
# Yhendame v6rdlemiseks andmestikud
v6rdluseks <- rbind(hot kolmkymmend, knn kolmkymmend,
    hot knn kolmkymmend, data pr)
round (mean (v6rdluseks $vanus [v6rdluseks $meetod==
    "hot-deck"]). 3)
round (sd (v6rdlusekssvanus [v6rdlusekssmeetod==
    "hot-deck"]), 3)min(v6rdluseksyanus [v6rdluseks $meetod == "hot-deck"])
max(v6rdluseksyanus [v6rdluseks $meetod=="hot-deck"])
median(v6rdluseks \text{ $s}vanus [v6rdluseks \text{ $meetod==" hot-deck"]})round (mean (v6rdluseks\frac{1}{2}vanus [v6rdluseks\frac{1}{2}meetod=="knn"]), 3)
round sd(v6rdluseks\$vanus[v6rdluseks\$meetode="knn"], 3)
min(v6rdluseksyanus [v6rdluseks $meetod = "knn"])
max(v6rdluseksvanus [v6rdluseks $meetod=="knn"])
median(v6rdluseks \text{Swanus}[v6rdluseks \text{Smeetod} == "knn"])round (mean (v6rdluseks $vanus [v6rdluseks $meetod==
    "hot-deck\&knn"]), 3)
```

```
round(sd(v6rdluseks\vanus [v6rdluseks$meetod =" h ot -deck&knn" ] ), 3 )
min ( v 6 r d l u s e k s $ v a n u s [ v 6 r d l u s e k s $ meetod == " h o t - d e c k & k n n " ] )
max ( v 6 r d l u s e k s $ v a n u s [ v 6 r d l u s e k s $ meetod == " h o t - d e c k & k n n " ] )
median ( v 6 r d l u s e k s $ v a n u s [ v 6 r d l u s e k s $ meetod == " h o t -d e c k & k n n " ] )
round (mean (v 6 rd luse k s v anus [v 6 rd luse k s v meetod == "te g e lik "]), 3)
round (sd (v 6rd luse ks v anus [v 6rd luse ks v meetod == "te gelik "]), 3)
min(v6rdluseks$vanus [v6rdluseks$mected ==" tegelik"])max(v6rdluseks$vanus [v6rdluseks$meetod=="tegelik"])median (v6rdluseks $vanus [v6rdluseks $meetode=" tegelik"] )boxplot (vanus-meetod, data=v6rdluseks,
          main="Meetodite vordlus vanuse imputeerimisel",
          x \, lab = "Meetod", y \, lab = "Vanus")# Uurime v a n u s e v a h e s i d :
data proovike \leq subset (data pr,
     is . element (data kolmkymmend$ID,
     k u s t u t a t a v a d _ read _ kolmkymmend ) )
hot kolm v 6 r d l u s \leftarrow merge (subset (h ot kolmkymmend,
     vanus_imp==TRUE), data_proovike, by = "ID")hot kolm v 6 r d l u s \sqrt{s} v a n u s e v a h e \leftarrowhot kolm v 6 r d l u s $ v a n u s . x−h ot kolm v 6 r d l u s $ v a n u s . y
round (mean (hot_kolm_v6rdlus\;vanusevake), 3)
round(sd(hot_kolm_v6rdlus\frac{8}{3}vanusevake), 3)round (min (hot kolm v 6 rd l us$ v anus e v a h e ), 3 )
round (max( hot kolm v 6 r d l u s \text{vanuse} v a h e \text{vanise} ), 3 )
round (median (hot_kolm_v6 rdlus \vanusevahe), 3)
knn kolm v 6 r d l u s \leftarrow merge (subset (knn kolmkymmend,
     vanus imp==TRUE), data proovike, by="ID")
knn\_kolm\_v6rdlus$vanusevahe \leftarrowknn_kolm_v6rdlus$vanus.x-knn_kolm_v6rdlus$vanus.y
round (mean (knn kolm v 6 r d l u s \text{w} v a n u s e v a h e ), 3 )
round (sd (knn kolm v 6 r d l u s s v a n u s e v a h e ), 3 )
round (min ( knn_kolm_v6 rdlus $ vanusevane ), 3)
round(max(knn_kolm_v6rdlus\$vanusevake), 3)
round (median (knn_kolm_v6rdlus$vanusevahe), 3)
hot_knn_kolm_v6rdlus <- merge (subset (hot_knn_kolmkymmend,
     vanus_imp==TRUE), data\_proofike, by="ID")hot_knn_kolm_v6rdlus wanusevahe \leftarrowh ot _knn_kolm_v 6 r d l u s $ v a n u s . x-h ot _knn _kolm_v 6 r d l u s $ v a n u s . y
```

```
round (mean (hot knn kolm v 6 r d l u s \text{w} v anus e v a h e ), 3 )
round (sd (hot knn kolm v 6 r d l u s s v a n u s e v a h e ), 3 )
round (min (hot knn kolm v 6 rd l u s sum v anus e v a h e ), 3 )
round (max (hot knn kolm v 6 r d l u s \text{w} v a n u s e v a h e ), 3 )
round (median (hot_knn_kolm_v6rdlus$vanusevahe), 3)
v 6 rd lu s e k s < rbind (hot kolm v 6 rd lu s , knn kolm v 6 r dl u s ,
     hot knn kolm v 6 r d l u s )
\mathbf{boxplot} (vanusevahe ~ meetod . x, \mathbf{data} = \mathbf{v} ordluseks,
     main=" Heetodite, vordlus – vanusevahed",
     x \, lab = "Meetod", y \, lab = "Vanus")
```
## Lisa 9.d. Imputeerimise simulatsioon ja selle analüüs (ühtedele ja samadele andmetele imputeerimine).

```
h ot _vec _k e skmised \leftarrow c (mean (h ot _kolmkymmend$ v anus))
km vec keskmised \leftarrow c (mean (knn kolmkymmend$ vanus))
hot knn vec k e s kmi s e d \leftarrow c (mean (h ot knn kolmkymmend$ v anus ) )
# Viim e l 2 b i i m p u t e e r i m i s t 99 k o r d a v e e l :
for (i \text{ in } 1:99) {
    # YLDINE HOT−DECK MEETOD:
     hot_kolmkymmend_sim <- hotdeck(data_kolmkymmend,
          variable = c('vanus'')hot\_vec\_keskmised \leftarrow append(hot\_vec\_keskmised,mean (hot -kolmkymmend - sim\ vanus ))#−−−−−−−−−−−−−−−−−−−−−−−
    # L2HIMA NAABRI MEETOD:
     knn kolmkymmend sim <\sim kNN( data kolmkymmend,
          variable = c('vanus''),
          dist_{var} = c ("summa_ryhm", "algus_kuu",
              \overline{\text{``sugu''}, \text{``kp_vabe\_ryhm''}, \text{``pohidgn_grupp''},}" tuup", " valispohjus _grupp"), k=1)
     knn_vec_keskmised <- append (knn_vec_keskmised,
         mean(knn_kolmkymmend_sim\ vanus ))#−−−−−−−−−−−−−−−−−−−−−−−
    # JUHUSLIK HOT−DECK OMISTUS KLASSIS
    # JA L2HIMA NAABRI IMPUTEERIMINE :
     data \leftarrow data kolmkymmend
     data\uuduv \leftarrow 0
     data\puuduv [is . na (data \vanus )] <- 1
```

```
data \leftarrow transform(data, group = as .numeric(factor(paste (summa_ryhm, kp_vahe_ryhm, pohidgn_grupp,
        algus kuu, tuup, sugu, valispohjus grupp,
        sep = " " )) )# M22rame grupeeriva tunnuse:
data \leftarrow group_by(data, group)
data \leftarrow mutate (data, puuduvaid = sum (puuduv),
    yldse = length (puuduv))
data$tyhjad < 0
data$tyhjad [data $puuduvaid == data $yldse] <- 1
hot_knn_kolmkymmend_sim <- hotdeck(data,
    variable=c("vanus"),
    domain\_var = c("summa\_ryhm","algus_kuu", "sugu", "kp_vahe_ryhm",
        "pohidgn_grupp", "tuup", "valispohjus_grupp"))
hot_knn_kolmkymmend_sim$vanus_imputeeritud <-
hot knn kolmkymmend sim$vanus imp
hot_knn_kolmkymmend_sim$vanus_imp <- NULL
# tyhjades gruppides imputeerime l2hima naabri meetodiga:
hot knn kolmkymmend sim$vanus [data$tyhjad == 1] <- NA
hot_knn_kolmkymmend_sim<- kNN(hot_knn_kolmkymmend_sim,
    variable=c("vanus"),dist_{var} = c("summa_{ryhm","algus_kuu", "sugu", "kp_vahe_ryhm",
        "pohidgn_grupp", "tuup",
        "valispohjus_grupp"), k=1)
hot knn kolmkymmend sim$vanus imp[
    hot_knn_kolmkymmend_sim$vanus_imputeeritud==TRUE]<-TRUE
hot_knn_kolmkymmend_sim\tyhjad \leftarrow NULLhot_knn_kolmkymmend_sim$yldse <- NULL
hot knn kolmkymmend sim$puuduvaid <- NULL
hot_knn_kolmkymmend_sim$group <- NULL
hot_knn_kolmkymmend_sim$puuduv <- NULL
hot_knn_kolmkymmend_sim$vanus_imputeeritud <- NULL
hot_knn_vec_keskmised <- append(hot_knn_vec_keskmised,
    mean(hot_knn_kolmkymmend_sim$vanus))
```
vahepealne\_30 <- data.frame(hot\_vec\_keskmised,

 $\left\{ \right\}$ 

```
knn vec ke skmised, hot knn vec ke skmised)
keskmised hot \leftarrow data. frame (vahepealne _30$hot _vec _keskmised)
\text{colnames}(\text{keskmised hot}) \leftarrow \text{"keskmine"}keskmised hot $meetod \leftarrow "hot"
k e s kmi s e d _knn < - d at a . frame (vahepealne _30$knn _vec _k e s kmi s e d )
\text{colnames}(\text{keskmised\_knn}) \leftarrow \text{"keskmine"}keskmised knn$meetod \leftarrow "knn"
keskmised-hot_knn \leftarrow data frame(vahe pealne _30$h ot _knn _vec _k eskmised )
\text{columns} (keskmised_hot_knn) \leftarrow "keskmine"
keskmised hot knn$meetod \leftarrow "hot&knn"
v 6rd luseks <- rbind (keskmised_hot, keskmised_knn,
     keskmised _hot _knn)
\mathbf{boxplot} (keskmine ~ meetod, \mathbf{data} = \mathbf{v} ordluseks,
     main="Meetodite vordlus simuleerimisel (70%)",
     x \, lab = "Meetod", y \, lab = "Keskmine")a b l i n e ( h = mean ( d a t a _proov \sqrt{s} v anus ), c o l = "r ed" )
```
### Lisa 9.e. Imputeerimise simulatsioon ja selle analüüs (erinevatele andmetele imputeerimine).

```
hot vec erinev keskmised \leftarrow c (mean (hot kolmkymmend$ vanus))
knn vec erinev keskmised \leq c (mean (knn kolmkymmend$ vanus ))
h ot _knn_vec _erine v _keskmised \leftarrow c (mean (h ot _knn _kolmkymmend$ vanus))
# Viim e l 2 b i i m p u t e e r i m i s t 99 k o r d a v e e l :
for (i \text{ in } 1:99) {
    # Viim e l 2 b i k u s t u t a m i s e i g a l sammul :
    k u stutatavaid kolmkymmend <- floor (nrow (data proov) * 0.3)
    k u stutatavad_read_kolmkymmend <- sample (data_proov$ID,
         ku s t u t a t a v a i d _kolmkymmend )
    data_kolmkymmend \leftarrow data_proov
    data kolmkymmend$ vanus [is. element (data kolmkymmend$ID,
         k u stutatavad read kolmkymmend ) \leq NA
    sum(! is . na ( data_kolmkymmend$ vanus ) )
    #−−−−−−−−−−−−−−−−−−−−−−−
    # YLDINE HOT−DECK MEETOD:
    hot_kolmkymmend_sim <- hotdeck (data_kolmkymmend,
         variable = c("vanus"))hot vec erinev keskmised <- append (hot vec erinev keskmised,
         mean(hot_kolmkymmend_sim\
```

```
#−−−−−−−−−−−−−−−−−−−−−−−
# L2HIMA NAABRI MEETOD:
knn kolmkymmend sim <\sim kNN( data kolmkymmend,
     variable = c('vanus''),
     d i s t var = c ("summaryhm",
         " a\lgus _kuu", "sugu", "kp_vahe_ryhm",
         "pohidgn_grupp", "tuup",
         " valispohjus _grupp"), k=1)
knn_vec_erinev_keskmised <- append (knn_vec_erinev_keskmised,
    mean(knn_kolmkymmend_sim\#−−−−−−−−−−−−−−−−−−−−−−−
# JUHUSLIK HOT−DECK OMISTUS KLASSIS
# JA L2HIMA NAABRI IMPUTEERIMINE :
data \leftarrow data kolmkymmend
data\puuduv \leftarrow 0
data\puuduv [is . na (data \vanus )] < - 1
data \leftarrow transform(data, group = as . numeric(factor()paste (summa_ryhm, kp_vahe_ryhm, pohidgn_grupp,
         algus _kuu, tuup, sugu, valispohjus _grupp,
         sep = " " ) ) ) )# M22rame g r u p e e r i v a t u n n u s e :
data \leftarrow group by (data, group)
data \leftarrow mutate (data, puuduvaid = sum (puuduv),
    yld se = length (puuduv))
data$tyhjad \leftarrow 0
dataStyhjad [data $ puuduvaid == data $ y ldse ] < - 1
hot_knn_kolmkymmend_sim <- hotdeck(data,
    variable = c ("vanus"),
    domain\_var = c ("summa_ryhm",
         " algus_kuu", "sugu", "kp_vahe_ryhm",
         " pohidgn grupp", "tuup", "valispohjus grupp"))
hot knn kolmkymmend sim\frac{1}{2} vanus imputeeritud \leftarrowh ot _knn _kolmkymmend _sim $ v anus _imp
hot_knn_kolmkymmend_sim\vanus_imp <NUL# t y h j a d e s g r u p p i d e s i m p ut e e ri m e l 2 him a n a a b ri m e et o di g a :
h ot _knn _kolmkymmend _sim \sqrt{s} v anus \lceil data\sqrt{s} ty h j a d ==1 \lceil < NA
h ot _knn _kolmkymmend_sim <- kNN( h ot _knn _kolmkymmend_sim,
    variable = c("vanus"),
     dist_{var} = c ("summa_ryhm", "algus_kuu", "sugu",
```

```
"kp vahe ryhm", "pohidgn grupp", "tuup",
             "valispohjus_grupp"), k=1)
    hot knn kolmkymmend sim$vanus imp
        hot knn kolmkymmend sim$vanus imputeeritud==TRUE]<-TRUE
    hot_knn_kolmkymmend_sim$tyhjad <- NULL
    hot_knn_kolmkymmend_sim$yldse <- NULL
    hot knn kolmkymmend sim$puuduvaid <- NULL
    hot knn kolmkymmend \sin$group < NULL
    hot_knn_kolmkymmend_sim$puuduv <- NULL
    hot_knn_kolmkymmend_sim$vanus_imputeeritud <- NULL
    hot knn vec erinev keskmised <-
        append (hot_knn_vec_erinev_keskmised,
        mean(hot_knn_kolmkymmend_sim$vanus))
\mathcal{E}vahepealne_30_erinev <- data.frame(hot_vec_erinev_keskmised,
    knn_vec_erinev_keskmised, hot_knn_vec_erinev_keskmised)
keskmised-hot < - data frame(vahepealne 30 erinev$hot vec erinev keskmised)
colnames (keskmised_hot) <- "keskmine"
keskmised hot$meetod \leftarrow "hot"
keskmised knn \leftarrow data frame(
    vahepealne_30_erinev$knn_vec_erinev_keskmised)
colnames (keskmised_knn) <- "keskmine"
keskmised knn$meetod \leftarrow "knn"
keskmised hot knn \leftarrow data.frame(
    vahepealne_30_erinev$hot_knn_vec_erinev_keskmised)
colnames (keskmised hot knn) \leftarrow "keskmine"
keskmised hot knn$meetod \leftarrow "hot&knn"
v6rdluseks <- rbind (keskmised_hot, keskmised_knn,
    keskmised\_hot_knn)boxplot (keskmine~meetod, data=v6rdluseks,
    main="Meetodite vordlus simuleerimisel (70%)
union-certinevad andmed".
    x \, lab = "Meetod", y \, lab = "Keskmine")abline (h = mean(data) proov \sqrt{s} vanus), col = "red")
```
# Lisa 10. 50% olemasolevate andmete täiustamine (rakendustarkvara R).

Lisa 10.a. Puuduvate andmete tekitamine.

```
# Votame proovi-imputeerimise alla ainult taielikud andmed:
data\_prov \leftarrow subset(data, 'is .na (valispolius_grupp))data\_prov \leftarrow subset(data\_prov, 'is .na(sugu))data proov \leq subset (data proov, ! is . na (vanus ))
data\_provvalues\_imp \leftarrow NULLdata \text{prox}\sugu imp \leftarrow NULL
data\_provvalues\_grupp\_imp <- NULL
data \text{prox} $meetod \leftarrow NULL
data \text{proofsID} \leftarrow \text{seq.int}(\text{now}(\text{data proof}))# Kui olem a s on v 2 h e m alt 50% andmeid :
k u stutatavaid _viiskymmend <- floor (nrow (data _proov) *0.5)
k u stutatavad_read_viiskymmend <- sample (data_proov$ID,
     ku s t u t a t a v a i d _ viiskymmend )
data viiskymmend \leftarrow data proov
data viiskymmend $ vanus [is . element (data viiskymmend $ID,
     ku stutatavad read viiskymmend ) \leq-NA
sum (!is . na (data_viiskymmend$vanus)) # on olemas 2815 v22rtust
```
### Lisa 10.b. Puuduvate andmete imputeerimine.

*# v a n u s i m p u t e e r i m i n e :* sum (is . na (data\_viiskymmend\$vanus)) # on puudu 2814 v22rtust *#*−−−−−−−−−−−−−−−−−−−−−−− *#*−−−−−−−−−−−−−−−−−−−−−−− *# YLDINE HOT*−*DECK MEETOD:* hot viiskymmend  $\leftarrow$  hot deck (data viiskymmend,  $variable = c("vanus"))$  $sum ( is . na ( hot \text{v}iiskymmend$  $\mathcal{S}$  vanus  $)$  *# 0 puuduvat tunnust #*−−−−−−−−−−−−−−−−−−−−−−− *#*−−−−−−−−−−−−−−−−−−−−−−− *# L2HIMA NAABRI MEETOD:* knn viiskymmend  $\leftarrow$  kNN( data viiskymmend,  $variable = c('vanus'')$ ,  $dist_{var} = c$  ("summa\_ryhm", "algus\_kuu",

```
"sugu", "kp vahe ryhm",
          " pohidgn_{grupp", "tuup",
          " valispohjus _grupp"), k=1)
sum ( is . na ( km \text{ v}iiskymmend\varphi vanus ) \# 0 puuduvat tunnust
#−−−−−−−−−−−−−−−−−−−−−−−
#−−−−−−−−−−−−−−−−−−−−−−−
# JUHUSLIK HOT−DECK OMISTUS KLASSIS
# JA L2HIMA NAABRI IMPUTEERIMINE :
# Uurime kas esineb gruppe, kus ainult puuduvad v22rtused:
data < -data\_viiskymmend
data $ puuduv \leftarrow 0
data\uuduv [is . na (data\vanus )] < - 1
data \leftarrow transform(data, group = as . numeric(factor()paste (summa_ryhm, kp_value_ryhm, pohidgn_grupp,
          algus_kuu, tuup, sugu, valispohjus_grupp, sep="'))))max (data $group) # 1041 gruppi moodustus
# M22rame g r u p e e r i v a t u n n u s e :
data \leftarrow group by (data, group)
data \leq mutate (data, puuduvaid = sum (puuduv),
     yld se = length (puuduv))
data \frac{1}{4} tyhiad \leftarrow 0data$tyhjad [data$puuduvaid == data$yldse ] <- 1
hot _knn_viiskymmend < hot deck (data,
     variable = c("vanus"),domain var = c ("summaryhm", "algus kuu", "sugu",
     "kp<sub>vahe_ryhm", "pohidgn_grupp", "tuup",</sub>
     " valis pohjus _grupp" ) )
sum ( is . na ( hot km \text{\textsterling} vanus)) # 0 p u u du v a t tunn u s t# vaatame , mi s v 2 2 r t u s o m i s t a t i t y h j a s g r u p i s :
h ot _knn _viiskymmend $vanus [data $t y h j a d = = 1] # om istatakse a lati 1
hot_knn_viiskymmend$vanus_imputeeritud <-
     hot knn viiskymmend $ vanus imp
hot_knn_viiskymmend$vanus_imp <- NULL
# t y h j a d e s g r u p p i d e s i m p ut e e ri m e l 2 him a n a a b ri m e et o di g a :
hot knn viiskymmend \sqrt{s} vanus \left[ data\frac{s}{\sqrt{s}} tyh j a d ==1 \right] < NA
sum(i s . na(hot_knn_iv iiskymmend% vanus))
hot_knn_viiskymmend<- kNN(hot_knn_viiskymmend,
     variable = c('vanus''),
     dist_{var} = c ("summa_ryhm", "algus_kuu","sugu",
```

```
"kp vahe ryhm", "pohidgn grupp", "tuup",
         "valispohjus_grupp"), k=1)
sum(is.na(hot knn viiskymmend\frac{2}{3}vanus)) # 0 puuduvat tunnust
# vaatame, mis v22rtus omistati tyhjas grupis:
hot knn viiskymmend\frac{1}{2}vanus [data\frac{1}{2}tyhjad==1]
# omistati erinevaid v22rtuseid
hot knn viiskymmend$vanus imp[
    hot knn viiskymmend$vanus imputeeritud==TRUE]<-TRUE
hot knn_viiskymmend$tyhjad <- NULL
hot_knn_viiskymmend$yldse <- NULL
hot knn viiskymmend$puuduvaid <- NULL
hot knn vijskymmend$group <- NULL
hot_knn_viiskymmend\text{\$puduv} \leftarrow \text{NULL}hot_knn_viiskymmend$vanus_imputeeritud <- NULL
```
### Lisa 10.c. Imputeeritud andmete analüüs.

```
# Loome meetodeid eristavad tunnused:
hot knn viiskymmend\meetod \leftarrow "hot-deck\&knn"
hot viiskymmend$meetod <- "hot-deck"
knn\_viiskymmend$meetod <- "knn"
data pr \leftarrow data provdata pr$meetod \leftarrow "tegelik"
data_pr\$vanus\_imp \leftarrow NA# Yhendame v6rdlemiseks andmestikud
v6rdluseks <- rbind(hot_viiskymmend, knn_viiskymmend,
    hot_knn_viiskymmend, data_pr)
round (mean (v6rdluseks v4anus [v6rdluseks v6meetod==
    "hot-deck"]), 3)round (sd (v6rdluseks$vanus [v6rdluseks$meetod==
    "hot-deck"]), 3)min(v6rdluseksyanus [v6rdluseks $meetod == "hot -deck"])
max(v6rdluseksyanus [v6rdluseks $meetod=="hot-deck"])
median(v6rdluseks \text{ $values[v6rdluseks \text{ $meetod==" hot-deck"]})round (mean (v6rdluseksv6ranus [v6rdluseksv6meetod=="knn"]), 3)
round (sd (v6rdluseks \squarevanus [v6rdluseks \squaremeetod = = "knn"]), 3)
\min(\text{v6}rdluseks\text{swanus}[v6rdluseks\text{smectod} == \text{km}"])
max(v6rdluseksyanus [v6rdluseks $meetod == "knn"])
median(v6rdluseks $vanus [v6rdluseks $meetod == "knn"])round (mean (v6rdluseks $vanus [v6rdluseks $meetod==
```

```
" h ot -deck&knn" ), 3)
round(sd(v6rdluseks\text{\texttt{\$}}vanus [v6rdluseks\text{\texttt{\$}}meetod ==" h ot -deck&\kappaknn " ] ), 3 )
min ( v 6 r d l u s e k s $ v a n u s [ v 6 r d l u s e k s $ meetod == " h o t - d e c k & k n n " ] )
max ( v 6 r d l u s e k s $ v a n u s [ v 6 r d l u s e k s $ meetod == " h o t - d e c k & k n n " ] )
median ( v 6 r d l u s e k s $ v a n u s [ v 6 r d l u s e k s $ meetod == " h o t -d e c k & k n n " ] )
round (mean (v 6 rd luse k s v anus [v 6 rd luse k s v meetod == "te g e l i k "]), 3)
round (sd (v 6 rd luse ks v anus [v 6 rd luse ks v meetod ==" tegelik "]), 3)
min(v6rdluseks$vanus [v6rdluseks$mected ==" tegelik"])max(v6rdluseks$vanus [v6rdluseks$meetod=="tegelik"])median (v6rdluseks \text{\textsterling}varus [v6rdluseks \text{\textsterling}meetod == "tegelik"] )boxplot (vanus ~meetod, data = v of rdluseks,
     main="Meetodite vordlus vanuse imputeerimisel",
     x \, lab = "Meetod", y \, lab = "Vanus")# Uurime v a n u s e v a h e s i d :
data proovike \leftarrow subset (data pr,
     is . element (data_viiskymmend$ID,
     ku stutatavad read viiskymmend )hot\_v i is_v of radius \leftarrow merge(subset(hot_v i)vanus_imp==TRUE), data_proovike,by="ID")
hot viis v6rdlus\frac{1}{2}vanusevahe <
     hot_viis_v6rdlus$vanus.x-hot_viis_v6rdlus$vanus.y
round (mean (hot_v iis_v6rdlus$vanusevahe), 3)
round (sd (hot viis v6rdlus sv anus evahe), 3)
round (min (hot viis v 6 rd l us$ v anus e v a h e ), 3)
round(max(hot_viis_v6rdlus\$vanusevabe), 3)round (median (hot viis v 6 rd l u s \gamma v anus e v a h e ), 3 )
knn viis v6rdlus \leftarrow merge (subset (knn viiskymmend,
     vanus_imp==TRUE), data\_proofike, by="ID")knn viis v6rdlus$vanusevahe \leftarrowknn viis v6rdlus$vanus.x—knn viis v6rdlus$vanus.y
round (mean (knn\_v iis_v6 r d)us $vanuse v ahe), 3)round (sd(knn_viis_v6rdlus\ vanusevahe), 3)
round(min(knn_viis_v6rdlus\$vanusevane), 3)round(max(knn_viis_v6rdlus\$vanusevahe), 3)round (median(knn\_v iis_v6 r d lus $vanuse v a he), 3)
hot_knn_viis_v6rdlus <- merge (subset (hot_knn_viiskymmend,
     vanus_imp==TRUE), data_proovike, by = "ID")hot_knn_viis_vofrdlus\$vanusevahe \leftarrow
```

```
hot knn viis v6rdlus$vanus.x−hot knn viis v6rdlus$vanus.y
round (mean (hot_knn_\text{vis_v}v 6 rdlus \text{vanuse} van ), 3)
round (sd (hot knn viis v6rd lus sv anus evahe), 3)
round (min (hot knn viis v 6 rd l u s s v anus e v a h e ), 3 )
round(max(hot_knn_viis_v6rdlus\$vanusevake), 3)round (median (hot_knn_viis_v6rdlus\$vanusevake), 3)
v 6 rd l u s e k s < rbind (h ot _viis _v 6 rd l u s , knn _viis _v 6 rd l u s ,
     hot_knn_viis_v6rdlus)\mathbf{boxplot} (vanusevahe ~meetod . x, \mathbf{data} = \mathbf{v} or dluseks,
     main=" Meetodite vordlus – vanusevahed",
     x \, lab = "Meetod", y \, lab = "Vanus")
```
Lisa 10.d. Imputeerimise simulatsioon ja selle analüüs (ühtedele ja samadele andmetele imputeerimine).

```
hot vec k e s kmi s e d \leftarrow c (mean (h ot viiskymmend $ v a n u s ) )
knn vec k e s kmi s e d \leftarrow c (mean (knn viiskymmend $ v a n u s ) )
hot _knn _vec _keskmised \leftarrow c (mean (hot _knn _viiskymmend $ vanus ))
# Viime l2bi imputeerimist 99 korda veel:
for (i \text{ in } 1:99) {
    # YLDINE HOT−DECK MEETOD:
    hot_viiskymmend_sim <- hotdeck(data_viiskymmend,
         variable = c("vanus"))hot vec keskmised \leftarrow append (hot vec keskmised,
         mean ( hot_viiskymmend_sim$ vanus ) )
    #−−−−−−−−−−−−−−−−−−−−−−−
    # L2HIMA NAABRI MEETOD:
    knn viiskymmend sim \leftarrow kNN (data viiskymmend,
         variable = c('vanus''),
         dist_{var} = c("summa_rryhm", "algus_kuu"," sugu", "kp_vahe_ryhm", "pohidgn_grupp",
             " tuup", " valispohjus _grupp"), k=1)
    knn vec kensk \leftarrow append (knn vec kensk d,
         mean(knn_viiskymmend_sim\#−−−−−−−−−−−−−−−−−−−−−−−
    # JUHUSLIK HOT−DECK OMISTUS KLASSIS
    # JA L2HIMA NAABRI IMPUTEERIMINE :
    data < data viiskymmend
    data\uuduv \leftarrow 0
```

```
data\puuduv[is.na(data\vanus)] <- 1
data <- transform (data, group = as.numeric (factor (
    paste (summa_ryhm, kp_vahe_ryhm, pohidgn_grupp,
        algus kuu, tuup, sugu, valispohjus grupp,
        sep = " " )) )# M22rame grupeeriva tunnuse:
data \leftarrow group_by(data, group)
data \leftarrow mutate (data, puuduvaid = sum (puuduv),
    yldse = length (puuduv))
data$tyhjad \leftarrow 0
data$tyhjad [data$puuduvaid == data$yldse] <- 1
hot_knn_viiskymmend_sim <- hotdeck(data,
    variable=c("vanus"),domain\_var = c("summa\_ryhm","algus_kuu", "sugu", "kp_vahe_ryhm",
        "pohidgn_grupp", "tuup",
        "valispohjus grupp"))
hot_knn_viiskymmend_sim$vanus_imputeeritud <-
    hot knn viiskymmend sim$vanus imp
hot_knn_viiskymmend_sim$vanus_imp <- NULL
# tyhjades gruppides imputeerime l2hima naabri meetodiga:
hot_knn_viiskymmend_sim$vanus [data$tyhjad == 1] \leftarrow NA
hot_knn_viiskymmend_sim<- kNN(hot_knn_viiskymmend_sim,
    variable=c("vanus"),
    dist var = c(''summa ryhm',
        "algus_kuu", "sugu", "kp_vahe_ryhm",
        "pohidgn grupp", "tuup",
        "valispohjus_grupp"), k=1)
hot_knn_viiskymmend_sim$vanus_imp[
    hot_knn_viiskymmend_sim$vanus_imputeeritud==TRUE]<-TRUE
hot knn viiskymmend sim$tyhjad <- NULL
hot_knn_viiskymmend_sim$yldse <- NULL
hot_knn_viiskymmend_sim$puuduvaid <- NULL
hot_knn_viiskymmend_sim\group \leftarrow NULL
hot knn viiskymmend sim$puuduv <- NULL
hot_knn_viiskymmend_sim$vanus_imputeeritud <- NULL
hot_knn_vec_keskmised <- append(hot_knn_vec_keskmised,
    mean(hot_knn_viiskymmend_sim$vanus))
```

```
95
```
 $\left\{ \right\}$ 

```
vahepealne -50 < data. frame (hot _vec _keskmised,
     knn vec ke skmised, hot knn vec ke skmised)
k e s kmi s e d _ h ot < - d at a . frame (vahepealne _50$ h ot _vec _ k e s kmi s e d )
\text{columns}(\text{keskmised\_hot}) \leftarrow \text{"keskmine"}keskmised hot $meetod \leftarrow "hot"
keskmised _knn \leftarrow data. frame (vahepealne _{50$knn vec _keskmised)
\text{colnames}(\text{keskmised\_knn}) \leftarrow \text{"keskmine"}keskmised knn$meetod \leftarrow "knn"
keskmised hot_knn \leftarrow data.frame(
     v a h e p e a l n e _50$ h o t _knn _vec _k e s k m i s e d )
\text{colnames}(\text{keskmised\_hot\_kmn}) \leftarrow \text{"keskmine"}keskmised_hot_knn$meetod <- "hot&knn"
v 6rd luseks \leftarrow rbind (keskmised hot, keskmised knn,
     keskmised _hot _knn)
boxplot (keskmine~meetod, data=v6rdluseks,
     main=" Heetodite<sub>u</sub> vordlus<sub>u</sub> simuleerimisel<sub>u</sub>(50%)",
     xlab = "Meetod", ylab = "Keskmine")
a b l i n e ( h = mean ( d a t a \text{prox} \text{var} u s ), c o l = "r e d" )
```
## Lisa 10.e. Imputeerimise simulatsioon ja selle analüüs (erinevatele andmetele imputeerimine).

```
hot _vec _erinev _keskmised \leftarrow c(mean(hot _viiskymmend$vanus))
knn vec erinev keskmised \leftarrow c (mean (knn viiskymmend $ vanus ))
hot knn vec erinev keskmised \leftarrow c (mean (hot knn viiskymmend $ vanus ))
# Viim e l 2 b i i m p u t e e r i m i s t 99 k o r d a v e e l :
for (i \text{ in } 1:99) {
    # Viim e l 2 b i k u s t u t a m i s e i g a l sammul :
     k u stutatavaid _viiskymmend <- floor (nrow (data _proov) *0.5)
     kustutatavad read viiskymmend <\sim sample (data proov $ID,
          k u s t u t a t a v a i d _ viisky m m end )
     data\_v i is kymmend \leftarrow data\_provdata\_v i is kymmend$ vanus [is.element (data\_v i is kymmend$ID,
          ku stutatavad read viiskymmend ) \leq-NA
     #−−−−−−−−−−−−−−−−−−−−−−−
    # YLDINE HOT−DECK MEETOD:
     hot_viiskymmend_sim <- hotdeck(data_viiskymmend,
```

```
variable = c("vanus"))
```

```
hot vec erinev keskmised \leq append (hot vec erinev keskmised,
    mean(hot\_viskymmend\_sim\$vanus))#−−−−−−−−−−−−−−−−−−−−−−−
# L2HIMA NAABRI MEETOD:
knn_viiskymmend_sim \leftarrow kNN(data_viiskymmend,variable = c("vanus"),
    dist_{var} = c ("summa_ryhm", "algus_kuu",
         " sugu", "kp_vahe_ryhm", "pohidgn_grupp", "tuup",
         " valispohjus _grupp"), k=1)
knn_vec_erinev_keskmised <- append (knn_vec_erinev_keskmised,
    mean(knn \text{ v}iiskymmend \text{ sim} sim svanus)
#−−−−−−−−−−−−−−−−−−−−−−−
# JUHUSLIK HOT−DECK OMISTUS KLASSIS
# JA L2HIMA NAABRI IMPUTEERIMINE :
data < data _viiskymmend
data\puuduv \leftarrow 0
data\puuduv [is . na (data \vanus )] < - 1
data \leftarrow transform(data, group = as . numeric(factor()paste (summa_ryhm, kp_vahe_ryhm, pohidgn_grupp,
         algus kuu, tuup, sugu, valispohjus grupp,
         sep = " "  )) )# M22rame g r u p e e r i v a t u n n u s e :
data < - group_by(data, group)
data \leq mutate (data, puuduvaid = sum (puuduv),
    yldse = length (puuduv))
data$tyhjad \leftarrow 0
data$tyhjad [data $puuduvaid == data $yldse] <- 1
hot knn viiskymmend sim \leq hot deck (data,
    variable = c("vanus"),
    domain\_var = c("summa_rryhm"," a\lgus _kuu", "sugu", "kp_vahe_ryhm",
         " pohidgn_grupp", "tuup", "valispohjus_grupp"))
hot_knn_viiskymmend_sim$vanus_imputeeritud <-
    hot _knn _viiskymmend _sim$ vanus _imp
hot knn_viiskymmend_sim$ vanus_imp <- NULL
# t y h j a d e s g r u p p i d e s i m p ut e e ri m e l 2 him a n a a b ri m e et o di g a :
hot_knn_viiskymmend_sim$vanus \lceil data$tyhjad ==1\rceil < NA
hot_knn_viiskymmend_sim<- kNN(hot_knn_viiskymmend_sim,
    variable = c("vanus"),
```

```
97
```

```
dist_{var} = c("summa_{ryhm", "algus_kuu", "sugu","kp_vahe_ryhm", "pohidgn_grupp", "tuup",
            "valispohjus_grupp"), k=1)
    hot knn viiskymmend sim$vanus imp[
        hot_knn_viiskymmend_sim$vanus_imputeeritud==TRUE]<-TRUE
    hot_knn_viiskymmend_sim$tyhjad <- NULL
    hot_knn_viiskymmend_sim$yldse <- NULL
    hot knn viiskymmend sim$puuduvaid <- NULL
    hot_knn_viiskymmend_sim$group <- NULL
    hot_knn_viiskymmend_sim$puuduv <- NULL
    hot knn viiskymmend sim$vanus imputeeritud <- NULL
    hot_knn_vec_erinev_keskmised <-
    append (hot_knn_vec_erinev_keskmised,
        mean(hot_knn_viiskymmend_sim$vanus))
\mathcal{E}vahepealne_50_erinev <- data.frame(hot_vec_erinev_keskmised,
    knn vec erinev keskmised, hot knn vec erinev keskmised)
keskmised hot \leftarrow data.frame(
    vahepealne_50_erinev$hot_vec_erinev_keskmised)
colnames (keskmised hot) \leftarrow "keskmine"
keskmised_hot$meetod <- "hot"
keskmised_knn \leftarrow data frame(vahepealne_50_erinev$knn_vec_erinev_keskmised)
colnames (keskmised knn) \leftarrow "keskmine"
keskmised knn$meetod <- "knn"
keskmised_hot_knn \leftarrow data.frame(
    vahepealne 50 erinev$hot knn vec erinev keskmised)
colnames (keskmised_hot_knn) <- "keskmine"
keskmised_hot_knn$meetod <- "hot&knn"
v6rdluseks <- rbind (keskmised_hot, keskmised_knn,
    keskmised hot knn)
boxplot (keskmine~meetod, data=v6rdluseks,
    main="Meetodite vordlus simuleerimisel (50%)
Julio-Lerinevad _andmed",
    x \, lab = "Meetod", y \, lab = "Keskmine")abline (h = mean(data_{proov}\vanus), col = "red")
```
## Lihtlitsents lõputöö reprodutseerimiseks ja lõputöö üldsusele kättesaadavaks tegemiseks

Mina, Viktoria Kirpu,

1. annan Tartu Ülikoolile tasuta loa (lihtlitsentsi) enda loodud teose

### "Haigekassa kindlustamata patsientide vigastuste andmete imputeerimine",

mille juhendajad on Natalja Lepik ja Natalja Eigo,

1.1. reprodutseerimiseks säilitamise ja üldsusele kättesaadavaks tegemise eesmärgil, sealhulgas digitaalarhiivi DSpace-is lisamise eesmärgil kuni autoriõiguse kehtivuse tähtaja lõppemiseni; 1.2. üldsusele kättesaadavaks tegemiseks Tartu Ülikooli veebikeskkonna kaudu, sealhulgas digitaalarhiivi DSpace'i kaudu kuni autoriõiguse kehtivuse tähtaja lõppemiseni.

2. olen teadlik, et punktis 1 nimetatud õigused jäävad alles ka autorile.

3. kinnitan, et lihtlitsentsi andmisega ei rikuta teiste isikute intellektuaalomandi ega isikuandmete kaitse seadusest tulenevaid õigusi.

Tartus, 08.05.2018